### ESTRUTURAS DE DADOS PARA A INTERFACE

### DE BANCO DE DADOS LOBAN

# Antônio Carlos dos Santos

TESE SUBMETIDA AO CORPO DOCENTE DA COORDENAÇÃO DOS PROGRAMAS DE PÓS-GRADUAÇÃO DE ENGENHARIA DA UNIVERSIDADE FEDERAL DO RIO DE JANEIRO COM PARTE DOS REQUISITOS NECESSÁRIOS PARA A OBTENÇÃO DO GRAU DE MESTRE EM CIÉNCIAS (M.Sc.)

au (M. Donze Joi Lucas Mons Rangel With Pro<sup>l</sup>f. José⁄Luças Mourão Rangel Netto Prof. Estevam/Gilberto De Simone  $\tilde{\ell}$ wordt hand to the contract of the contract of the contract of the contract of the contract of the contract of the contract of the contract of the contract of the contract of the contract of the contract of the contract of

Rio de Janeiro, RJ - Brasil

Abril de 1981

# SANTOS, ANTONIO CARLOS DOS

*En;tnu;tunan de Dadon paha a Inkendace de Banco de Dadoa* LORAN | Rio de Janeiro | 1981.

IX, 208.29,7 cm (COPPE-UFRJ, M.Sc., Engenharia de Sistemas e computação, 1981) .

Tese - Univ. Fed. Rio de Janeiro - Fac. Engenharia

1. Banco de Dados I. COPPE/UFRJ II. Estruturas de Da dos para a Interface de Banco de Dados LOBAN.

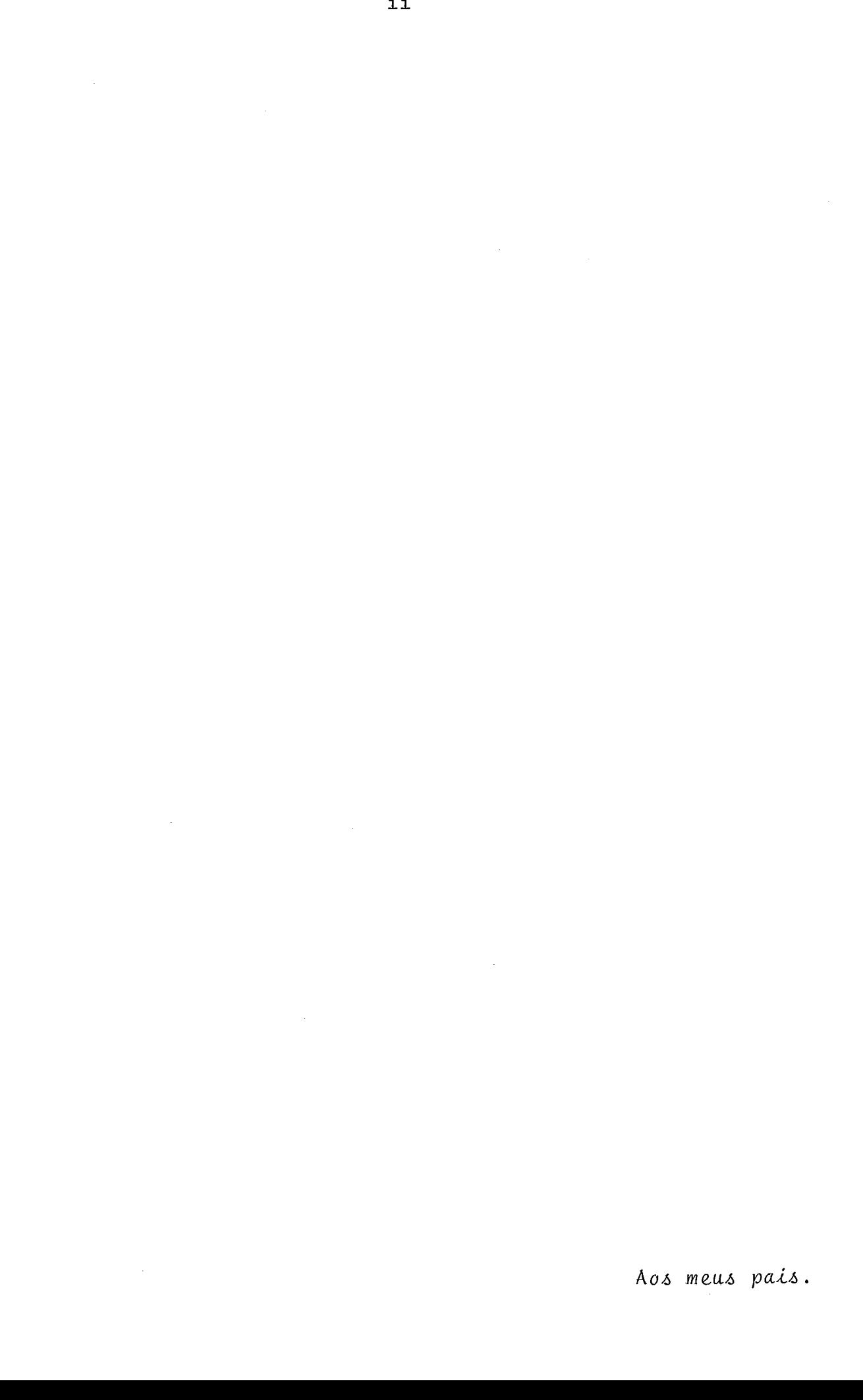

ii

### **AGRADECIMENTOS**

Ao professor Jano Moreira de Souza pela orientação, dedicação e incentivo.

Aos amigos de república Wagner Germano Arnays Destro, Luiz Bertelli Neto e Sérgio de Mello Schneider pela convivên cia diária, apoio e incentivo.

Aos amigos e colegas do Projeto MINIBAN/COPPE, Antô nio Cláudio Gomes de Souza, Beatriz Zakimi Miyasato, Gernot Richter, Jorge Silva Dantas, Paulo Renato Bastos Pinto e Vera Lucia D'Albuquerque.

Aos amigos e colegas da COPPE, Ludmila Campfield Pe reira, Magali Andrade Loureiro, Fernando Bessa Seibel e Miguel Argolo.

à Universidade Federal de são Carlos e especialmente ao Departamento de Computação e Estatística.

Ao Programa Institucional de capacitação de Docente, PICD-CAPES pelo financiamento.

Ao Programa de Engenharia de Sistemas e computação da COPPE/UFRJ pela oportunidade a mim confiada, bem como aos seus Professores e Funcionários.

 $\hbar$  Denise Schwartz Cupolillo pelo trabalho datilográfi co da primeira versão desta tese e a Maria da Graça do Prado Juliano e a Maria José Gualtieri da Costa pelo trabalho final.

iii

#### RESUMO

Este trabalho apresenta uma série de sugestões de es truturas de dados, para a implementação da Interface de Banco de Dados LOBAN. As estruturas sugeridas estão baseadas em de finições e conceitos aqui apresentados.

O capitulo 2 apresenta estas definições e conceitos através de diversos algorítmos, que manipulam informações des de estruturas simples, até complexas e sofisticadas. O capítu 10 2 tem a pretensão de ser didático com possível utilização para cursos de graduação em ciência da computação.

Para caracterizar as estruturas de dados discutidas, são mostradas as estruturas lógicas da interface LOBAN que é projetada sobre o sistema conceitual de IMC (Information Mana gement Concepts), desenvolvido por R. Durchholz e G. Richter.

As estruturas lógicas de LOBAN são rearranjadas para refletir as características do banco de dados e de seu uso.

As estruturas de dados apresentadas se referem a um nível de abstração, onde caracteristicas de hardware não en tram em consideração. Nem são incluídas considerações de soft ware dependentes do equipamento a ser escolhido para a imple mentação do sistema.

iv

### ABSTRACT

We present here a series of suggested data structures meant for the implementation of the LOBAN data base interface. The definitions and concepts which were the basis for the choice of those structures are also presented.

Chapter 2 presents those concepts and definitions by means of several algorithms. They handle data structures ran ging from very simple to complex and sophisticated ones. Chap ter 2 is intended to be clear enough for use in courses meant for Computer Sciences undergraduate students.

In order to characterize the data structures to be analyzed we have also included the logical structures of the LOBAN interface, which was developed under the framework of the IMC (Information Management Concepts), of R. Durchholz and G. Richter.

We have rearranged the LOBAN logical structures; they now reflect the characteristics of the database interface and its use.

The data structures form only a general view of the whole system since hardware characteristics were not conside red in this work, together with some software characteristics dependent on the equipment to be chosen for each particular im plementation.

v

# $\bar{I}N\bar{\nu}I$  CE

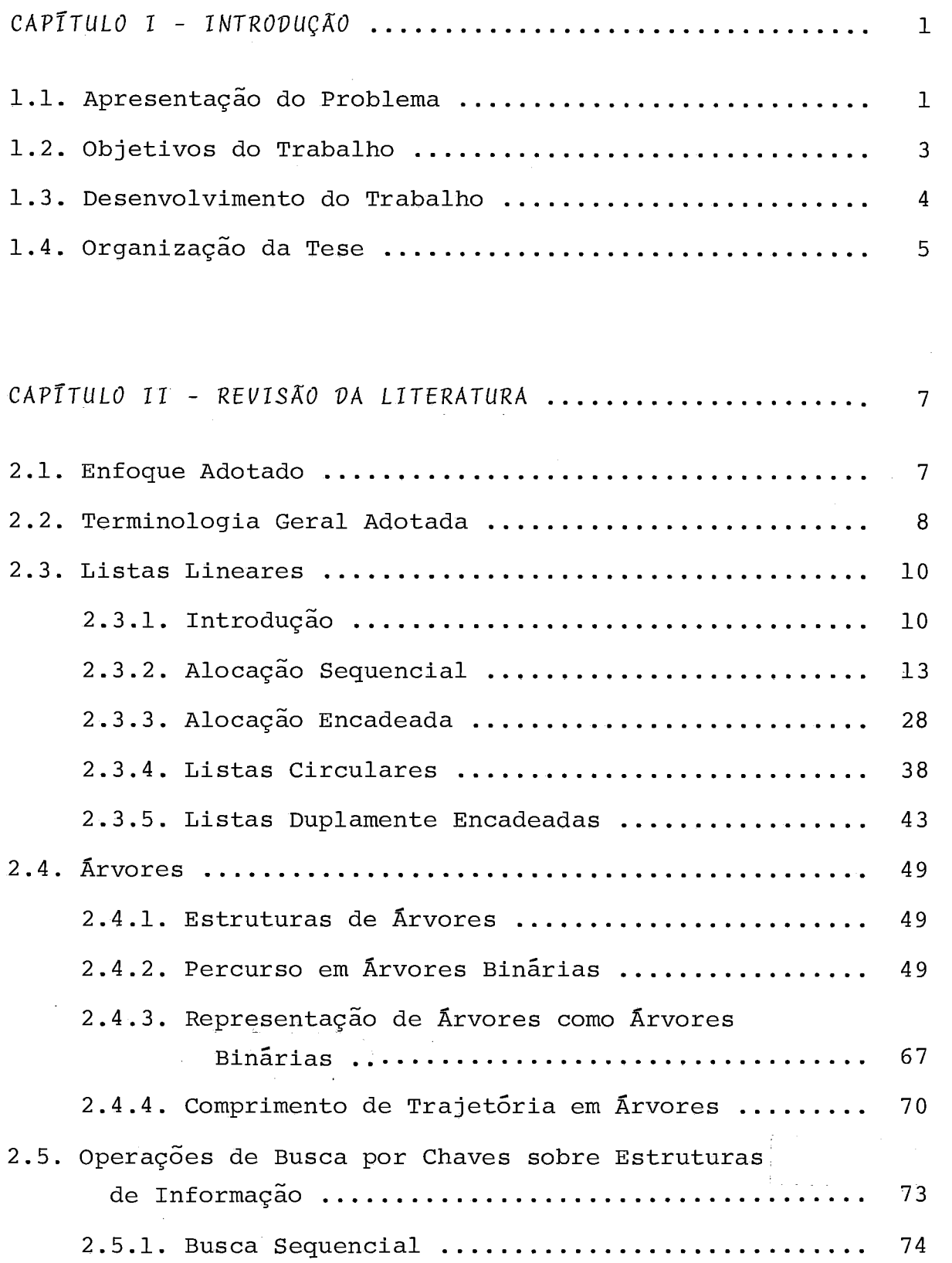

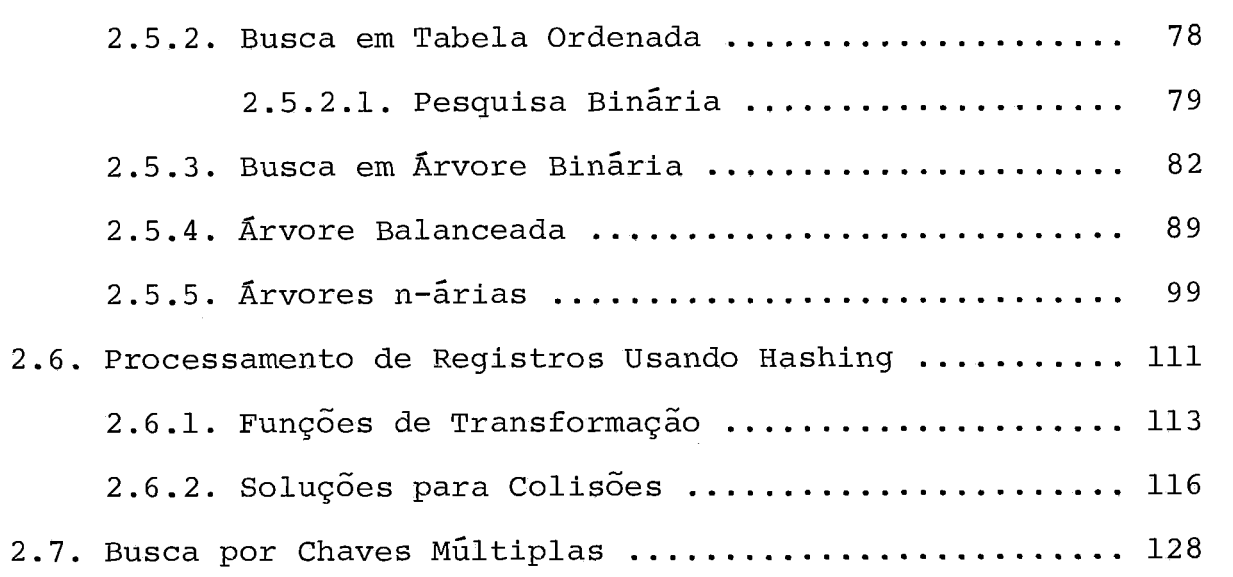

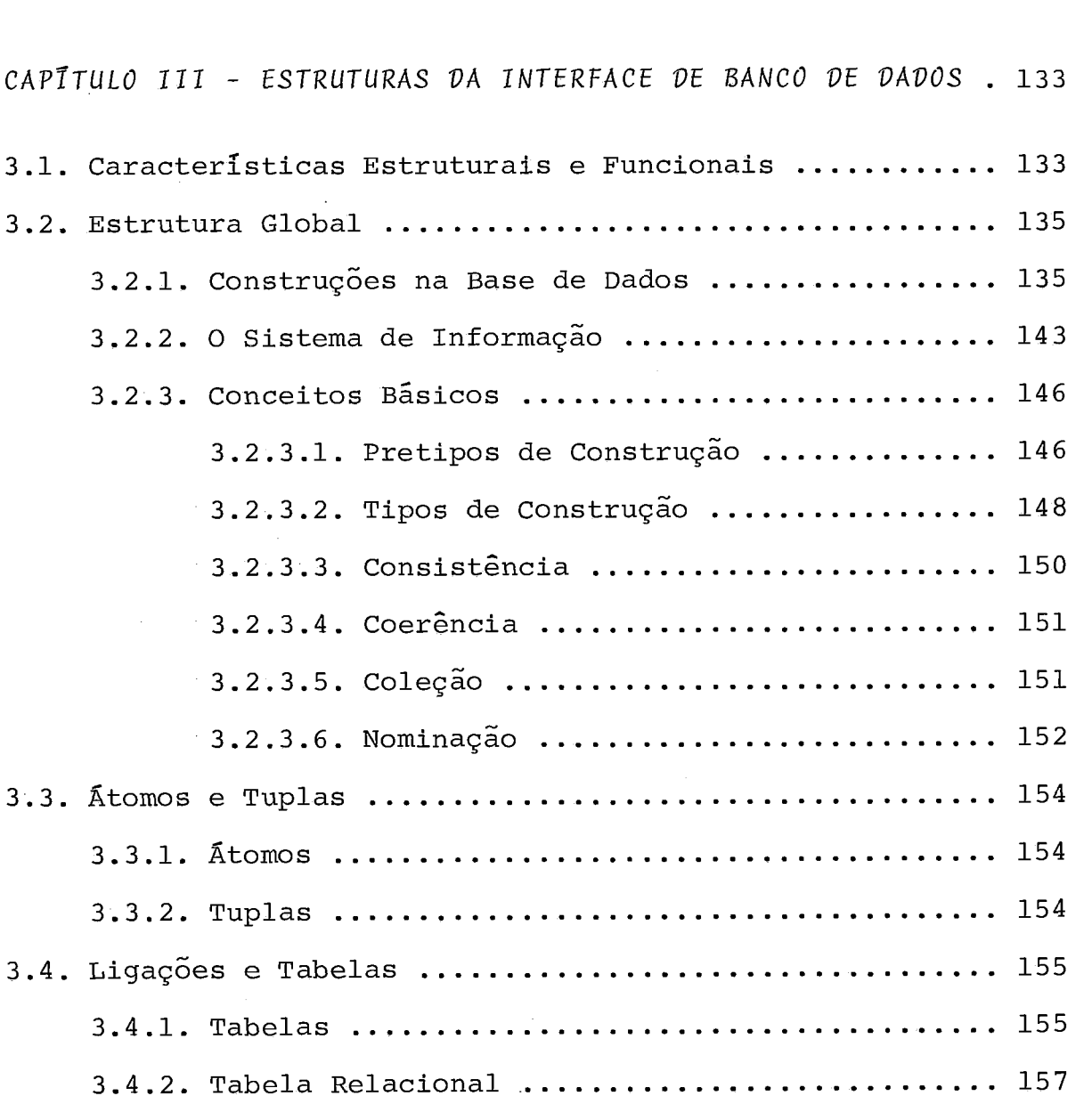

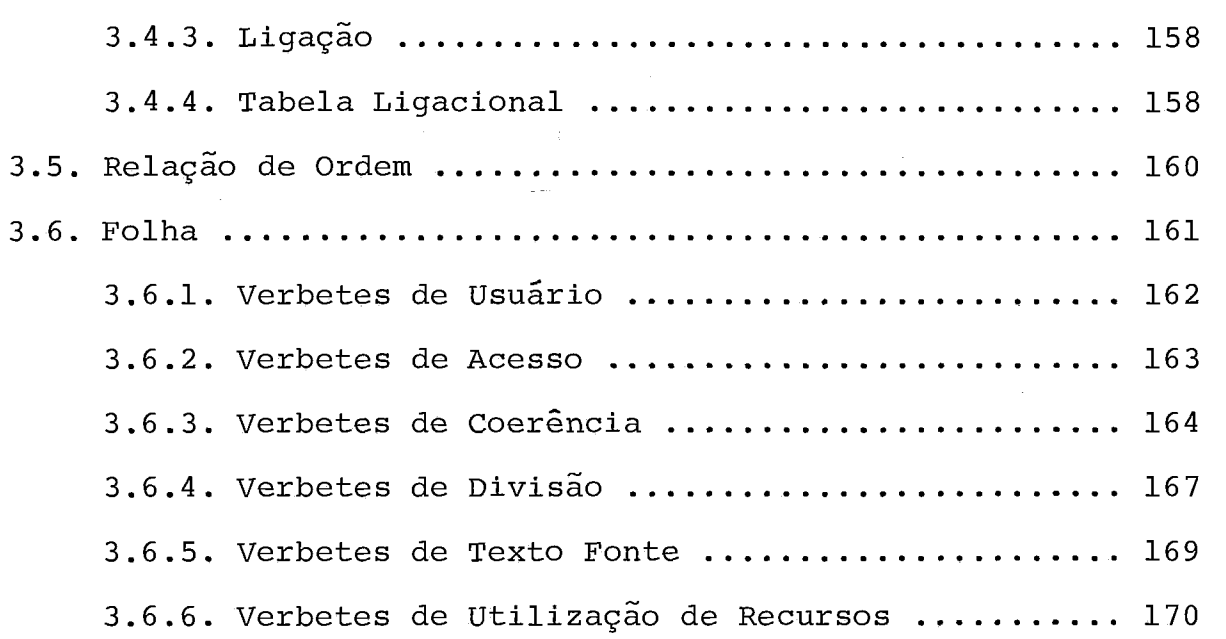

# CAPĪTULO IV - ESTRUTURAS DE DADOS PARA A IMPLEMENTAÇÃO

 $\epsilon$ 

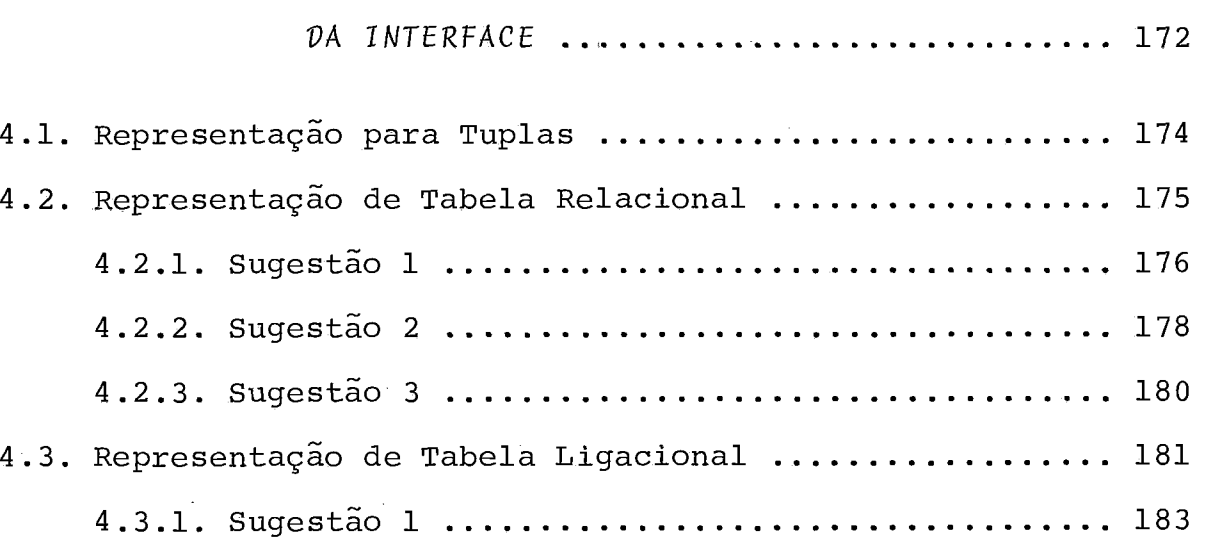

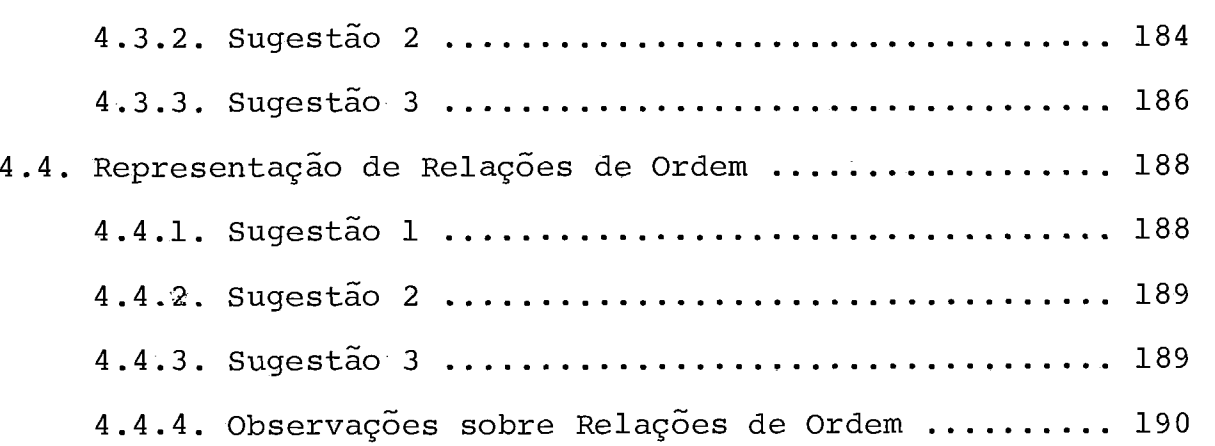

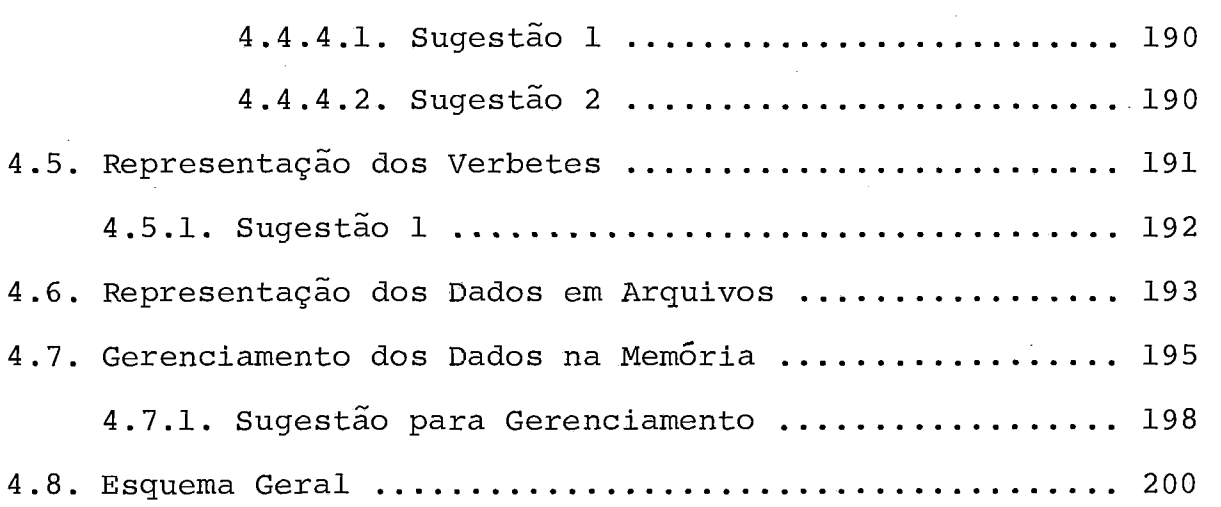

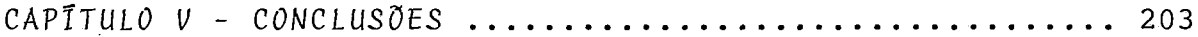

 $\lambda$ 

1. INTRODUÇÃO

Neste trabalho discutimos as descrições dos dados e dos seus relacionamentos em dois níveis de abstração que chama mos de nivel "lógico" e de nivel "fisico" .

Descrições lógicas dos dados referem-se *5* forma na qual os dados se apresentam para o usuário do dado. Descrições físicas dos dados referem-se *5* forma como os dados são grava dos no computador. As palavras lógico e físico são usadas pa ra descrever vários aspectos dos dados: lógico refere-se ao mo do como o usuário os vê, e físico refere-se ao modo como os da dos são gravados num meio de armazenamento.

## 1.1. Apresentação do Problema

Um sistema de banco de dados, envolvendo armazenamen to, recuperação e atualização de informações, tem como fator da sua operação principal, o número médio de acessos ao equi pamento de acesso direto que contém os dados para completar uma solicitação.

Dois fatores que afetam o número médio de acessos são: as estruturas para armazenar os dados do usuário e as es truturas internas para armazenar os dados do sistema que serão manipulados através de algoritmos especificas para cada caso.

Uma aproximação mais pragmática do problema é determi nar rapidamente: se uma pessoa está cadastrada como usuário do sistema de banco de dados; se um usuário está autorizado a ler, alterar, excluir e ou escrever informações no sistema; se es

tas operações de manipulações na base de dados estão corretas do ponto de vista da informação apresentada com relação à sua entrada; se a segurança e a privacidade estão mantidas no sis tema como um todo; se as definições e restrições estabelecidas para a base de dados do usuário são observadas; ... etc.

Assim o que se pretende apresentar é um conjunto de sugestões que satisfaça as questões assinaladas acima em fun ção de estruturas internas de representação com discussões de vantagens e desvantagens, incluindo estruturas para representa ção dos dados da base de dados do usuário, bem como a estrutu ra para suportar as definições *(esquema)* da sua aplicação.

# 1.2. Objetivos do Trabalho

O principal objetivo deste trabalho é apresentar um conjunto de estruturas de dados para suportar as estruturas lógicas da interface de banco de dados LOBAN.

As estruturas de dados apresentadas somente vão apre sentar uma visão geral das estruturas de representação da in formação na base de dados, pois a visão detalhada dependerá em muitos aspectos da escolha de um sistema portador ("hardware" + "software"), o que não é o objetivo do trabalho. Este méto do faz com que a especificação independa relativamente do com putador a ser escolhido para a sua realização física.

 $E$  desejável e extremamente importante que as estrutu ras tenham uma alta eficiência no seu processamento, no uso de memória e na recuperação de informações. Uma organização ine ficiente das estruturas de dados do banco de dados pode gerar um grande número de acessos a disco e resultar em tempos impra ticáveis de processamento. O número de acessos a disco é for temente conectado às estruturas de dados e aos algoritmos de sua manipulação.

Por isso o trabalho visa sugerir um conjunto de estru turas de dados, baseado na consideração de vantagens e desvan tagens para cada uma delas.

 $3 -$ 

1.3. Desenvolvimento do Trabalho

O trabalho aqui apresentado é uma contribuição ao pro jeto de pesquisa MINIBAN/COPPE.

A Interface LOBAN foi definida como uma nova interfa ce de comunicação entre usuários e um sistema de gerência de base de dados que permite a definição, manipulação e controle da base de dados em uma Única linguagem auto-contida, tendo co mo principal característica que sua definição parte de requisi tos funcionais do usuário, tentando separar nitidamente as fa ses de definição e projeto da interface (já terminada) e de realização ou implementação da mesma em um sistema portador es pecifico (em andamento).

A interface é definida completamente em (SANTOS<sup>29</sup>) e tem como referências anteriores (RICHTER $^{8,9}$ ).

 $\overline{4}$ 

1.4. Organização da Tese

A tese foi dividida em capítulos que tratam de assun tos relativamente estanques, mas evolutivos no sentido de apre sentarem um relacionamento de pré-requisitos de um para o se guinte .

O capitulo 2 é um resumo didático sobre estruturas de dados, sua organização e sobre os algoritmos que operam sobre elas. Apresenta estruturas elementares como pilhas e filas e suas implementações sequenciais e encadeadas. Estruturas em ár vores e suas várias implementações. Algoritmos para criar e manipular estruturas de informação de acesso rápido como pes quisa em árvore binária, árvore n-ária e de "hashing", Estrutu ras para recuperação por chaves múltiplas como arquivos inver tidos. Muitas definições e explicações neste capítulo são adaptações e modificações daqueles nas referências (CATTO $^{2.8}$ ), (WIRTH<sup>3</sup>), (SOUZA<sup>5,27</sup>), (KNUTH<sup>1,2</sup>). Outras referências são ci tadas ao longo do texto.

O capitulo 3 apresenta a interface de banco de dados LOBAN e suas construções lógicas. vários conceitos básicos são apresentados para compreender a sua terminologia. As cons truções lógicas apresentadas dão todas as características es truturais da interface. As referências básicas para este capi tulo são (RICHTER<sup>8</sup>), (SANTOS<sup>29</sup>).

O capítulo 4 apresenta as sugestões de estruturas de dados para a implementação das estruturas lógicas da interface de banco de dados LOBAN. Tais sugestões são fundamentadas nas estruturas apresentadas no capítulo 2 e nas considerações de vantagens e desvantagens que cada uma delas apresenta.

5

**O capítulo 5 apresenta a conclusão do trabalho e a sua pertinência ao projeto MINIBAN.** 

# **2. REVTSÃU DA LITERATURA**

## 2.1. Enfoque Adotado

No desenvolvimento de algor?tmos, estamos habituados a criar variâveis para representar certas quantidades cujo co nhecimento **6** vital para a solução do problema. Uma abstração nos permite associar a cada valor que uma variável possa assu mir um certo significado, que chamamos informação,

Na maioria das vezes, as quantidades com que nossos algoritmos operam não se comportam como elementos independen tes, mas guardam entre si importantes relações estruturais. É muito importante que uma representação dessas relações exista também entre as variáveis que representam essas quantidades.

O desenvolvimento de técnicas para a representação es truturada da informação, bem como da sua manipulação, consti tuem o objetivo deste capitulo.

Os algoritmos necessários são apresentados segundo as técnicas de programação estruturada, sendo apresentados em AL GOL. Na maioria dos casos as declarações das variãveis foram omitidas, por se julgar que seu tipo e significado já estão per feitamente determinados,

## 2.2. Terminologia Geral Adotada

As estruturas de dados receberão a designação geral de listas. Quando as propriedades estruturais dos elementos de uma lista decorrem essencialmente de sua posição relativa ao longo de uma dimensão, a *lista* será dita *linear. Pilhas* e  $filas$  constituem as listas lineares mais comuns. Arvores cons tituem o exemplo mais importante de listas não lineares.

O fator que determina o arranjo de um conjunto de ele mentos numa estrutura é a existência de uma ou mais qualidades ou atributos comuns. Por outro lado, esses elementos poderão possuir outros atributos que interessem ao problema e que se jam comuns. Por exemplo, numa fila de teatro todos têm em co mum a intenção de assistir â uma peça; mas o nome, a idade, a altura, o peso, etc., variam de pessoa para pessoa na fila.

Cada elemento que participar de uma estrutura será re presentado na lista por um n6 ou registro, Esse elemento terá uma série de atributos que interessam ao problema e que devem ser guardados e outros que não. Por exemplo, para se calcular a idade média das pessoas que estão na fila do teatro, basta anotar a idade de cada uma; não é necessário perguntar o nome, O endereço, o peso, etc.

Cada informação necessária sobre um elemento da lista será representada num campo do registro correspondente, dessa forma cada registro da lista tera um ou mais campos de dados.

Eventualmente usaremos um ou mais campos de um regis tro para referenciar (ligar) com outros registros da lista e, dessa forma, conseguir representar estruturas mais complexas, Os dados contidos nesses campos de referência (ligação) serão

8

denominados ponteiros,

Resta saber como serão indicados o começo e o fim da lista. A solução natural serã criar uma variâvel que aponte para o primeiro registro. Este normalmente terã um ponteiro indicando o segundo, que terá um ponteiro indicando o terceiro e assim sucessivamente, O ponteiro do filtimo registro não pc derã indicar ninguém. Isso serâ conseguido fazendo-se com que esse ponteiro assuma um valor prê-estabelecido (que não seja um endereço válido), para indicar a ausência de ligação. Essa ausência de ligação vazia aparecerá nos diagramas como  $\overline{\overline{F}}$  (li gação com a terra) e no texto como A, Na ausência de registros PONT tem o valor A.

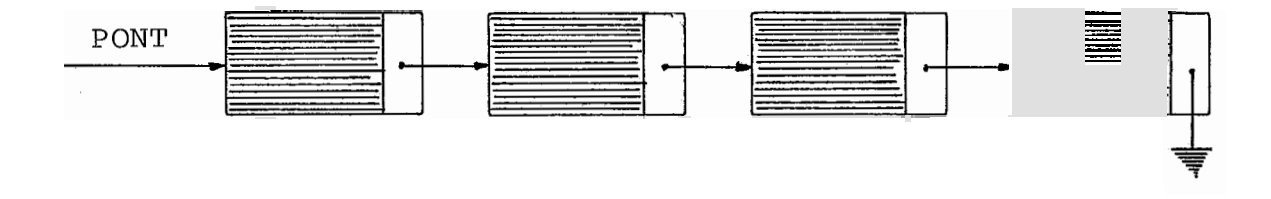

Fig, 2.1. - Representação Esquem6tica de uma Lista Linear

Na figura 2.1, PONT <sup>*é*</sup> o ponteiro externo indicando o começo da lista, cada retangulo representa um registro (a par te hachurada representa os campos de dados e a parte clara o campo de ponteiro), e o último registro está ligado à terra, indicando o fim da lista.

Um ponteiro tem a sua representação realizada interna mente por um conjunto de bits.

### 2.3. Listas Lineares

## 2.3.1. Introdução

Ao escolher a forma de representação dos elementos de uma certa estrutura de informação em um computador deve-se con siderar dois aspectos principais: as qualidades ou atributos relevantes desses elementos e o tipo de operações que deverão ser realizadas sobre a estrutura, os atributos relevantes de terminarão o número e a constituição dos campos de dados neces sários. O tipo de operação permitirá a escolha adequada dos campos de ligação.

Uma lista linear ocupará um vetor de registros de di mensão **[i.** .M], onde M serâ escolhido de forma compativel com o comprimento previsto para a lista e os registros terão seus campos adequadamente definidos.

Deverão ser desenvolvidos algoritmos capazes de efe tuar algumas operações bâsicas sobre essas listas, como por exemplo :

- a) Incluir um novo registro em determinada posição;
- b) Excluir um determinado registro;
- c) Ordenar os registros de uma lista pelo conteiido de um ou mais de seus campos;
- d) Selecionar dentre os registros de uma lista aque les que satisfazem a determinadas condições quanto ao contefido de um ou mals campos, etc,

Uma das propriedades estruturais mais relevantes de

uma lista é a forma de acesso para inclusão ou exclusão de re gistros. Por isso as listas lineares em que essas operações são possíveis (somente nas extremidades), recebem tratamento e designação particulares:

- a) Uma pilha é uma lista linear em que a inclusão e a exclusão de registros somente podem ocorrer em uma das extremidades;
- b) Uma fila é uma lista linear em que a inclusão de registros **6** feita numa extremidade e a exclusão na outra;
- Uma fila de duas pontas é uma lista linear em que se permite a inclusão ou exclusão de registros em qualquer uma das extremidades. Uma fila de duas pontas pode ainda ser de entrada restrita, quando se permite apenas numa extremidade e a exclusão em ambas, ou de saida restrita quando se permite a in clusão em ambas as extremidades e a exclusão so mente em uma delas.

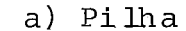

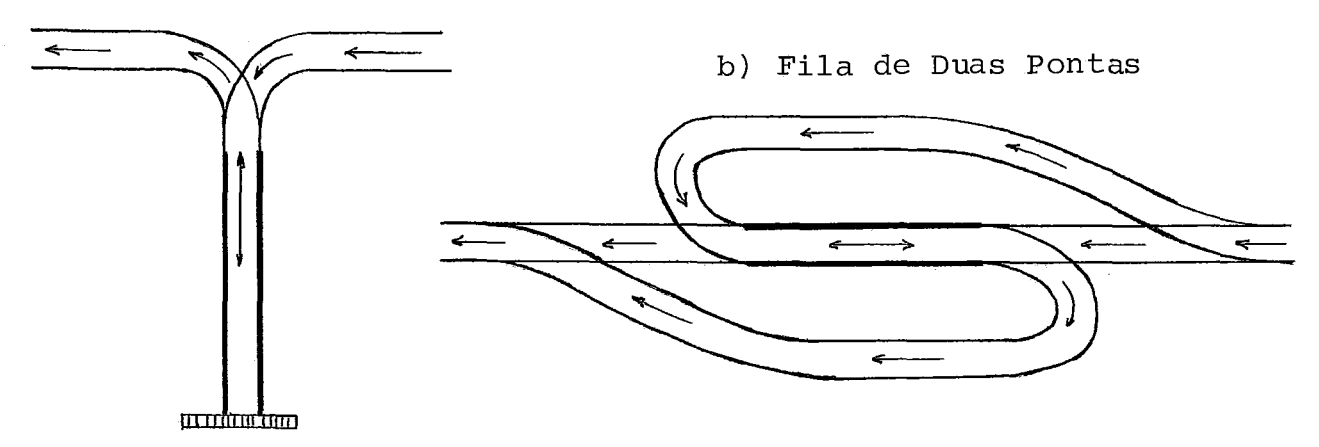

Dijkstra propôs uma analogia com os trilhos de uma es **Y**  trada de ferro para tornar mais claras essas definições. A par tir da figura 2.2 (b) pode-se obter uma fila de duas pontas de entrada restrita suprimindo-se o trilho superior, e de saida restrita suprimindo-se o trilho inferior.

Em geral as extremidades ativas dessas listas tambêm recebem nomes específicos, compatíveis com as analogias feitas. Desse modo o primeiro reqistro de uma pilha (que é o único a que se tem acesso) ê o *topo* da pilha e o filtimo a *base;* o pri meiro registro **6** o *começo* da fila e o Último o *fim;* numa fila de duas pontas a idéia de primeiro e último perde o significa do e fala-se então em *extremidade direita* e *extremidade esquer da* da fila.

Quando for o caso, nas pilhas e filas a ligação entre os registros serã estabelecida por um Gnico ponteiro orientado do começo para o fim da lista, Nas filas de duas pontas, no entanto, a eficiência das operações exigirã a existência de dois ponteiros, um orientando da esquerda para direita e outro no sentido oposto.

A maneira mais cômoda para se representar uma lista linear na memória é ocupando sequencialmente o vetor  $L \left[1..M\right]$ reservado para ela'

De uma maneira geral, uma lista sera delimitada por dois ponteiros  $P1$  e  $P2$ , tais que:

- (A)  $P1$  aponta o indice que antecede o inicio da lista em  $L$  ;
- (B) P2 aponta o indice do último registro da lista em  $\boldsymbol{L}$  .

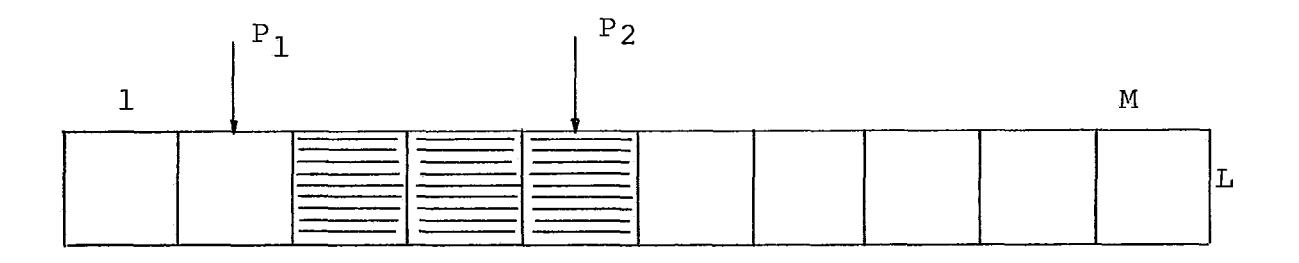

Figura **2.3,** - **Lista Alocada Sequencialmente** 

Nessa representação a situação de lista vazia ê conse guida fazendo-se  $P1 = P2$ .

Esta forma de alocação de espaço é muito conveniente para a representação de pilhas. Nesse caso, admitindo-se a ba se da pilha à esquerda (em  $P1$ ), e o topo à direita (em  $P2$ ), fa remos  $P1 = \emptyset$ , e chamaremos  $P2$  de  $T$ , o ponteiro do topo da pi lha. Inicialmente, com a pilha vazia, teremos  $P2 = P1$ , isto  $\tilde{e}$ ,

 $T = \emptyset$ .

A inclusão de um novo resgistro da pilha serã conse guida com:

$$
T := T + 1; \qquad L[T] := X \tag{1}
$$

A exclusão do registro que se encontra no topo da pi lha será conseguida com:

$$
X := L[T]; \qquad T := T - 1 \tag{2}
$$

No caso de uma fila, chamaremos *P1* de C, o começo da fila, e P2 de F, o fim da fila. No início teremos  $P1 = P2 = \emptyset$ , isto  $\hat{e}$ ,  $C = F = \emptyset$ ,

A inclusão de um novo registro no fim da fila será conseguida com:

$$
F := F + 1; \qquad L[F] := X \tag{3}
$$

E a exclusão do registro no começo da fila será feita por:

> $C:= C + 1;$   $X:= L[C]$  $(4)$

No algoritmo (4), observe que devido ao seu posiciona mento, C deve ser incrementado antes de ocorrer a eliminação do registro.

Ao passo que a pilha anteriormente estudada tem sua base permanente presa ao indice  $\beta$  do vetor  $L$ , enquanto o topo percorre o vetor para cima e para baixo (nas inclusões e exclu sões, respectivamente), no caso de uma fila ambos os ponteiros se movimentam, e sempre para cima, de acordo com *(3)* e (4) .

Considere a sequência *IEIEIEIE* ..., onde *I* significa "incluir um registro na fila" e  $E$  significa "excluir um regis tro da fila". A fila correspondente a esse código de operação  $\cdot$ tera sempre um ou nenhum registro. No entanto, os ponteiros  $C$ e  $F$  percorrerão o vetor  $L$  sempre acima, logo provocando um pro blema de estouro.

Esse estouro pode ser evitado nesse caso, se observar mos que sempre que a fila se esvazia os ponteiros  $C \in F$  podem ser reinicializados. Incorporando essa melhoria (4) se trans forma em:

C:= C + 1; X:= L[C]; if C = F then begin  
\n
$$
C := \emptyset;
$$
\n
$$
F := \emptyset
$$
\nend (4')

Essa solução no entanto não resolve o problema criado por *IIEIEIEIE* ..., que continua provocando o estouro do vetor  $L$ , apesar de ter sempre somente um ou dois elementos na lista. Uma análise um pouco mais elaborada nos sugere considerar o ve tor  $L$  como um anel, de modo a franquear ao ponteiro  $F$  o espaço liberado pelo avanço de  $C$ .

Assim supondo a adjacência dos Índices  $M \in \mathcal{I}$ , e que inicialmente tenhamos  $C = F = M$ , a inclusão de um registro pas sará a ser feita por:

$$
if \t F = M \t then \t F := 1
$$
  
\n
$$
E[\dot{F}] := X
$$
  
\n
$$
E \t a \text{ exclusive } \sin \theta \text{ to } \sin \theta
$$
  
\n
$$
E \t a \text{ exclusive } \sin \theta \text{ to } \sin \theta
$$
  
\n
$$
i \t f \t C = N \t then \t C := 1
$$
  
\n
$$
i \t f \t C = N \t then \t C := 1
$$
  
\n
$$
i \t f \t C = N \t then \t C := 1
$$

 $X := \begin{bmatrix} L \end{bmatrix} C$  $(6)$ 

Observamos que no momento em que  $L$  passa a ser consi derado como um anel desaparece o interesse pela reinicializa ção de *C* e *F,* como se fazia em (4'). AsSim, os algor?tmos desenvolvidos para pilhas, (1) e (2), e os desenvolvidos para filas,  $(5)$  e  $(6)$ , supoem que:

- $(A)$  No caso de inclusão ainda existe espaço disponí vel em L;
- (B) No caso de exclusão ainda existe pelo menos um re gistro na lista.

Evidentemente essas situações não serão sempre encon tradas, a não satisfação de (A) causará a ocorrência de OVER FLOW *lestouro por excesso1* do vetor *L,* e a não satisfação de (B) causara<sup> UNDERFLOW</sup> (estouro por falta).

Prevendo esses problemas criaremos dois procedimentos, um para OVERPLOW e o outro para UNDERFLOW, que se encarregarão de processar essas situações e incluiremos nos algoritmos de senvolvidos, as chamadas necessárias.

Assim os algoritmo mencionados,  $(1)$ ,  $(2)$ ,  $(5)$  e  $(6)$ ,

```
\ntransformar-se-ão em:\n    
$$
T := T + 1; \text{ if } T > M \text{ then } OVERFLOW\n    else E[T]: = X
$$
\n(1')\n\nif  $T = \emptyset$  then UNDERFLOW\nelse begin  $X := L[T];$ \n
$$
T := T - 1
$$
\nend\n\qquad (2')\n\nif  $F = M$  then  $F := 1$  else  $F := F + 1;$ \nif  $F = C$  then OVERFLOW else  $L[F] := X$ \n
```
\nIf  $C = F$  then UNDERFLOW\n else begin\n if  $C = M$  then  $C := 1$ \n else  $C := C + 1;$ \n
$$
X := L[C]
$$
\nend\n(6')\n

 $-17 -$ 

O procedimento de UNDERFLOW será chamado quando se tentar excluir da lista um registro inexistente, o que geral mente é um recurso usado pelo programador para controlar o flu xo de um programa, por exemplo, excluir registro por registro de uma pilha até que ela acabe, isto é, até que ocorra UNDER FLOW. Por outro lado, OVERFLOW geralmente representa uma si tuação de erro: A tentativa de incluir um novo registro onde já não há mais espaço. Como consequência, na maioria dos ca sos, UNDERFLOW simplesmente retornara um indicador que possa

ser testado pelo programa, enquanto OVERFLOW forçará o término da execução do programa, eventualmente acompanhado de uma men sagem de erro.

Na maior parte das vezes estaremos trabalhando não só com uma, mas com várias listas simultâneas, e aí, nosso pro grama deve permitir que o espaço disponível seja livremente utilizado por qualquer uma delas, na medida de suas necessida des de crescimento. Essa política visa o retardamento da ocor rência de OVERFLOW, por permitir que uma lista que se desenvol va mais rapidamente utilize o espaço disponivel em outra.

Um caso simples de transferência de espaço ocorre quando temos duas pilhas. AT em vez de declararmos dois veto res L1 *[I.* . MI] e L2 *[I.* . MZ] , para representá-las, podemos de clarar um único vetor  $L\left[1, M\right]$ ,  $M \geq M1 + M2$ , e fazer a base da primeira pilha coincidir com o indice  $\emptyset$ , a base da segunda coincidir com  $M + 1$ , e fazê-las crescerem em sentido contrá rios.

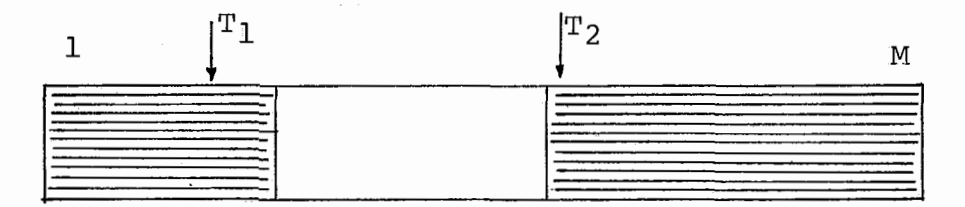

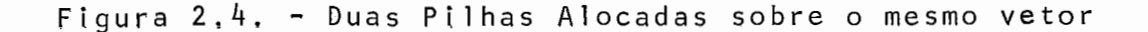

Observando a figura 2.4 podemos concluir que o espaço

 $-18 -$ 

disponível em uma das pilhas é franqueado ao crescimento da ou tra e que a exclusão de um registro em qualquer uma delas re torna o espaço ao bolo comum.

Esse processo garante:

- (A) OVERFLOW só ocorre se o número total de registros nas duas pilhas se tornar maior que M;
- (B) A base de cada pilha permanece fixa numa posição determinada do vetor.

Verificamos que essa situação favorável deixa de exis tir no caso de serem três ou mais pilhas.

Nessa situação, como (A) é a condição que realmente interessa satisfazer, (B) deverá ser relaxada. Isto quer dizer que as bases das pilhas não mais serão fixas, mas poderão - mu dar de posição dentro do vetor.

Vamos analisar a situação no caso em que o vetor  $L[1, .M]$  deverá conter N pilhas. Será suposta a existência de dois vetores internos TOPO e BASE que contenham em TOPO $\lceil I \rceil$  e BASE $[I]$  a posição atual do topo e da base da *I*-ésima pilha, respectivamente.

O algoritmo para a inclusão de um registro X na pilha  $I$  seria:

$$
TOPO[I]
$$
 :=  $TOPO[I]$  + 1;  
if  $TOPO[I]$  > BASE[I + 1] then OVERFLOW  
else  $L[TOPO[I]]$  := X (7)

E o algoritmo para a exclusão do registro no topo da pilha I seria:

if 
$$
TOPO[I] = BASE[I]
$$
  
\nthen *UNDERFLOW*  
\nelse begin  
\n $X := [L[TOPO[I]],$   
\n $TOPO[I] := TOPO[I] - 1$   
\nend (8)

Com relação ao algoritmo (7) cabem as seguintes obser vações :

- (A) A condição de pilha  $I$  vazia agora se obtem quando  $\text{TOPO}[\Gamma] = \text{BASE}[\Gamma],$
- (B) **fi** necessário que para cada pilha I exista uma pf lha  $I + I$ . Isto quer dizer que teremos que provi denciar uma pilha fictícia **N** + **2,** tal que  $BASE\begin{bmatrix} N+1 \end{bmatrix}$  = M, de modo a garantir o funcionamen to do algoritmo para  $I = N$ ;
- (C) A indexação de *L*, que será feita diretamente atra vés do ponteiro  $T$ , agora deverá ser feita indire tamente através do vetor *TOPO [I]* , tornando a exe cução do algoritmo um pouco mais demorada;
- (D) Sempre que o topo da pilha  $I$  alcançar a base da pilha I <sup>+</sup>*I,* ocorre OVERFLOW da pilha I. Esse OVERFLOW não **6** uma situação tão grave agora, por que o espaço ocioso que existir em outra pilha po derá ser cedido à pilha  $I$ . Nosso problema passa a ser então de escrever um algoritmo capaz de loca lizar um espaço ocioso em *L* e cedê-lo à pilha I, eliminando a sua condição de OVERFLOW.

Esse raciocínio sugere a substituição da chamada de OVERFLOW em (7) pela de um outro procedimento que realoque as pilhas se £or possivel ou chame OVERFLOW em caso contrãrio. As sim teremos:

$$
TOPO[I]: = TOPO[I] + 1;
$$
  
if  $TOPO[I] > BASE[I + 1]$  then  $REALOCAR;$   
 $L[TOPO[I]] := X$  (7)

Observamos que a operação de inclusão do elemento X não mais está condicionada ao resultado do teste, mas ao retor no do controle do procedimento de realocação.

O algoritmo proposto abaixo como ponto de partida, su põe que os vetores BASE e *TOPO* tenham sido inicializados da seguinte maneira:

> for I:= *I* to M do beg i n  $BASE[T] := \emptyset;$  $\text{TOPO}$   $[I] := \emptyset$ end ;  $BASE[N + 1] := M$

Observamos que, no início, a inclusão de um elemento em qualquer pilha *I*, *I < N*, provocara<sup>d</sup> OVERFLOW.

Para contornar essa situação tentaremos pela ordem as três possibilidades apresentadas a seguir:

(A) Procurar o menor  $K$ ,  $I \leq K \leq N$ , tal que  $TOPO[K] \leq$ BASE  $[K + i]$ , e mover todos os registros um indice acima:

for 
$$
J := TOPO[K]
$$
 step - 1 until  $BASE[I + 1] + 1$   
\ndo  $L[J + 1] := L[J]$ ;  
\nfor  $J := I + 1$  to  $K$   
\ndo begin  
\n $BASE[J] := BASE[J + 1] + 1$ ;  
\n $TOPO[J] := TOPO[J] + 1$   
\nend

É interessante notar que se  $K = I + 1$  e se essa pilha estiver vazia, havera somente uma atualização dos ponteiros, sem movi mentação alguma de registros.

(B) Se não existir *K* algum que satisfaça (s) , procu rar *o* maior *K*,  $1 \leq K \leq I$ , tal que  $BASE[K] > TOPO[K - 1]$ , mover todos os registros um indice abaixo:

$$
for J := BASE[K] + 1 to TOPO[I] - 1
$$
  
\n
$$
do L[J - 1]; := L J ;
$$
  
\n
$$
for J := K to I
$$
  
\n
$$
BASE[J] := BASE[J] - 1 ;
$$
  
\n
$$
TOPO[J] := TOPO[J] - 1 ;
$$
  
\n
$$
end
$$

(C) Se não encontrar *K* que satisfaça (A) ou (B), isto  $\tilde{e}$ , se  $\text{TOPO}\left[K\right] = \text{BASE}\left[K + 1\right]$ , para todo  $K \neq 1$ , então o vetor L já estará totalmente ocupado e não haverá outro recurso senão chamar OVERFLOW e desistir.

Evidentemente, esse método de realocação exige subs tancial manipulação de dados, em virtude do grande número de

estouros de pilhas que podem ocorrer, Essa desvantagem poderá ser atenuada por:

- (A) Uma alocação inicial das bases mais compativel com o comportamento esperado para cada pilha, re servando algum espaço que evite os estouros ini ciais ;
- (B) Na realocação das pilhas, quando ocorrer 1 OVER FLOW, mover os registros algumas posições ao in vés de apenas uma, abrindo lugar para possíveis inclusões futuras.

Como exemplo, no caso de as pilhas terem aproximadamen te a mesma probabilidade de crescimento, a primeira opção pode ria ser realizada por:

```
DELTA: = M/N;
for I:= 1 to N
    do beg i n 
        J := [I - 1] * DELTA + 1;BASE[T] := J;\text{TOPO}[I] := J(9)end
```
No caso do item  $(B)$ , rearrumar quando ocorrer  $1$  over flow podemos utilizar o algoritmo a seguir cuja forma original foi proposta por JAN GARWICK: ele usa um vetor TOPOANTERIOR $[I]$ para reter a posição do topo da pilha  $I$  quando da última realo cação e emprega essa informação para fazer uma distribuição ponderada do espaço ocioso entre as pilhas.

**Essencialmente, o algorltmo substituirá a chamada de reabocar em (772;é composto dos seguintes passos:** 

```
\frac{1}{2} ALGORITMO DE GARWICK */
begin 
Calcular o espaço disponivel em L; 
if Ha espaço disponivel em L
   then beg in 
         Calcular fatores para distribuição do espaço; 
         Reposicionar as listas e atualizar os ponteiros
         end 
   e 1 se OVERFLOW 
end 
/* Calcular o espaço disponzvel em L */ 
beg i n 
/* Espaço = espaço total disponivel 
   Crescimento = crescimento total das pilhas 
                   desde a Última chamada */ 
ESPACO: = M; CRESCIMENTO: = \emptyset;
for J:=1 to Ndo beg i n 
       ESPACO := ESPACO - (TOPO [J] - BASE [J]);
       DELTA[J] := TOPO[J] - TOPOANTERIOR[J];if DELTA[J] < \emptyset then DELTA[J] := \emptyset;
        CRESCIMENTO; = CRESCIMENTO + DELTA [J]
```
end

```
/* Ha espaço disponivel em L */
```
beg i n

 $ESPACO = \emptyset$ 

**end** 

```
/* Calcular fatores para distribuição do espaço */ 
beg i n 
/* 10% do espaço ocioso serã distribuido uniformemente 
   e 90% proporcionaZmente ao crescimento de cada pilha */ 
UNIF; = .l* ESPAÇO/N; 
PROP: = .9* ESPAÇO/CRE$CIMENTO
```
 $-25 -$ 

**end** 

/\* **Reposicionar as listas e atualizar os ponteiros** \*/ beg i **n**  /\* *AtuaZizar as bases* \*/ *BASENOVA*  $[1] := BASE[1]$ ;  $\sim 10^{-11}$ for  $j := 2$  to  $N$ do *BASENOVA*  $[J] := BASENOVA[J-1] + TOPO[J-1] - BASE[J-1]$ + *UNIF* + *PROP\* DELTA [J-11;* 

 $\sim 10^{-1}$ 

```
/* Reposicionar as listas */ 
J:= 2; 
while J \leq Ndo 
i f BASENOVA J \sim BASEF[J]then begin /* MOVER a lista para baixo */ 
       DESLOC:= BASE [JI - BASENOVA [J] ; 
       for K:= BASE[J] + 1 to TOPO[J]do L[K - DESLOC] := L[K];
       BASE[J] := BASENOVA[J]; TOPO[J] := TOPO[J] - DESLOC;J := J + 1end 
 e 1 se i f BASENOVA J > BASE [J]then begin /* Zoealixar o topo do deslocamento */ 
                T:= J; 
                while BASENOVA\lceil T + 1 \rceil> BASE\lceil T + 1 \rceil do T := T + 1;
                S:= 8; /* Mover as listas para cima */ 
                while T \geq Ido beg i n 
                    DESLOC := BASENOVA[T] - BASE[T];
                    for K := TOPO[T] step - 1 until BASE[T] + 1do L[K + DESLOC] := L[K];
                    BASE[T] := BASENOVA[T];
                    \text{TOPO}[\texttt{T}]: = \text{TOPO}[\texttt{T}] + \text{DESLOC};
                    T: = T - Iend; 
                J:= s + 1 
                end ;
```
 $-26 -$ 

/\* *Guardar a posiçzo dos topos para a prÓxima* \*/
for  $J := 1$  to N do  $TOPOANTERTOR$   $J := TOPO$   $J$ end;

Os algoritmos desenvolvidos para pilhas poderão ser adaptados para outras estruturas lineares como filas cujos re gistros estejam contidos entre BASE [I] e *TOPO [I].* 

Segundo KNUTH<sup>01</sup>, o algoritmo de GARWICK mostrou ser eficiente para ocupação parcial do vetor  $L$ . À medida que essa ocupação tende a ser total o tempo gasto com o reposicionamen to das listas para cima e para baixo começa a onerar muito a execução do programa, devido aos frequentes OVERFLOWS.

Uma alternativa seria não esperar pela ocupação total de L e considerar OVERFLOW sempre que o espaço ocioso ficar abaixo de um certo limite minimo. Essa idéia encontra suporte no fato de que, geralmente, um programa que chega muito próxi mo do estouro realmente acaba estourando logo depois.

## 2.3.3. Alocação Encadeada

A sequencialização dos registros de uma lista, que é implícita na alocação sequencial, pode ser indicada explicita mente pelo uso de ponteiros. Uma lista em que a sequencializa ção **G** explicitamente indicada ê chamada de encadeada.

Para processar uma lista em alocação *encadeada,* neces sitaremos de um ponteiro externo que indique o primeiro regis tro da lista. Este indicará o segundo, que indicará o tercei ro, etc., até que um ponteiro vazio no último sinalize o fim da lista. Veja figura 1.

Fazendo-se uma comparação entre alocação sequencial e a encadeado, podemos concluir entre outras coisas, que:

- (A) A alocação encadeada requer memôria adicional pa ra os ponteiros, Embora este fato possa ser deci sivo em certos casos, em geral ele é compensado pela possibilidade de superposição de tabelas par tilhando registros comuns, e pela memória que de ve ser deixada livre de qualquer modo, para o bom funcionamento dos algorítmos de reposicionamento de listas alocadas sequencialmente.
- (B) As operações sobre listas encadeadas são muito mais simples: a exclusão de um registro, por exem plo, requer somente a alteração de um ponteiro, e a inclusão de um novo registro requer a alteração de dois ponteiros, Essas operações seriam bem mais demoradas no caso de listas sequenciais.
- (C) O tempo de acesso ao k-ésimo registro de uma lis ta sequencial é uma constante, mas é proporcional a K numa lista encadeada, Como em geral as listas serão processadas de modo sequencial, e não alea tório, esse problema se atenuará. Quando o aces so aleatório for frequente ou desejável, deverão ser providenciados ponteiros intermediários que reduzam o número de buscas necessárias à localiza ção do registro desejado.
- (D) A aloca~ão encadeada torna mais simples a reunião de várias listas numa Única ou a partição de uma lista em várias outras.
- $(E)$  O esquema encadeado permite a representação de es truturas mais complexas: pode-se ter um número va riável de listas de comprimento variável e cada registro de uma lista pode ser o ponto de partida para outra, os mesmos registros podem ser ligados em várias ordens correspondendo a diferentes lis tas, etc.
- $(F)$  Devido ao acesso direto, o percurso numa linha se quencial é geralmente mais rápido do que numa lis ta encadeada.

Exceto onde ficar explicita outra coisa, admitiremos que os registros do vetor  $L[1..M]$ , que conterá a lista, pos suam dois campos: um deles - INFO - conterá as informações ne cessárias e o outro - LIG - fará a ligação com o prõximo regis tro da lista.

Como a ocupação do vetor L sera<sup>a</sup> aleatoria (isto é, após algumas inclusões e exclusões de registros desaparecerá qualquer sequencialização eventual), deveremos ter uma forma de identificar, quais posições do vetor estão ocupadas e quais estão livres, de uma forma rápida quando precisarmos reutili zar uma posição, Em geral reunem-se as posições livres numa outra lista especialmente criada, chamada lista ou pilha do es paço disponível (DISPO). A designação pilha aplica-se porque DISPO será geralmente tratada desta forma.

Como as posições disponiveis estão todas encadeadas, e como a variável DISPO indica a primeira delas, a obtenção do índice da próxima posição utilizará J do vetor L poderá ser conseguida por:

/\* requisita um registro disponível \*/ J: = *DISPO;*  /\* o topo da pilha DISPO abaixa \*/ *DISPO:* = *L [DISPO], LIG* (1)

Observamos que o que se fez nada mais foi do que ex cluir o primeiro elemento de uma pilha, cujo topo **6** indicado por *DISPO.* Como (1) ocorre muito frequentemente nÔs o indica remos por:

$$
X: := DISPO
$$

Quando um registro na posição *J* for excluido, esse in dice deve ser devolvido à pilha de espaço disponivel. Assim fa remos :

 $/*$  o topo da pilha sobe  $*/$  $L[J]$ .  $LIG := DISPO$ ; /\* DISPO recebe um novo registro \*/  $DISPO := J$  $(2)$ 

Dado a frequência que (2) ocorre nos o indicaremos por :

## $DISPO$ : : =  $J$

Até o momento não se disse como criar inicialmente a pilha DISPO, nem se cogitou da inexistência de elementos em DISPO quando (1) **6** executado.

O problema de se criar inicialmente a pilha DISPO po de ser resolvido pelo seguinte algoritmo, que reune na pilha  $DISPO$  todo o espaço disponivel em  $L$ ;

> $DISPO: = 1;$ for  $I := 1$  to  $M - 1$  do  $L[T]$ .  $LIG := I + 1$  $L[M]$ ,  $LTG := \Lambda$  (3)

A requisição de um registro de DISPO quando a pilha es tiver vazia, exigira uma redefinição de **(I),** uma vez que o es vaziamento da pilha DISPO significará ausência de espaço dispo nivel, e, consequentemente, o estouro (OVERFLOW) do vetor  $L$ . Le vando em conta essa possibilidade teremos que  $J$ ::=  $DISPO$  na realidade corresponderá à:

if 
$$
DISPO = \Lambda
$$
 then  $OVERFLOW$   
\nelse begin  
\n
$$
J := DISPO; DISPO := L[DISPO].
$$
  
\nLIG  
\nend

O OVERFLOW mais uma vez poderá ser tratado de duas formas :

- (A) Encerrando o programa;
- (B) Chamando uma rotina de "COLETA DE RESTOS" (GARBA GE COLECTION) para tentar conseguir mais espaço.

Na realidade, nem sempre podemos determinar quanto do vetor *L* poderá ser destinado à pilha *DISPO*, considerando que *L* poderá conter mais do que uma lista ao mesmo tempo.

O raciocínio desenvolvido abaixo elimina o tempo gas to com a inicialização em (3) :

> (A) Inicialmente fazemos:  $DISPO:=$   $\Lambda$ ;  $MAXDISPO:=$   $J_0$  - 1 onde MAXDISPO representa o maior índice jã atingi do pela pilha DISPO e que deve estar entre *Jo* e *JMAX.*

(B) A operação 
$$
J ::= DISPO
$$

<sup>i</sup>*f DISPO* #

then begin

*J;= DISPO; DISPO:= L [DISPO]* . *LIG* 

end

else begin

*MAXDI'SPO:= MAXDISPO* + *1*  if *MAXDISPO SMAX* then *OVERFLOW*  else *J:= MAXDISPO*  end (5)

(C) Mantem-se *DISPO:* := J como em (2) **<sup>e</sup>**

 $-33 -$ 

Ficando clara a viabilidade de um eficiente con trole sobre a memória disponível, passaremos a discutir a representação de algumas estruturas simples,

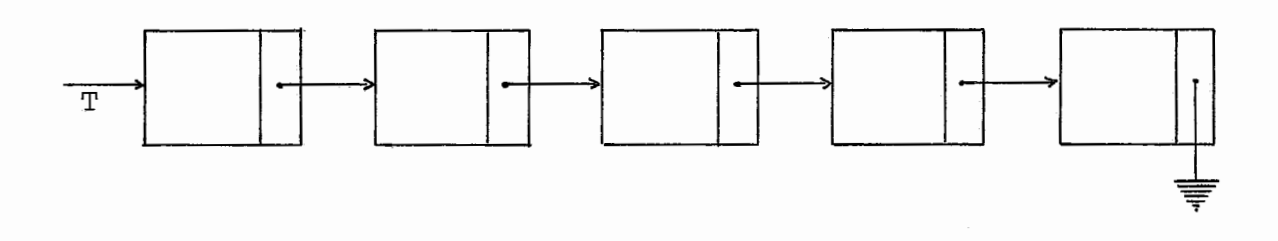

## Figura 2,5,- Pilha Encadeada

A figura 2.5 mostra uma pilha, com um ponteiro *T* indi cando o seu topo. Quando a pilha estiver vazia, esse ponteiro terá o valor A.

Para incluir um novo registro *X* no topo da pilha prg cisaremos de uma variãvel auxiliar *TEMP:* 

*TEMP:= DISPO; L [TEMP]* . *INFO:= X; L [TEMP]* . *LIG:= T; T:= [TEMP]* 

 $(6)$ 

E para excluir o registro do topo da pilha faremos:

if 
$$
T = \Lambda
$$
  
\nthen UNDERFLOW  
\nelse begin  
\n $TERMP := T$ ;  $T$ ; =  $[TERMP]$ ,  $LIG$ ;  $X := L[TERMP]$ ,  $INFO$ ;  
\n $DISPO:: = TEMP$ 

$$
\mathsf{end} \tag{7}
$$

A alocação encadeada é particularmente conveniente à representação de filas, onde se assemelha ao caso da pilha, ex ceto que agora teremos dois ponteiros C e *F* para indicarem o começo e o fim da fila, respectivamente.

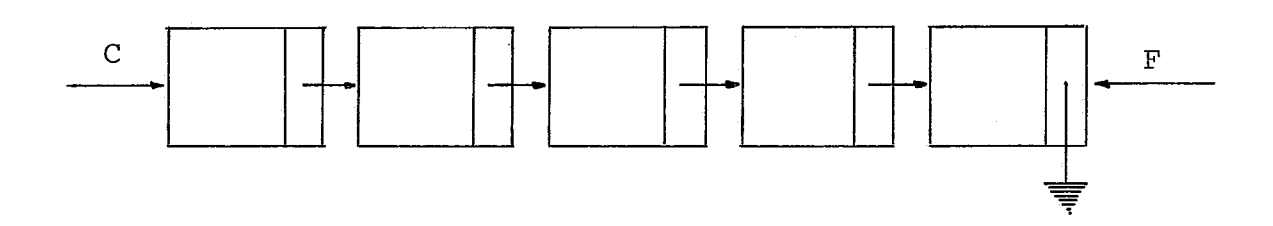

Figura 2.6. - Fila Encadeada

Sempre que projetamos as operações sobre uma lista de veremos ter um cuidado especial com o caso de lista vazia. O processamento inadequado dessa condição e a incorreta manipula ção das ligações são os erros mais frequentes nos programas que trabalham com alocação encadeada. Para evitar o primeiro, examinaremos cuidadosamente as condições externas e para evi tar o segundo, desenharemos diagramas das situações "antes" e

 $-34 -$ 

**"depois" que evidenciem as ligações que necessitam ser modifi cadas** .

**A figura 2.7, mostra a £ila representada na figura**  2.6. após a inclusão de um registro X.

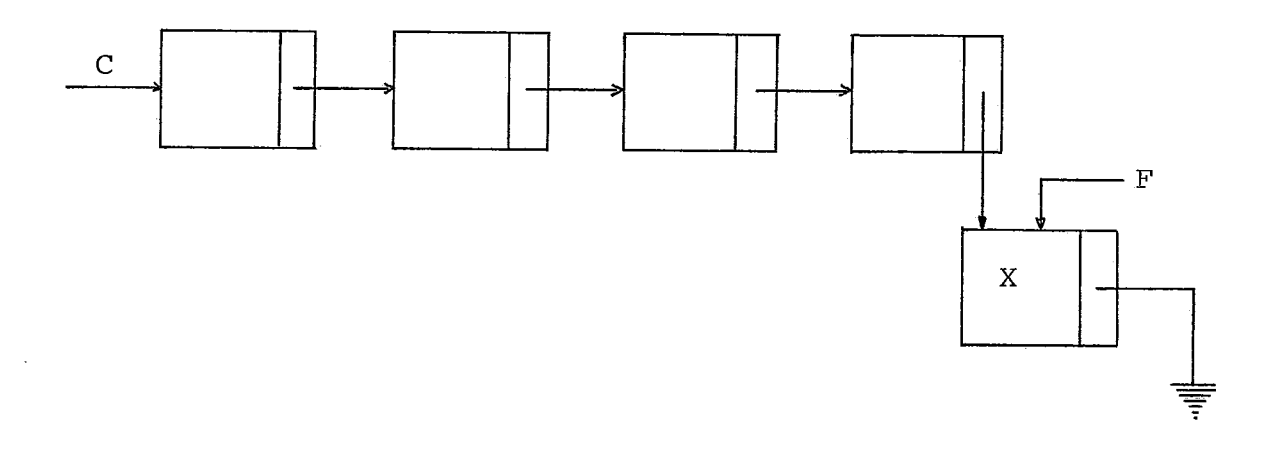

Ftgura 2,7. - [nclusão de Registro em Fila Encadeada

**Comparando as figuras 2'6 e 2.7 temos o necessário ao desenvolvimento do seguinte algorTtmo:** 

*TEMP:* ; = *DISPO; L [TEMP]* . *LTG:* = *A; L [F]* . *LIG:* = *TEMP; F:* = *TEMP;*   $L[TEMP]:= \text{INFO}$  (8)

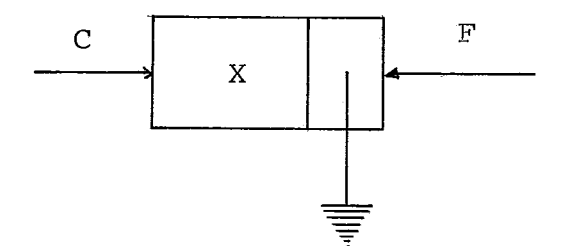

Fi.gura 2.8. - **Fila** Encadeada com um Registro

Considerando a situação C = *F* = *h* como o indicador de pilha vazia, notamos que a atribuição *L [F]* . *LIG:= TEMP* não po de ser executada neste caso, e em seu lugar devemos ajustarade quadamente o valor de C.

Assim teremos:

$$
TEMP::= DISPO; L[TEMP], LIG := \Lambda
$$
  
\nif  $F = \Lambda$  then  $C := TEMP$   
\nelse  $L[F]$ ,  $LIG := TEMP;$   
\n $F := TEMP;$   
\n $L[TEMP]$ .  $INFO := X;$  (8')

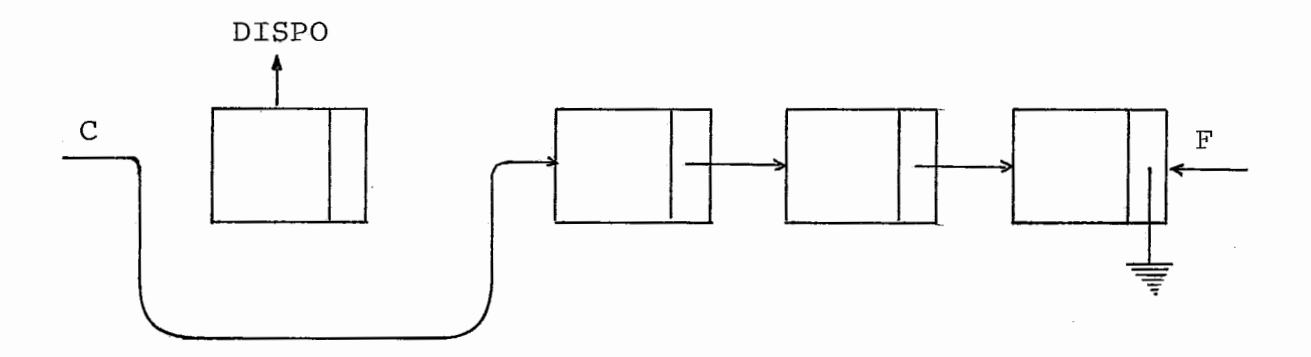

**Figura** 2,9, - **Fila** apÔs **a Exclusão do Registro do Começo** 

A operação de eliminação do registro que se encontra no começo da fila será conseguida pelo algoritmo abaixo, já le vando em consideração a possibilidade de UNDERPLOW.

<sup>i</sup>f C = A then *UNDERPLOY*  e1 se beg in  $\textit{TEMP} := C;$  $C:= L [TEMP]$ ,  $LIG$ ;  $X:= L [TEMP]$ .  $INFO$ ; *DT\$PO::= TEMP;*  if  $C = \Lambda$  then  $F := \Lambda$  $(9)$ end

**Deve-se ressaltar que os algoritmos apresentados aqui não representam a Unica maneira de se automatizar o processa mento dessa lista. Outras formas alternativas serão apresenta das em outras seções.** 

## 2.3.4. Listas Circulares

As listas circulares são listas encadeadas cuja pro priedade é que ao invés do último registro apontar para a ter ra **(y)** ele aponta para o primeiro registro **3** esquerda. Des ta forma é possível acessar todos os registros da lista, ini ciando por qualquer ponto dado. Doravante chamaremos registro de nó.

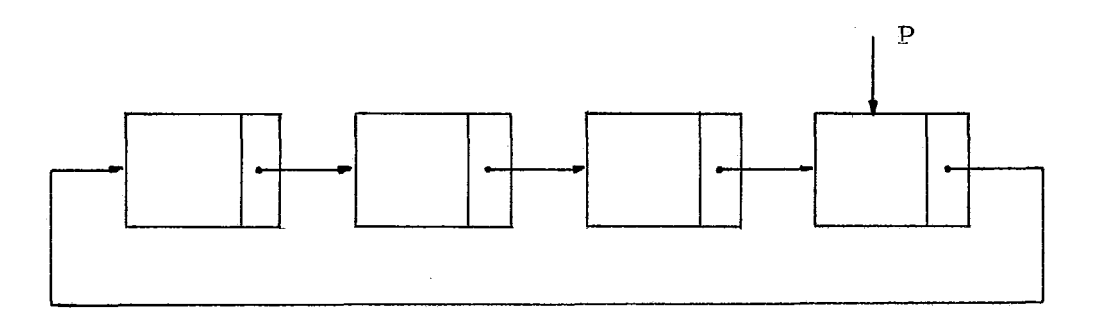

**Figura** 2,9, - **Lista Circular (espaço linear)** 

Assumindo que os nós tenham dois campos, *INFO* e *LIG,*  como na seção anterior. ~á um ponteiro *P* que indica o nó mais  $\tilde{a}$  direita da lista, e  $L[P]$ .  $LIG$  indica o no<sup>f</sup> mais  $\tilde{a}$  esquerda.As operações mais importantes são,

> $(A)$  Inclusão no fim: *TEMP::= DISPO;*   $L \lceil \text{TEMP} \rceil$ ,  $L \lceil G := L \lceil P \rceil$ ,  $L \lceil G \rceil$  $L [P]$ .  $LIG := TEMP$ ; *L [TEMP]* , *INFO:= X*  $(1)$

- (B) Inclusão no começo: *ZneZusão* no fim; *P:= TEMP*
- (C) Exclusão no fim:  $\mathit{TEMP} := L[\mathit{P}]$ ,  $\mathit{LIG}$ ; *L [p]* . *LIG:= L [TEMP]* . *LIG;*   $X := L \left[ \text{TEMP} \right]$ .  $\text{INFO:}$  $(3)$ *DISPO::= TEMP*

Devemos lembrar que não foi considerado o caso de lis tas vazias. Se por exemplo a operação (C) for aplicada 4 ve zes na figura 1, nós teremos o ponteiro *P* apontado para um nó da lista DISPO, e isso pode trazer problemas.

Se fizermos *P* igual a A no caso de lista vazia, nós podemos solucionar as operações anteriores com a adição de no vas instruções.

> $(A')$  Inclusão no fim: *TEMP::= DISPO;*  if  $p \neq \Lambda$  then begin  $L[TEMP]$ .  $LIG := L[P]$ .  $LIG$ ; *L [P]* . *LIG:* = *TEMP*  end else begin  $L \lceil \textit{TEMP} \rceil$ .  $L \lceil \textit{IG} \rceil = \textit{TEMP}$ ;  $P:=-T FMP$

 $L$ <sup>[</sup> $TEMP$ ].  $INFO := X$ 

 $(1<sup>1</sup>)$ 

 $(2)$ 

 $(C')$  Exclusão no fim: if  $P = \Lambda$  then e 1 se beg i n  $\textit{TEMP} := L[P], \textit{LIG};$ if TEMP  $\neq$  P then  $L [P]$ ,  $LIG := L [TEMP]$ .  $LIG$ else  $P:=-$ ;  $X: = L \left[ TEMP \right]$  *INFOR*;  $DISPO::=TEMP$ end (3')

Os algoritmos (1'), (2) e (3') podem ser usadas para manipular as estruturas vistas anteriormente, donde tiramos o seguinte quadro:

> *fzla de* 2 *pontas* I', (2) *e* (3') *com saida restrita fila* (2) *e (3') pilha* 11 '1 *e* 13')

--

Figura 2.10. - Relação de Estrutura com Algoritmo

Outras operações tornam-se eficientes com listas cir culares, Por exemplo, apagar uma lista, isto é, colocar a lis ta circular de uma vez na pilha DISPO:

*if*  $P \neq \Lambda$  then begin

$$
TEMP := DISPO;
$$
  
\n
$$
DISPO := L[P]. LIG;
$$
  
\n
$$
L[P]. LIG := TEMP
$$
  
\nend (4)

A operação (4) ê válida mesmo que o ponteiro *P* este ja em qualquer lugar da lista circular.

Usando uma técnica similar, nós podemos incluir uma lista *L2* 2 direita de uma lista *L1,* onde *P1* e *P2* são respecti vamente os ponteiros das listas:

*if*  $P2 \neq A$  *then begin* 

*if*  $P1 \neq A$  *then begin* 

*TEMP:= ~2 fP21. LIG; L2 [PZ]* . *LIG:=Ll [PI]. LIG; L1 [PZ]. LIG:= TEMP*  end ;

```
P2:= \Lambdaend 
                                             (5)
```
Dividir uma lista circular em duas, de várias manei ras, é outra operação que pode ser efetuada. Estas duas últi mas operações correspondem a concatenação e desconcatenação de cadeias.

*P1;= p2;* 

Uma questão que pode aparecer em decorrência das ca racteristicas da lista circular seria: Como encontrar o fim de uma volta na lista, em vista da simetria circular? A res posta é encontrada se percorrermos a lista de um nó para outro e pararmos quando o prõximo ê o nó de onde partimos.

Outra solução alternativa para o problema ê colocar um nó de reconhecimento em cada lista circular que determine a posição de parada. Este nó especial que chamaremos CABL deve ser único na lista circular. Uma vantagem desta solução é que a lista circular nunca estara vazia, facilitando seu manuseio. A figura 2.1 agora torna-se:

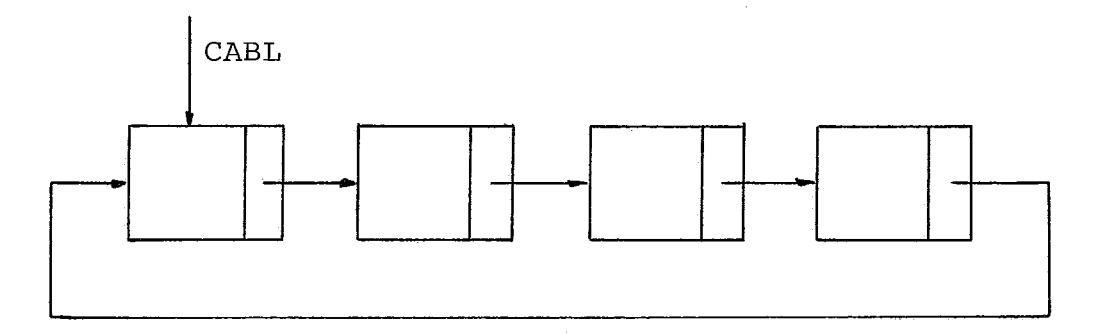

Figura 2,Il. - Lista Circular com Cabeça de Lista

Em vez de um ponteiro na extremidade direita da lis ta, referências à listas do tipo da figura 2.11 são normalmen te feitas através de CABL,

A principal diferença entre a lista circular da figu ra 2,11, com a lista encadeada da figura 2.5 da seção ante rior, ê que a primeira permite chegar a qualquer ponto da lis ta tendo partido de um ponto dado.

2.3.5. Listas Duplamente Encadeadas

Para melhorar a flexibilidade na manipulação de lis tas lineares, podemos utilizar dois campos de ponteiros em ca da nó, apontado o seu sucessor e o seu antecessor,

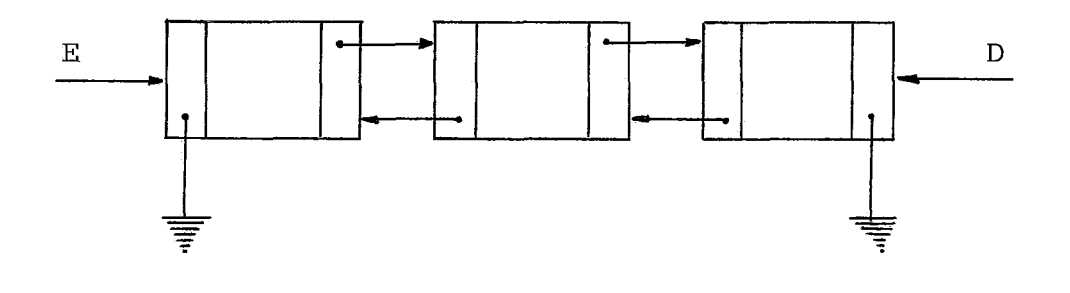

Figura 2,12, - Lista Duplamente Encadeada

Os ponteiros variâveis *E* e *D* apontam a esquerda e a direitada lista. Cada no da lista tem dois ponteiros que chamaremos li gações esquerda (LIGE) e direita (LIGD). Com estas informa ções já podemos apresentar os algoritmos que manipulam informa ç6es nas extremidades da lista.

(A) Incluir 
$$
X
$$
 à esquerda:  
\n $TEMP := DISPO;$   
\n $LIGE [TEMP]: = \Lambda;$   
\n $LIGD [TEMP]: = E;$   
\nif  $E \neq \Lambda$  then  $LIGE [E]: = TEMP$   
\n $D:= TEMP;$   
\n $INFO [TEMP]: = X;$   
\n $E:= TEMP$ 

*~bservação:* Para abreviarmos os nossos algorftmos fizemos a se guinte simplificação, onde ha equivalência entre as duas estru turas :

$$
LIGE [TEMP] = L [TEMP] . LIGE
$$
  

$$
LIGD [TEMP] = L [TEMP] . LIGD e
$$
  

$$
INFO [TEMP] = L [TEMP] . INFO
$$

(B) Excluir â esquerda: *if*  $E = \Lambda$  then *UNDERFLOW TEMP:= E;*   $E:= LIGD[TEMP];$ if  $E = \Lambda$  then  $D := \Lambda$ else  $LTGE [E] := \Lambda$ ; *DISPO:= TEMP*   $(2)$ 

Da mesma forma poderão ser escritos os algoritmos pa ra o lado direito da lista. Entretanto, manipulações de lis tas duplamente encadeadas quase sempre se tornam muito fácil se um nÕ cabeça de &ista *ICABL)* é parte de cada lista, comodes crito na seção anterior. Quando uma cabeça de lista estã pre sente, teremos o seguinte diagrama da lista duplamente encadea da: | CABL

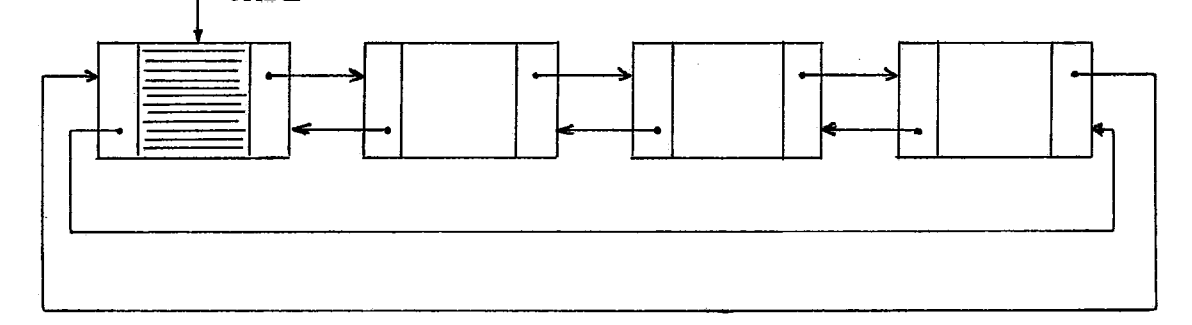

Figura 2.13 - Lista Duplamente Encadeada com Cabeça de Lista

Os campos *LIGE* e *LTGD* do nó *CABL* tomam o lugar dos ponteiros *E* e *D* da figura 2.12,

A seguinte condição é satisfeita claramente pela figu ra 2.13.

$$
LTGD\left[LTGE\left[X\right]\right] = LTGE\left[LTGD\left[X\right]\right] = X \tag{3}
$$

Se X é a posição de qualquer nó da lista (incluindo o cabeça).

Uma lista duplamente encadeada normalmente ocupa mais espaço de memória do que uma encadeada (veja seção anterior). Mas tem a vantagem de permitir percursos para ambos os lados da lista. Uma outra vantagem é que podemos excluir um nó  $J$  só com o conhecimento de sua localização. A figura 2.15 mostra as situações antes e depois da exclusão do nó *J,* 

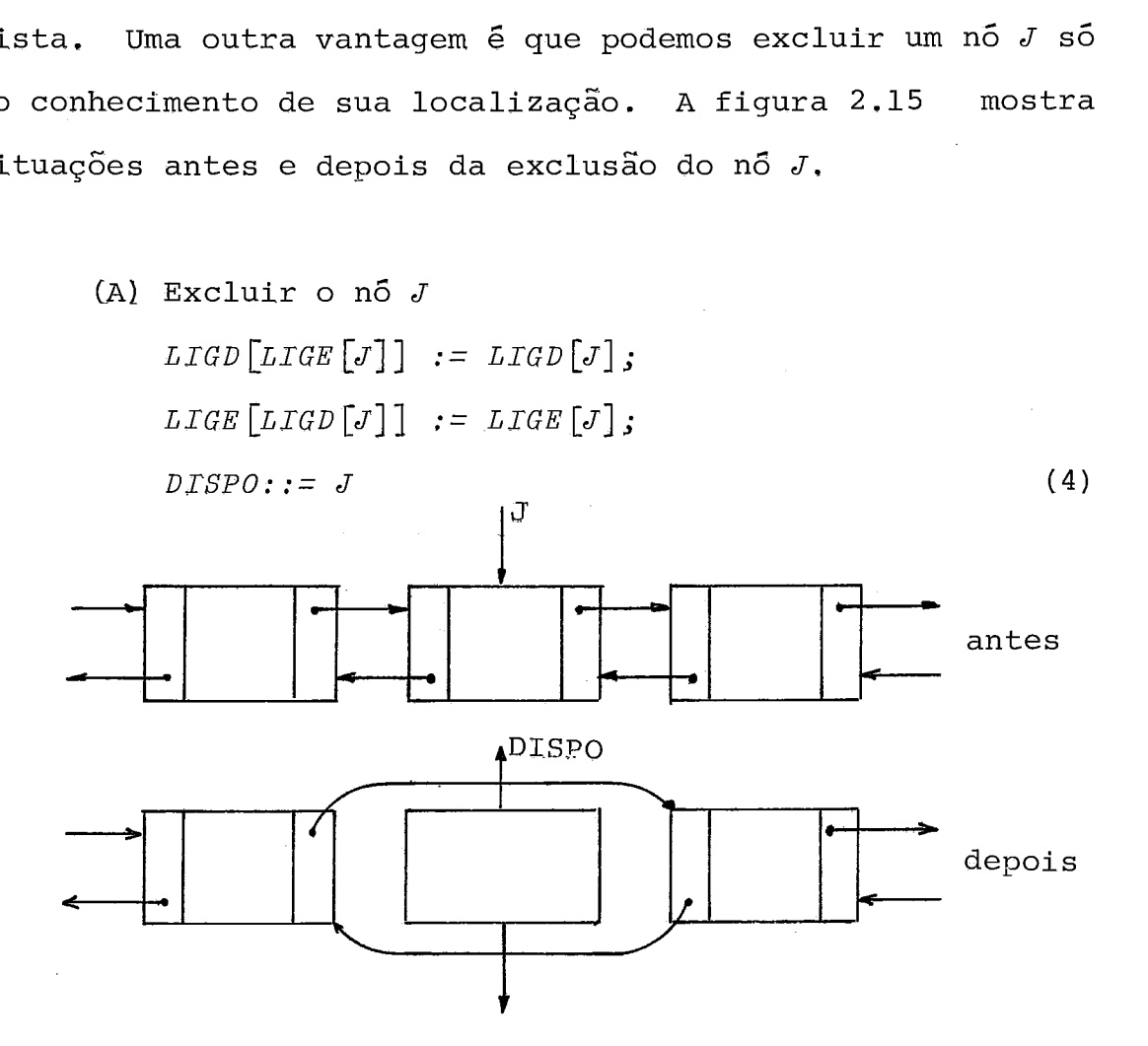

Figura 2.14. - Exclusão em uma Lista Duplamente Encadeada

Do mesmo modo, uma lista duplamente encadeada permite a inclusão de um nó adjacente ao nó  $J$ , tanto à esquerda como à direita.

(B) ~nclusão ã direita do nÔ *J:* 

*TEMP:* : = *DTSPO;*   $LIGE \left[ TEMP \right] := J$  $LIGD$   $[TEMP]$  : =  $LIGD$   $[J]$ ;  $LIGE$   $\lceil LIGD \rceil J \rceil := TEMP;$ *LIGD [J]* := *TEMP;*   $INFO$   $[THEN$   $] := X$ 

Da mesma forma pode-se escrever uma algoritmo para a inclusão à esquerda do nó  $J$ , e para isto basta trocar no algo r?tmo anterior *LIGE* por *LIGD* e vice-versa.

 $(5)$ 

Mostraremos a seguir uma forma de representar listas *duplamente encadeadas* com economia de espaço da ordem de um ponteiro por no. A idéia é fazer operações lógicas para deter minar os nõs onde queremos atuar. O campo de ponteiro de umnÔ resulta da operação lógica: (nó antecessor ou *EXCLUSIVO (XOR)* **nó** sucessor) desta maneira temos a figura 2.15 que mostra as combinaç6es de nós e encadeamentos, NÓ antecessor e nÔ suces sor são representados fisicamente por um conjunto de bits na forma  $2^0$  +  $2^1$  +  $2^2$  + ...., que para simplificar foi representado em decimal.

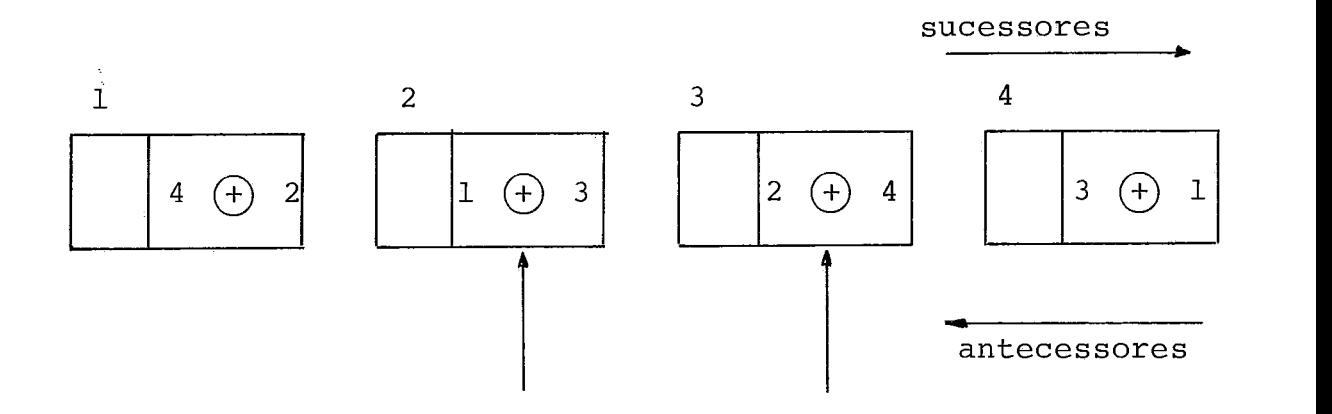

Figura 2.15. - Representação de Lista Duplamente Encadeada com Operação Ldgica de Ponteiros

Para determinarmos o sucessor do no  $J$ , necessitamos o endereço do nó de onde viemos, ou seja  $I$ , veja figura 2,15. O endereço é obtido da seguinte maneira:

 $( (2 \oplus 4) \oplus 2) = 4$ 

Se viermos no sentido contrário e desejarmos encon trar o antecessor de  $I$ , precisamos do sucessor de  $I$ , ou seja *J,* para podermos calcular o endereço. Temos:

 $(1 \oplus 3) \oplus 3 = 1$ 

A desvantagem neste caso & a necessidade de operações lógicas, e dos dois ponteiros sucessivos para acompanhamento. Mas esta desvantagem & o custo para a economia de uma ligação, no caso de haver restrições para o espaço de memória.

O campo de ligação precisa de um espaço suficiente para conter o valor do número total de nós que são encadeados, sem levar em consideração o tamanho do  $n\ddot{o}$ . A mesma quantidade de  $n\ddot{o}s$ , de dois tipos diferentes, com cadeias grandes ou pequenas no número de bits, precisará de espaços iguais para conter o pon teiro, pois esta sÕ depende do número de nós.

2.4. Arvores

2.4.1. Estruturas de Arvore

Uma arvore e definida formalmente como um conjunto fi nito  $T$  de um ou mais nos tal que:

a) existe um no chamado raiz  $(T)$ 

b) a raiz está ligada a  $T_1, T_2, \ldots, T_m$  ( $m \ge \phi$ )

conjuntos disjuntos, onde cada conjunto é uma árvore. As árvo res *T*<sub>1</sub>, *T*<sub>2</sub>, ..., *T*<sub>m</sub> são chamadas *sub-árvores* da raiz.

Segue desta definição que todo nÕ de uma árvore é a raiz de alguma sub-arvore contida naquela árvore, Um nó de grau zero (chamamos grau do nó o número de sub-ârvores do no) é chamado um "nó terminal" ou algumas vezes uma "folha". Um nÔ não terminal é também chamado de um "nó de ramificação". Dize mos que o nó raiz tem nível 1, e um nó com respeito a sub-árvo re da raiz  $T_j$ , a qual contêm ele, tem um nível maior que o nó raiz.

A figura 2.16 ilustra uma árvore e os conceitos colo cados anteriormente

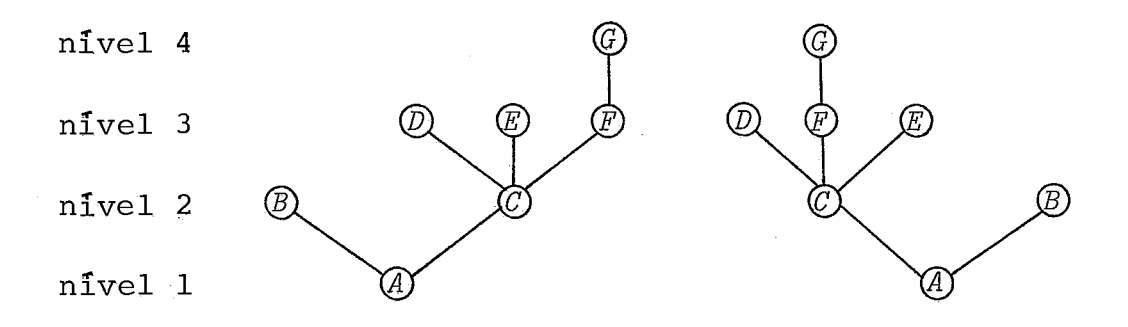

Ftgura 2.16. - Dois Exemplos de Arvores

Se a ordem relativa das sub-árvores  $T$ 1, $T$ 2,..., $T_m$  na  $\,$ definição (b) é importante, nÕs dizemos que a arvore *5* uma *ár vore ordenada;* quando *m* - > 2 em uma ârvore ordenada, T2. é chama da de "segunda sub-árvore" da raiz, etc. Assumiremos que to das as árvores discutidas aqui são ordenadas, à menos que se especifique que não o são,

Uma *floresta* é um conjunto de zero ou mais árvores disjuntas. Outra maneira de escrever a definição **(b)** seria di zer que "os nós de uma árvore excluindo a raiz formam uma flo resta".

Ha uma pequena diferença entre florestas abstratas e árvores; se nós excluirmos a raiz de uma árvore, nós temos uma floresta, e, caso contrário, se nos incluirmos um no como raiz em qualquer floresta nós temos uma árvore.

Ha muitas maneiras de desenhar arvores, Nos sempre apresentaremos os desenhos das árvores, conforme a figura 2.17 com a raiz no topo e as folhas na base.

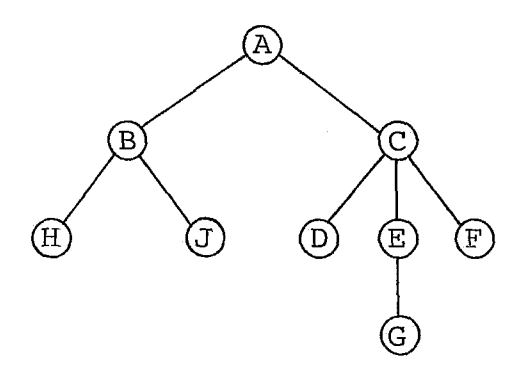

Figura 2.17. - Apresentação Convencional de Arvore

Cada raiz é chamada de "pai" das raizes de suas sub arvores, e estas raizes são chamadas de "irmãos", e eles são "filhos" de seu "pai", A raiz de toda árvore não tem pai. Por

exemplo, na figura 2.17, C tem três filhos **(D,** E e **Fi;** E ê pai de  $G$ ;  $B$  e  $C$  são irmãos.

Outro tipo importante de estrutura de árvore é a "ár vore binária" que apresentamos na figura 2.18.

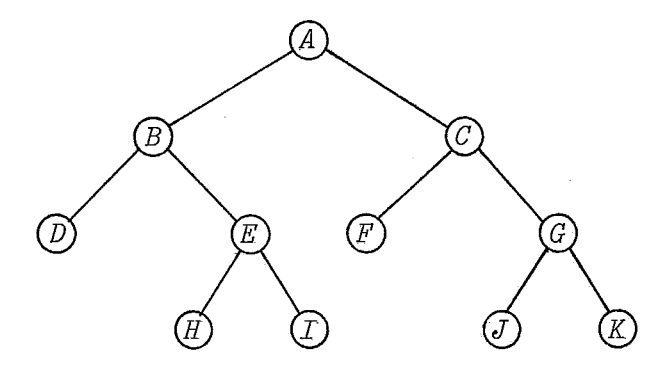

Figura 2.18. - Arvore Binária

Em uma árvore binâria cada nÕ tem no máximo duas sub árvores, e quando **hâ** somente uma sub-árvore presente, nÕs dis tinguimos entre a sub-árvore esquerda e a sub-árvore direita. Uma definição mais formal de árvore binária é: "um conjunto fi nito de nós o qual ou é vazio, ou consiste de uma raiz e duas árvores binárias disjuntas" chamadas de sub-árvores direi ta e esquerda da raiz.

<sup>A</sup>árvore binária não *6* um caso especial de uma árvo re; é um conceito completo. Por exemplo, as árvores binárias da figura 2.19 são diferentes (a raiz tem uma sub-árvore direi ta

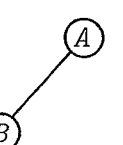

Figura 2.19. - ArvoresBináriascom uma Única Subãrvore

vazia em um caso e uma sub-árvore esquerda vazia no outro), en tretanto como árvores elas serão iguais. Por isso nós sempre devemos tomar cuidado em usar a palavra "binário" para distin quir entre árvores binárias e árvores comuns.

Expressões algébricas podem ser representadas por uma estrutura em árvore. A figura 2.20 mostra uma árvore - corres pondente a expressão aritmêtica:

$$
A - B (C/D + E/F)
$$

Em adição à árvores, florestas, e árvores binárias, há um quarto tipo de estrutura, comumente chamado uma "estrutu ra em lista", A palavra "lista" está sendo usada aqui no seu sentido técnico, e para distinguir seu uso da palavra nós sem pre a apresentaremos em maiúsculo, "LISTA". Uma "LISTA" é de finida (recursivamente) como uma "sequência finita de zero ou

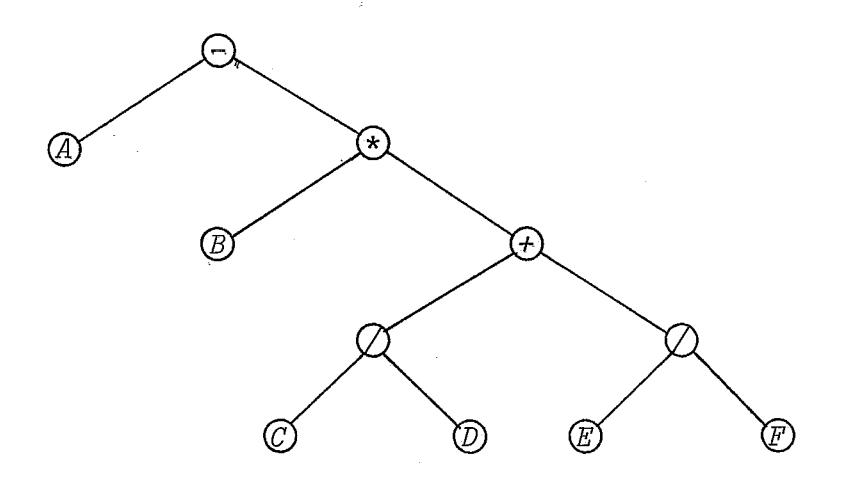

Figura 2.20. - Arvore Representando Expressão Algébrica

mais átomos ou *LISTAS".* Aqui "átomo" & um conceito indefinido referindo-se a elementos de qualquer universo de objetos que

pode ser desejado.

Por meio de uma notação envolvendo vírgulas e parente ses, nós podemos distinguir entre atomos e LISTAS e exibir con venientemente a ordem dentro de uma **LISTA.** Vamos considerar a seguinte expressão

$$
L = (a, (b, a, b), (c, (((2)))) \tag{2}
$$

a qual é uma LISTA com cinco elementos: primeiro o átomo a, a LISTA (b,a,b), a LISTA vazia ( ), o átomo c, e a LISTA(((2))). A última LISTA consiste da LISTA ((2)), a qual consiste da LIS TA.121, a qual consiste do átomo 2% **A** figura 2.21 mostra a ár vore desta expressão,

O asterisco no diagrama indica a definição e o apare cimento de uma LISTA,

LISTAS, são na sua essência, uma generalização de lis tas lineares tal como já vimos anteriormente, com a adicional

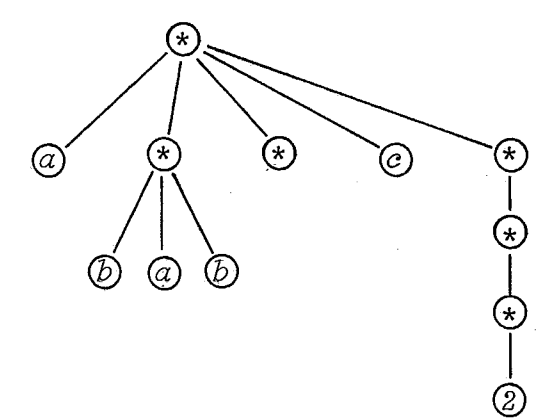

Figura 2.21. - Representação de LISTA em Arvore

observação que os elementos de uma lista linear podem ter pon teiros as quais apontam para outras listas lineares (e possi velmente elas mesmas),

Os quatro tipos de estruturas de informação expostas anteriormente (árvores, florestas, arvores binárias, LISTAS) resultam de muitas fontes, e elas são muito importantes em  $a\underline{1}$ goritmos utilizados em computadores os quais veremos nas se ções seguintes.

2.4.2. Percurso em Arvores Binarias

Arvore binária foi definida como um conjunto finito de nós que ou é vazio, ou consiste de uma raiz ligando no máxi mo duas sub-árvores (também árvores binárias). Associado a ca da árvore nós temos uma ligação variável  $T$ , que é ponteiro da raiz da árvore. Se a árvore é vazia,  $T = \Lambda$ ; caso contrário  $T$ é o endereço da raiz da árvore, e  $LIGE[T]$ ,  $LIGD[T]$  são pontei ros respectivamente para as sub-árvores esquerda e direita da raiz. Cada nó da árvore também tem o seu LIGE e LIGD. Essas regras definem a representação de memória de qualquer árvore binária; por exemplo, a seguinte árvore binária

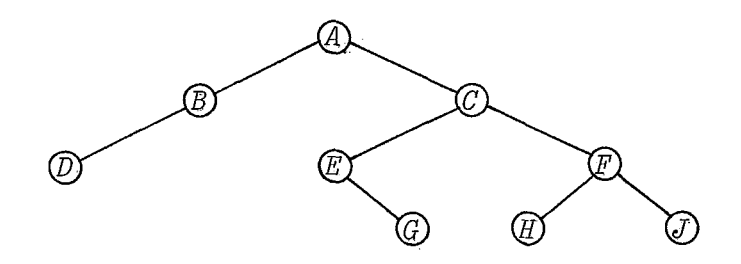

representada por:

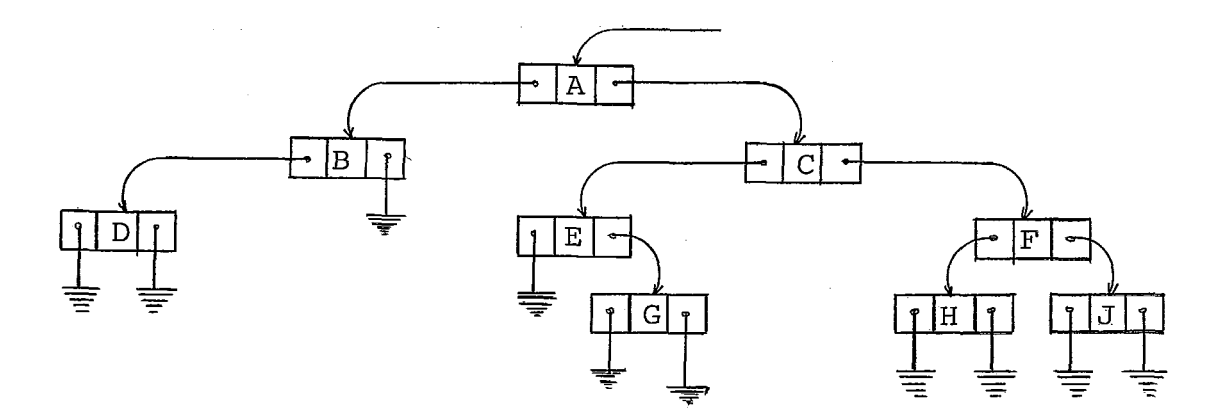

Figura 2.22, - Representação de Memória de Árvore Binária

Há muitos algoritmos para manipulação de estruturas em árvores binárias, e a idéia que ocorre nestes algorímtos é a noção de percorrer ou andar atravês da árvore.

Existem três principais mêtodos para se percorrer uma árvore binária (KNUTH<sup>1</sup>), e são definidos respectivamente; quan do a arvore binâria é vazia não se faz nada, e caso contrário o percurso procede em três passos. A seguir veremos como fun ciona cada um dos mêtodos.

- (A) Anterior (Preorder) *ftVisitar a raiz; Percorrer a subârvore esquerda;*  Percorrer a subárvore direita"
- (B) Intermediária, Natural ou Simétrica (Inorder) *"Percorrer a subârvore esquerda; Visitar a raiz; Percorrer a subárvore direita"*
- (C) Posterior (Postorder) *Tercorrer a subárvore esquerda; Percorrer a subárvore direita; Visitar a raizt1*

Exemplos: (relativos à figura 2.22)

 $(A)$   $A$   $B$   $D$   $C$   $E$   $G$   $F$   $H$   $J$ (B)  $D$   $B$   $A$   $E$   $G$   $C$   $H$   $F$   $J$  $(C)$  D B G E H J F C A

As de£iniçÕes declaradas recursivamente para estes três tipos de ordem de percurso, precisam ser trabalhadas para uma implementação em computador. Apresentamos a seguir um al goritmo para percorrer arvore binâria em ordem natural.

A idéia do algorítmo é que toda vez que um nó tiver sub-ârvore esquerda, nós o empilhamos para facilitar a visita ao **n8,** e também possibilitar que possamos percorrer a sua sub árvore direita.

As seguintes condições iniciais são colocadas para o funcionamento do algoritmo:

*ESPERA* E *pilha de espera inicialmente vazia* 

- *<sup>P</sup>*E *na sazda do aZgorZtmo contém o registro a ser vi s<tado na ordem natural.*
- *PROXCAND* E *na entrada contém o próximo candidato* 6 *vi sita,*
- *ALGORITMO Para Percorrer Árvore ~inâria em Ordem Natu ral,*

 $PROXCAND:=[T;$ 

repea *t* 

*P:* = *PROXCAND;* 

while  $P \neq \Lambda$  do begin

```
ESPERA \leftarrow P;P := LIGE [P]
```
end ;

*<sup>P</sup>*+- *ESPERA;* /\* *VISITA O NO* \*/  $PROXCAND: = LIGD [P]$ until  $ESPERA = \Lambda$  and  $PROXCAND = \Lambda$  $(1)$ 

Um algoritmo quase idêntico pode ser formulado para percorrer árvores binárias em ordem anterior. Já o algorítmo para percorrer em ordem posterior é mais complicado.

I? conveniente definir uma nova notação para os **nós** su cessores e predecessores para os três tipo de ordem. Se  $P$  apon tar para um nó de uma árvore binâria, temos:

 $P^*$  sucessor de  $P$  (anterior)

*\*P* antecessor de P (anterior)

 $P*$  sucessor de  $P$  (natural)

 $$P$$  antecessor de  $P$  (natural)

 $P\neq$  sucessor de  $P$  (posterior)

 $\neq P$  antecessor de P (posterior)

Entre parenteses é citado o método de percurso na ár vore .

Segundo esta notação temos:

\*  $(P^*) = (*P)^* = P$  $\oint (P\oint) = (\oint P)\oint = P$  $\neq$   $(P\neq)$  =  $(\neq P)\neq$  = P

Se  $P$  aponta para a raiz nos temos:

 $INFO$   $(P) = A$  $INFO$   $(P^{\star}) = B$  $INFO$   $(P$) = E$  $INFO ($P) = B$ *INFO*  $(\neq P) = C$ 

Podemos notar que na árvore da figura 2,22 **hâ** mais ponteiros nulos que outros ponteiros na árvore, na verdade is to acontece para qualquer árvore binâria representada por este método.

Uma idêia para melhorar este espaço extra de memória foi sugerido por A.J. Perlis e C. Thornton, que inventaram e chamaram de árvore alinhavada. Neste método, as ligações ter minais são substituidas por alinhavos à outras partes da árvo re, como uma ajuda para percorrê-la. A árvore alinhavada equi valente a  $(\phi)$  é

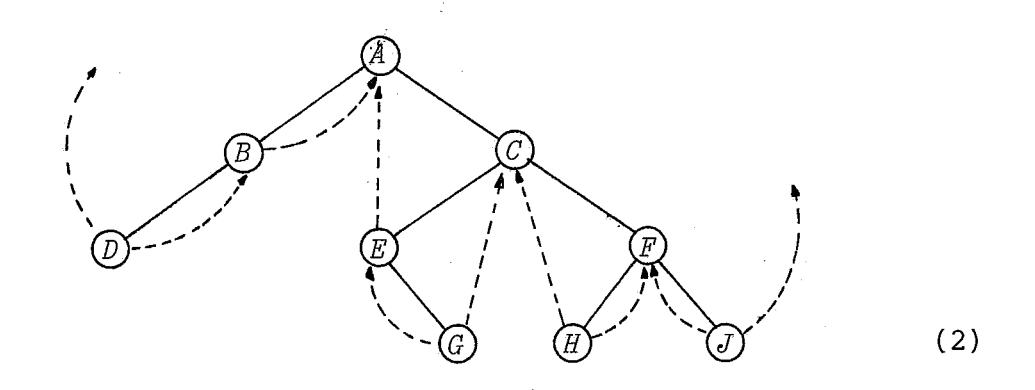

Agora para este tipo de árvore é necessário distin guir os nós que têm alinhavo dos que não têm, A sugestão que se apresenta para os nós que têm alinhavo é atribuir um sinal negativo à ligação. Assim teremos:

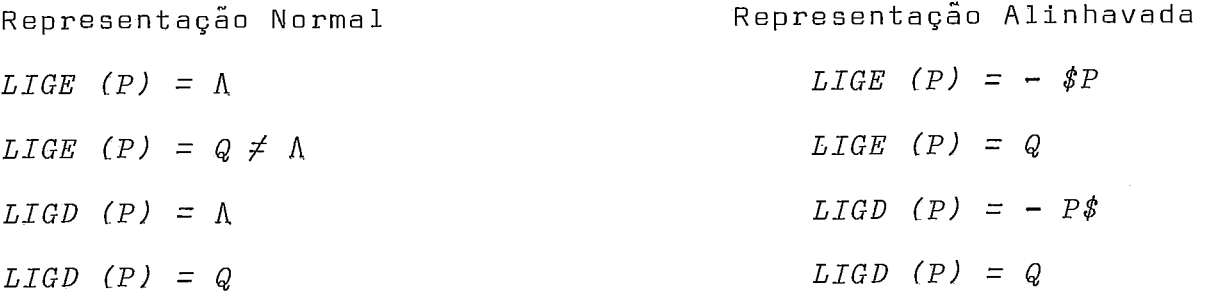

De acordo com a definição acima, o alinhavo aponta di

retamente o antecessor ou sucessor do no em questão, em ordem natural. A figura 2,23, ilustra a orientação geral dos alinha vos em qualquer árvore binâria.

O algorítmo seguinte busca o sucessor de um nó numa árvore binária alinhavada em ordem natural.

ALGORITMO Para Buscar Sucessor de um Nó

beg in

 $Q := LIGD[P]$ ; if *Q* < @ then *Q:= -Q*  else while  $LTGE\lceil Q\rceil > \phi$ 

$$
\text{do } Q := \text{LTGE} \left[ Q \right]
$$

end

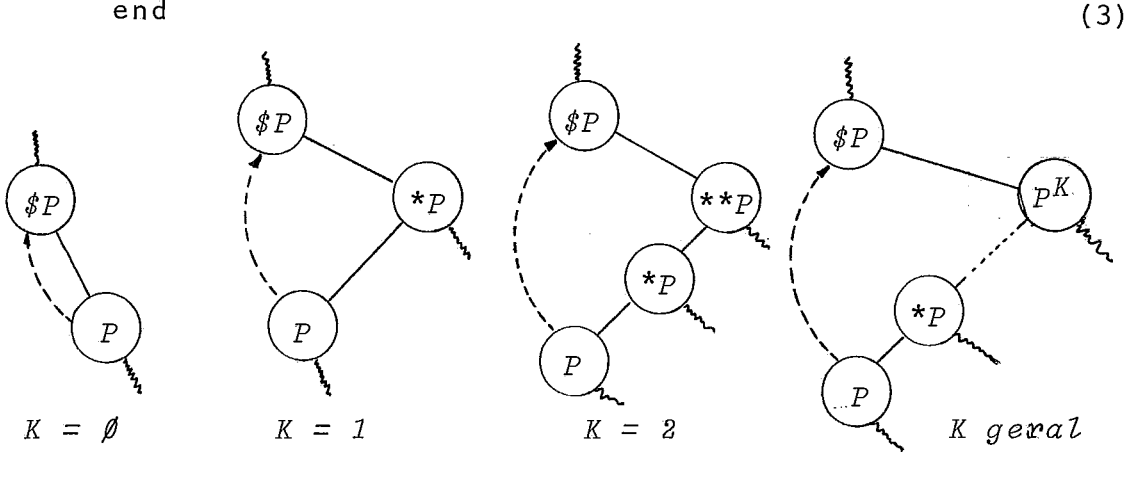

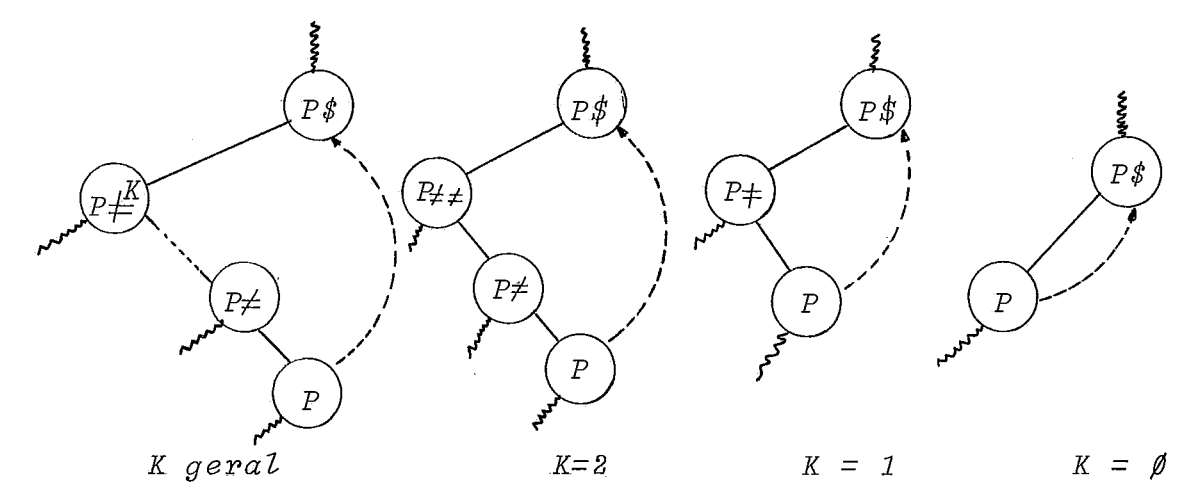

Figura 2.23. - Representação Geral de Alinhavos para Arvores Binárias

Neste algoritmo não é necessário uma pilha para ir guardando informações pois os ponteiros permitem um percurso sobre toda ârvore.

Voltando à árvore apresentada em (2), podemos verifi car que os alinhavos dos nós mais a esquerda  $(D)$ , e mais  $\bar{a}$  di reita *tJ)* não estão completamente definidos. Para completar a representação de uma árvore binária alinhavada é necessário adicionarmos um nó cabeça da árvore (CABA) que tem  $as_{\perp}$ seguin tes caracteristicas:

> $LIGE [CABA] = T$  $LIGD[CABA] = CABA$

no caso de árvore não vazia e as sequintes no caso de árvo re vazia:

> $LIGE$ [CABA] = - CABA  $LTGD [CABA] = CABA$

De acordo com estas convenções, a representação para uma ârvore alinhavada é

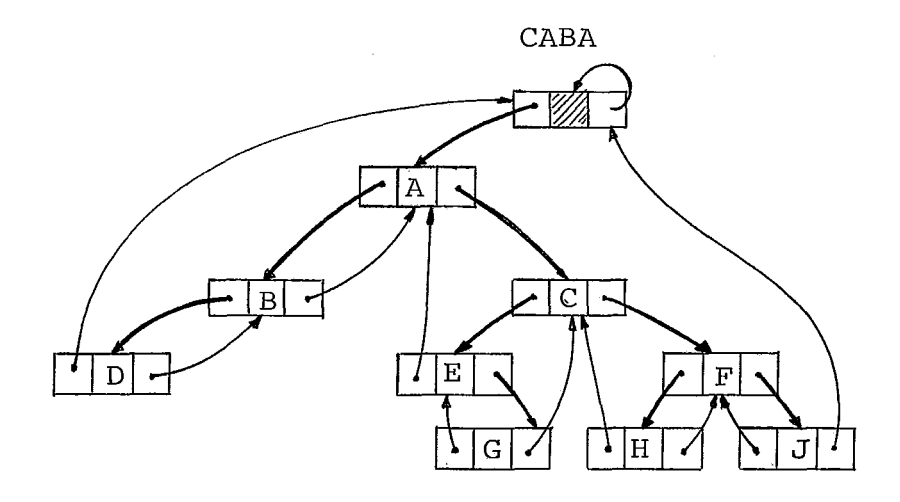

Figura 2,24. - Representação Lógica da Árvore Binária Ali nhavada

Como aplicação para árvore binária alinhavada vere mos a seguir um algoritmo que faz inserção na mesma. Este al goritmo inclui um no  $Q$ , como sub-árvore direita do no  $P$ , se a sub-árvore direita é vazia, e insere o nó  $Q$  entre o nó  $P$  e o nó LIGD[P] caso contrário. A árvore binária em questão tem a forma da apresentada na figura 2.24.

> ALGORITMO de Inclusão em uma Árvore Binária Alinhava da begin  $Q$ : := DISPO;  $INFO[\mathcal{Q}] := X;$  $LIGD[\mathcal{Q}]:=LIGD[\mathcal{P}];$
LIGD 
$$
[P]
$$
 :=  $Q$ ;  
\nLIGE  $[Q]$  :=  $-P$ ;  
\nif  $LIGD [Q] > \phi$  then begin  
\n $R$  :=  $LIGD [Q]$ ;  
\nwhile  $LIGE [R] > \phi$   
\ndo  $R$  :=  $LIGE [R]$ ;  
\n $LIGE [R]$  :=  $-Q$   
\nend

end

Vamos considerar agora um conceito importante sobre arvores binârias, e sua conexão com percursos. Duas árvores binārias  $T$  e  $T'$  são chamadas "similares" se elas tem a mesma estrutura; isto significa que ou elas são ambas vazias, ou elas são ambas não vazias e suas sub-arvores esquerda e direi ta tanto de T cómo de **Tr,** tem a mesma representação, ou se **ja,** há uma correspondência um a um entre os nos de T e **T'.** 

As árvores binárias  $T \in T'$  são chamadas  $"equivalent"$  $tes''$  se elas são similares e, além disso, os nós corresponden tes tem a mesma informação, As ãrvores são equivalentes se e somente se são ambas vazias, ou elas são ambas não vazias e  $\textit{INFO}$   $\begin{bmatrix} \textit{RAIZ} \ \textit{T} \end{bmatrix}$  =  $\textit{INFO}$   $\begin{bmatrix} \textit{RAIZ} \ \textit{T} \end{bmatrix}$  e suas sub-árvores esquerda e direita são respectivamente equivalentes.

Para exemplificar estas definições vamos apresentar as seguintes árvores:

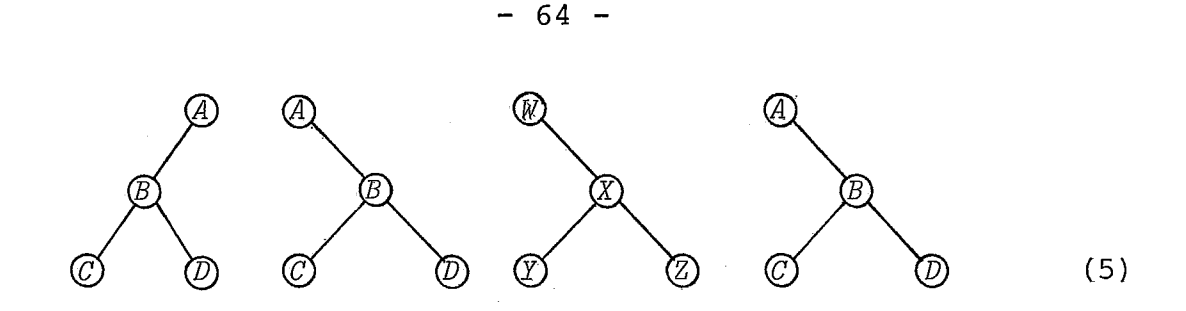

Nestes exemplos as duas primeiras não são similares;a segunda, terceira e quarta são similares; a segunda e a quarta são equivalentes.

Vamos apresentar agora um algoritmo que copia uma ar vore binária em diferentes posições de memória. As seguintes condições são colocadas: seja *H* o ponteiro para a cabeça da ârvore binâria T (T *6* a sub-árvore esquerda de H; *LTGEíH)* **6** um ponteiro para a árvore). Seja o nó *HC* com uma sub-árvore es querda vazia. Este algoritmo faz uma cÔpia de **T** que se torna sub-arvore esquerda do n6 *HC.* Em particular, se o nÔ *HC* é a cabeça da lista de uma árvore binária vazia, este algoritmo troca a árvore vazia por uma cópia de  $T$ .

ALGORITMO para copiar uma árvore binária

beg i n

*inicializar HC;* 

*if tem árvore para copiar* 

t hen beg i n

*reservar espaço para a raiz; inicializar ponteiros;*  while *tem no para copiar* do beg i n copiar o no *avançar ponteiros* 

end

end

end

 $(6)$ 

inicializar HC *HC:* := *DISPO;*   $LIGE [HC] := - HC;$  $LIGD [HC] := HC;$ 

tem árvore para copiar  $LIGE[H] > \phi$ 

reservar espaço para raiz

*inserir esq IHC)* 

inicializar ponteiros

 $P: = LIGE[H]$  $Q: = LIGE[HC]$ 

tem nó para copiar

 $P \neq H$ 

```
copiar o nó 
   INFO [Q] := INFO [P];
   if LIGE[P] > \phithen inserir esq (Q);
   if LIGD[P] > \phithen inserir dir (Q)
```

```
avançar ponteiros 
   sue preorder (PI; 
   sue preorder I&)
```

```
procedure sue preorder LPONT: XNTEGER); 
   if LIGE [PONT] > \phit hen pont := LTGE [PONT] 
      else begin
            while LTGD[PONT] < \phiPONT := LIGD [PONT];
            PONT:= LIGD [PONT] 
            end;
```

```
procedure inseriresq (PONT: INTEGER);
   beg i n 
     X: ;=I DiSBO; 
     LLGE [X] := LLGE [PONT];LIGD [X] := -PONT;LIGE [PONT] := Xend
```

```
procedure inserirdir CPONT: INTEGER); 
   begin 
     X;:= DISPO; 
     LIGD [X] := LIGD [PONT];
     LIGE [X] := - PONT;LIGD [PONT] := Xend
```
**Este algor?tmo simples mostra uma aplicação típica de percurso em árvore.** 

Vamos recordar as diferenças bâsicas entre árvores e arvores binârias:

- 1. Uma ãrvore nunca *6* vazia, isto ê, ela sempre tem no mlnimo um n8; e cada nÕ da arvore pode ter *g,1,*   $2, 3, \ldots$ , filhos.
- 2. Uma árvore binária pode ser vazia, e cada um dos seus nós pode ter **8,** *1,* ou *2* filhos; nós distingui mos entre um filho *5* "esquerda" e um filho à "di reita".

Recordamos também que uma *floresta* é um conjunto or denado de zero ou mais nos. As sub-árvores imediatamente se guintes a qualquer nó de uma árvore *formam uma floresta,* 

Ha uma forma natural de representar qualquer floresta como uma ãrvore binária. Consideremos a seguinte floresta de duas árvores:

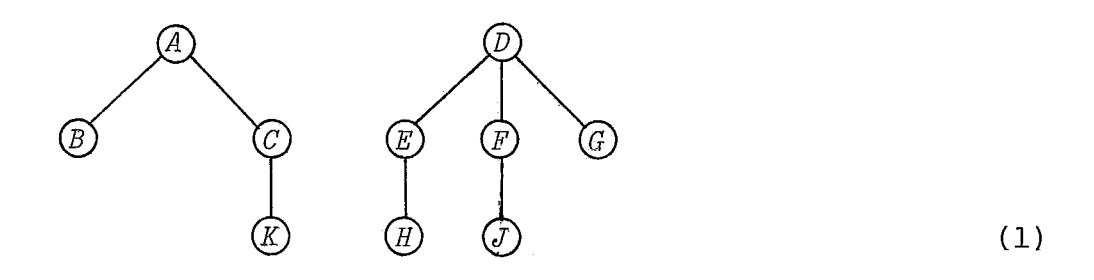

A arvore binária correspondente é obtida, ligando-se os filhos de mesmo nível de cada família e removendo as linhas verticais exceto para o pai do seu primeiro filho:

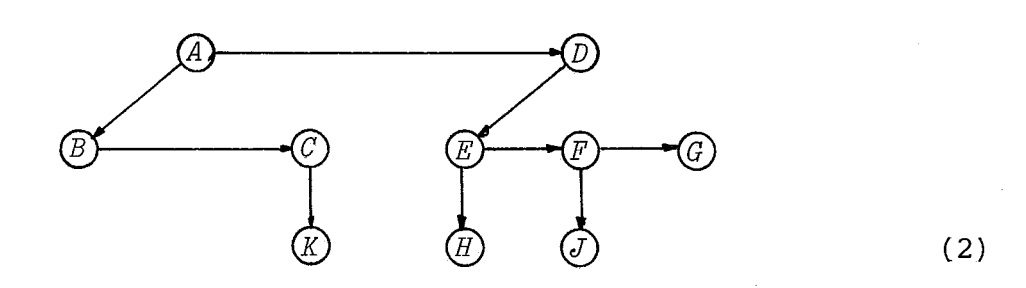

 $68 -$ 

Em seguida, girando posicionalmente o diagrama nós te mos uma arvore binária:

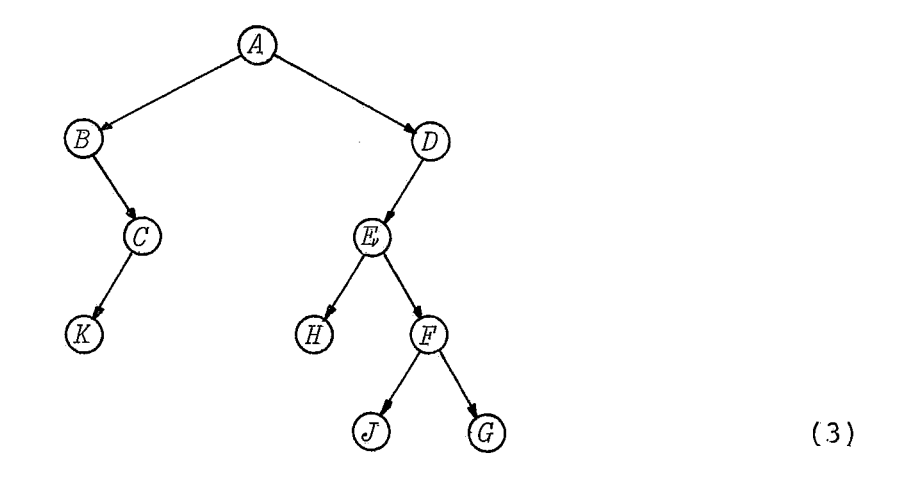

2 facil ver que qualquer árvore binária corresponde a uma Ünica floresta de árvores pela reversão do processo,

A transformação acima é muito importante; ela é chama da de "correspondência natural" entre árvores binárias.

Seja  $F = (T_1, T_2, ..., T_n)$  uma floresta de árvores. A árvore binária *BIFZ* correspondendo a *F* pode ser definida rigo rosamente como:

- a) Se *n* = @, então *B IFI 6* vazia
- b) Se  $n > \emptyset$ , então a raiz de  $B(F)$  é a raiz de  $T_1$ ; a sub-ârvore esquerda de *B*(*F*) é *B*(*T*<sub>11</sub>, *T*<sub>12</sub>, ...,  $T_{im}$ ), onde *TI 1, TI* 2 **2.** . , *Tlm* são as sub-arvores da raiz  $(T_1)$ ; e a sub-ârvore direita de *B* (*F*) é *B* ( $T_2$ , .,  $T_n$ ).

A especi£icação destas regras ajustam-se âs transfor mações ocorridas nas árvores nos passos de (1) a *(3).* 

A árvore binária alinhavada correspondendo a (1) é

 $(4)$ 

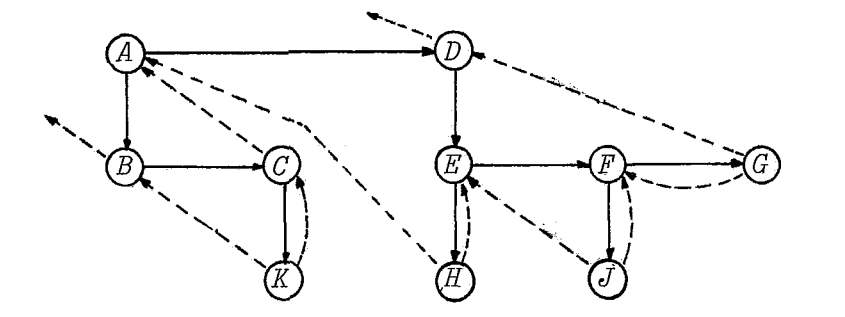

Os algoritmos desenvolvidos anteriormente (nos capítu 10s anteriores) podem ser usados sem necessidade de adapta ções, Desta forma o inconveniente de se trabalhar com árvores quaisquer (não binárias), deixa de existir fazendo-se a conver são para árvore binária.

2.4.3. Comprimento de Trajetorias em Arvores

Nas discussões que se sequem, vamos extender o diagra ma de ârvores binârias com adições de nós especiais,sempre que uma sub-árvore nula esteja presente na árvore original. Assim teremos :

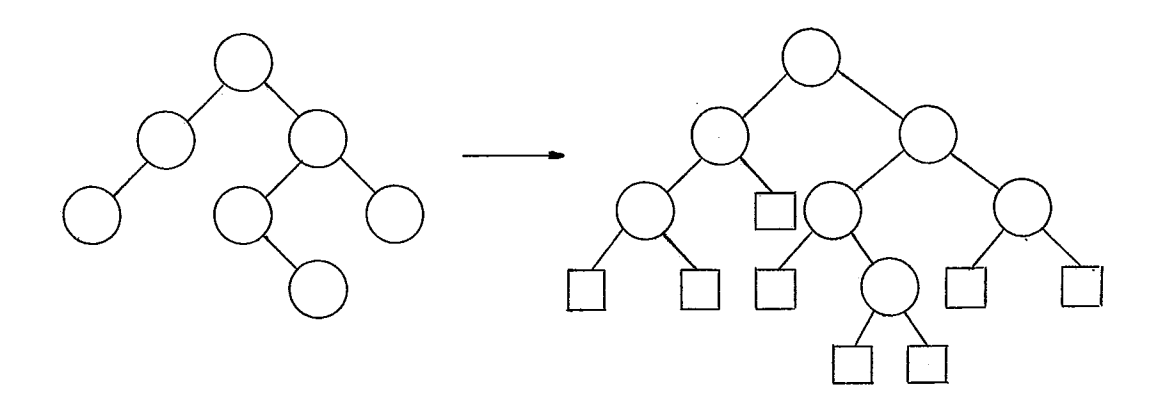

 $(1)$ 

O nfimero de ramificaç6es ou arestas os quais tem que ser percorridos para se deslocar da raiz a um nÔ X é chamado de *comprimento da trajetória* de *X.* 

Na extensão feita no diagrama (1) fica claro que todo no circular tem dois filhos e todo no quadrado não tem nenhum. Se existem *n* nós circulares e s nós quadrados, teremos  $n + s - 1$ arestas, e expressando pelo número de filhos vemos que existem *2n* arestas, e expressando pelo número de filhos vemos que existem<br>2*n* arestas e que *s = n + 1* ou seja, o número de nós externos adicionados é um a mais que o número de nós originais.

O *comprimento interno da trajetória* de uma arvore é definido como a soma dos comprimentos das trajetórias sobre os nós internos.

*O comprimento externo da trajetória* é a mesma quanti dade somada sobre os n6s externos,

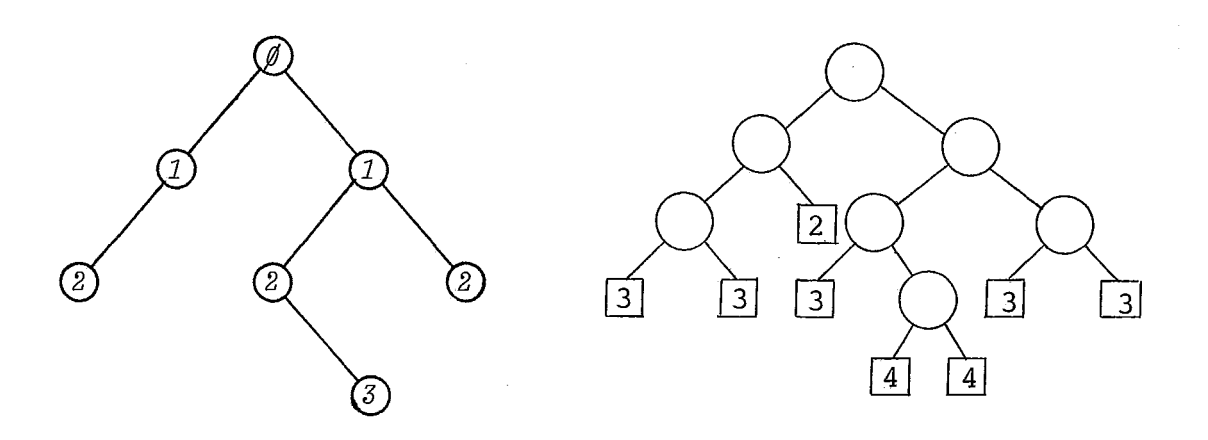

Em (2) o comprimento da trajetória interna é  $CI = \emptyset +$  $+ 1 + 1 + 2 + 2 + 2 + 3 = 11$ , e o comprimento da trajetória ex terna  $6$  CE = 2 + 3 + 3 + 3 + 3 + 3 + 4 + 4 = 25. A partir des tes dados podemos tirar a seguinte expressão:

$$
CE = CT + 2n
$$

onde n **6** o número de nós internos.

de campo *chave,* aquele que identifica unicamente um registro entre outros registros do mesmo  $tipo$ , como por exemplo o núme ro de alunos em registros que contenham informações cadastrais sobre todos os alunos de uma universidade. O campo chave é às vezes chamado de *chave principal* ou *chave primária.* 

#### 2.5. Operações de Busca por Chave sobre Estruturas Iп de. hormação

Esta seção apresenta características de muita impor tância no tratamento de informações, pois a necessidade de in formações pode se traduzir em necessidades onde a rapidez com que ela *6* trazida *6* determinante na tomada de decisões, e por tanto necessitamos de algoritmos âgeis e uma estrutura de ar mazenamento de acesso fácil, talvez muito onerosa, mas necessá ria, ou necessidades onde o tempo é elemento secundário e por tanto podemos ter algoritmos e estruturas menos sofisticadas e talvez com custos mais baixos,

Essas necessidades irão determinar se as estruturas físicas são internas (em memória principal) ou externas (em me mõria secundária) e consequentemente busca interna e busca ex terna. Ou as operações de busca podem ser divididas em mêto dos de busca estáticos (onde as informações praticamente não mudam) ou em métodos de busca dinâmicos (onde as informações so frem frequentes alterações, inclusões e exclusões).

Levando em consideração estes aspectos apresentare mos, uma série de casos onde estas caracteristicas estarão mais, ou menos evidentes.

Nesta seção e seguintes iremos manipular registros que estarão armazenados contiguamente numa área de memória, a qual chamaremos de *tabela* e poderá ter o mesmo comportamento jâ visto para pilhas e filas.

Os registros são compostos de vários campos de infor mação *latributosl* e campo(s1 de ponteiro(s) (quando for o caso serão indicados explicitamente); dentre estes campos, chamamos

2.5.1. Busca Sequencial

A busca sequencial se caracteriza pela localização de uma chave *Ch* em uma tabela de registros *RI, R2,.,., Rn* cujas chaves respectivamente são *Ch1, Ch2,..., Chn,* iniciando a pes quisa na tabela pelo registro *R1* ate a localização, ou não 10 calização da chave *Ch* na tabela.

Apresentamos a sequir um algoritmo que executa a tare fa descrita anteriormente.

### ALGORITMO DE BUSCA SEQUENCIAL

É assumido que o tamanho *N* da tabela seja  $\geq 1$ *r:= 2; Achou:=* f a 1 so; repeat *if*  $Ch = Ch[T]$  *then*  $Achou:=$  *verdade* else  $I:= I + I$ until **I** > N or Achou

Se a chave *Ch* procurada foi encontrada o algoritmo termina com a variável *Achou* = *verdade* e a sua localização no registro *RI* e caso a chave não foi encontrada a variável *Achou*  ê igual a *falso.* 

Um outro algoritmo, mais rãpido que este por exigir menos comparações *6* apresentado,

ALGORITMO RAPIDO DE BUSCA SEQUENCIAL

Este algoritmo exige um registro a mais, que para di minuir o número de comparações recebe o valor da chave procura da.

> $T: = 1$ ;  $Ch[N+1] := Ch;$ *Achou:=* falso; while  $Ch \neq Ch[T]$  do  $I:=I+1$ ; if  $I \leq N$  then  $Achou :=$  verdade  $(2)$

Este último algoritmo  $(2)$ , mostra uma filosofia de otimização; pois tinhamos uma estrutura repetitiva com dois testes, um dependendo do tamanho da tabela e outro de compara ção de chaves. A introdução da chave na tabela do algoritmo (2) eliminou o teste de tamanho da tabela.

Uma pequena mudança na estrutura do algoritmo (2) po de ainda torná-lo mais rápido.

```
ALGORITMO RAPTDTSSTMQ DE BUSCA SEQUENCIAL 
Achou:= falso; 
Ch[N+1] := Ch;I:= 1; 
repeat 
  I: = I + 2;if Ch = Ch[T] then Achou:= verdade
                 else if Ch = Ch[T + 1] then begin
                                          Achou: =verdade; 
                                          I := I + 1end
```
until *ACHOU;*  if *1 >N* then *ACHOU:=* falso

Com a duplicação na estrutura interna, **há** uma sensi vel melhora pois cerca da metade das instruções *I:= I* + *1* se rão evitadas.

Se soubessemos que as chaves estão em ordem crescen te, uma pequena mudança no algorftmo (2) gera um outro melhora mento .

```
ALGORITMO DE BUSCA SEQUENCTAL EM TABELA ORDENADA 
  Achou:= falso;
 Ch[N+1] := \infty;I:= 1; 
  while Ch > Ch[T] do I:= I + 1;
  if Ch = Ch[T] then Achou:= verdade
```
 $(4)$ 

Fazendo a suposição que a probabilidade para todas as chaves são iguais este algoritmo apresenta um tempo semelhante ao (2) para pesquisa com sucesso. Mas pesquisas sem sucesso são descobertas mais rapidadamente, pela ausência da chave na ordenação.

2.5.2. Busca em Tabela Ordenada

Nesta seção iremos mostrar métodos apropriados para pesquisar tabelas cujas chaves estão em ordem, como por exem plo: *Chl* c *Ch2 c Ch3* < . . . .< *ChN.* 

Se fizermos umacesso aleatório à tabela teremos após a comparação das chaves *Ch* com *Chl:* 

*Ch < ChI* [os Registros de  $R_I$ ,  $R_{I+1}$ ,...,  $R_N$  são eliminados da pesquisa]

*Ch* > *Chl* [os Registros de *RI, R2,* . . *.,R* são eliminados da pes **I**  quisa]

*Ch* = *ChI [a* chave foi encontrada]

# 2.5.2.1. Pesquisa Binaria

Este método inicia a pesquisa pelo meio da tabela, di vidindo-a em 2 metades, sendo uma eliminada pela composição das chaves, uma nova pesquisa no meio da meia tabela que ainda pode conter a chave é feita e assim sucessivamente até chegar mos a uma tabela de tamanho 1,

Este processo também é conhecido por pesquisa logarit mica ou bisseção. Uma das formas de elaborar o algoritmo e atribuir dois ponteiros (inic, fim) para respectivamente ini cio e fim da tabela e que no processo do algorítmo indicarão os limites de pesquisa na tabela.

### ALGORTTMO DE BUSCA BINARIA

```
beg i n 
Achou:= falso; 
inic:= 1; 
fim:= N; 
repeat 
  I:= (inic t. fim] \ 2; / * divisão inteira */ 
  if Ch < Ch[T] then fim := I - Ielse inic:= I + 1 
until fim < comp>come or Ch = Ch[I];
if Ch = Ch[I] then Achou:= verdade
end
```
As variáveis *INIC,* FIM e *I,* usadas no algoritmo, são essencialmente calculadas; somente o esquema de alocação se quencial pode ser usado sem adaptações,

Devido ao fato de se manter a tabela alocada sequen cialmente e ordenada, inserções tornam-se trabalhosas quando se utiliza pesquisa binâria.

Se ao invés de usarmos os ponteiros *INIC* e *FIM* pg ra limitar a tabela e mais o *T* para apontarmos o meio, podemos usar somente dois, o *I* e um deslocamento 8 para a esquerda ou para a direita. O algoritmo seguinte usa esta idéia.

# ALGORÍTMO DE BUSCA BINARIA UNIFORME

```
beg i n 
Ch[\emptyset] = -\infty;I:= \lceil N/2 \rceil;
Achou:= falso; 
M := N;
repestt 
  M: = |M/2|;
  if Ch < Ch[T] then I := I - [m/2]else if Ch > Ch[T] then I := I + |m/2|else achou:=verda - 
                                                                  de
```

```
M := |M/2|until M = \emptyset or achou
end
```
A principal vantagem do algoritmo (21 é que ele pode ser alterado para utilizar uma tabela contendo os deslocamen tos  $\delta(M)$ . Assim teremos um novo algoritmo.

ALGORÍTMO DE BUSCA BINÁRIA UNIFORME

$$
Ch\left[\emptyset\right]:=\ -\infty;
$$

*Achou:=* falso;

/\* O *comando abaixo* e *usado para inicializa~ão da ta bela de deslocamento, devendo ser armazenada junto com as chaves; só deve ser executado no inzcio ou com a mudança de N* \*/

for *J:*=1 to  $[log_2 N] + 2$  do  $\delta[J]:=[(N+2^{J-1})]/2^{J}]$ ; *J:= 1; I:= 6[1];* 

repea t

 $J: = J + 1;$ *if*  $Ch < Ch[I]$  *then*  $I:= I - \delta[J]$ else if  $Ch > Ch[T]$  then  $I := I + \delta[J]$ 

else *Achou:=* verdade

until  $\delta[J] = \emptyset$  or *Achou* 

2.5.3. Busca em Arvore Binária

Um método interessante de busca é obtida colocando-se os registros de uma tabela e as suas respectivas chaves em uma árvore binária, onde todo nó da ârvore de busca possui chave maior que qualquer nós da subárvore à esquerda *(subE)*, e menor que qualquer n6 da subârvore â direita *CsubD),* 

Esquematicamente temos:

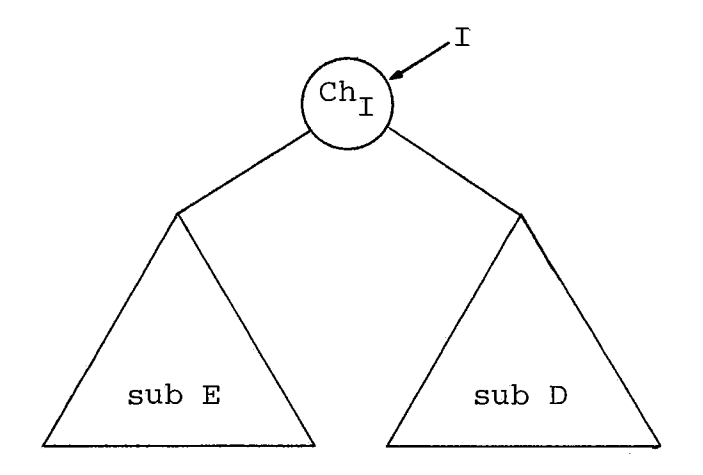

onde  $I$  é um ponteiro para um nó qualquer na folha da árvore. E a relação:

$$
sub E < Ch_T < sub D
$$

Onde *subE* e *subD* podem ser substituidos respectivamen te, por qualquer chave de *subE* e por qualquer chave de *subD.* 

Relações como esta são chamadas invariantes da estru tura. Devido a esta invariância, busca, inserção e remoção de nós são obtidos lexicograficamente ordenadas em ordem simétri ca; temos desta forma não só um método de busca como também de ordenação.

A construção de uma árvore é feita com a "chegada"

dos registros, e diferentes permutações de entrada dos regis tros dão origem a árvores diferentes. Para se obter árvores com razoável distribuição é preferivel randomizar as chaves através de uma função de espalhamento, **(KNUTH~).** 

Apresentamos a sequir uma descrição informal de um al qor\$tmo de busca e inclusão em árvore binária:

- a] Compara-se a chave *Ch* com a raiz da árvore;
- bl Se for menor, repete-se o passo *a* para a subárvore esquerda. Se não encontrar requisita um nó disponí vel e inclue a chave *Ch* na árvore;
- c) Se for maior, faz-se a mesma coisa para a subárvo re direita.

ALGORITMO DE BUSCA E INCLUSÃO EM ARVORE BINARIA *PONT* := *RAIZ;* 

*Achou:=* falso; *ESQ:=* falso;

repea t

*if*  $Ch \leq Ch$   $[PONT]$  then if  $LTGE$   $[PONT] \neq \Lambda$ 

```
t hen PONT:= LIGE [PONT]
```
e1 se beg in

*ESQ:=* verdade;

*inclui chave* 

end

else if  $Ch > Ch[PONT]$ 

then if  $LIGD[PONT] \neq \Lambda$ 

then *PONT:=LIGD[PONT]* 

else *inclui chave* 

```
else Achou:= verdade
```
INCLUI CHAVE *AUX:* : = *DISPO;* /\* *obtem um nó disponive~* \*/  $Ch\big[ AUX\big] := Ch;$  $LIGE \left[ AUX \right]$  :=  $LIGD \left[ AUX \right]$  :=  $\Lambda$ ; if *ESQ* then begin *L~GE[PONT]:= AUX; ESQ:=* falso end e 1 se  $LIGD [PONT] := AUX;$ 

*Achou:=* verdade

O processo inverso do algoritmo anterior **6** a retira da de um nó da árvore. Será fácil retirar um nó cujas subár vores esquerda e direita são vazias, mas o processo se com plicará um pouco caso o nó a ser retirado tenha as duas subár vores pois precisamos manter a ordem lexicogrãfica dos nós, com a retirada de qualquer um deles.

Outro problema que poderá acontecer com a retirada de um nó *e* a árvore se tornar desbalanceada.

O algorítmo seguinte elimina um n $\rm 5$ , mantendo a árv<u>o</u> re aleatória e razoavelmente balanceada. Ele supõe que o nÔ a ser removido seja apontado por  $Q$ , que é filho ã esquerda *(ESQ* = *verdade)* ou à direita *[ESQ* = *falso)* do nÔ apontado por *P.* 

```
ALGORITMO DE EXCLUSÃO DE UM NÓ EM UMA ÁRVORE BINÁRIA
begin 
if LTGD [Q] = \Lambdathen if ESQ then LTGE[P]: =LIGE[Q] else LTGD[P]: =LIGE[Q]else if LIGE [Q] = \Lambda then if ESQ then LIGE [P]:=LIGD[Q] (a)
                                       else LIGD[P] := LIGD[Q]else
   beg i n 
   R: = LIGD [Q];if LIGE[R]= A then begin 
                         if ESQ then LIGE[P] := R(b)else LIGD[P]:=R;
                         LIGE[R] := LIGE[q]end 
                   else begin 
                         S: = \text{LTGE} [R^{\circ}],while LTGE[S] \neq \Lambdado begin R:= S; S:= LIGE[S] end;
                         LIGE[S] := LIGE[g];
                                                   (c)LIGE [R] := LIGD [S];LIGD[S] := LIGD[Q];if ESQ then LIGE[P] := Se LIGD [P] := Send
```
end ;

*DISPO:* : =Q ;

end

- a) se a subârvore à esquerda ou à direita de  $Q$  for Va zia;
- b) se não ocorrer  $a$  e a subárvore esquerda do nó R fi lho à direita de Q for vazia;

c) se não ocorrer nem  $a$ , nem  $b$ .

Cada um destes tipos é anotado no algoritmo.

Temos visto até agora pelos algorítmos que apresenta mos que os nÕs estão ordenados lexicograficamente em ordem simétrica, bem como também assumem que as chaves tem igual pro babilidade de busca, o que não ocorre na maioria das aplica ções. Essas considerações são naturais e questionam a possibi lidade de se desenvolver um algoritmo que construa uma árvore Ôtima para buscar chaves com frequências dadas.

O algorítmo seguinte constrõi a árvore 6tima de bus ca binãria sendo dadas as probabilidades *P1, P2,* ..., *Pn* e *qO, q*1,...*,qn* onde:

- $P\dot{i}$  = probabilidade que a chave  $Ch_{\mathcal{T}}$  seja o argumento de busca.
- $q_i$  = probabilidade que o argumento de busca esteja en tre as chaves  $Ch_T$  e  $Ch_{T+1}$ .

Por convenção, *qO* é a probabilidade que o argumento de busca seja menor que a chave *Chl* e *qn* é a probabilidade que o argu mento de busca seja maior que a chave  $\mathcal{C} h_{\bm{n}}^{}$ , então temos  ${}_{\circ} P1$  +P2  $+ \cdot \cdot \cdot + P_n + q0 + q1 + \dots$ ,  $qn = 1$ .

Dadas as probabilidades acima, o algoritmo constrõi

árvores binárias *Ati,jl* as quais tem custo mfnimo para as prg babilidades  $(P_{\hat{i}+1},...,P_j,q_i,...,q_j)$ . São calculadas também as seguintes matrizes:

*CUSTO*  $[i,j]$ , para  $\emptyset \le i \le j \le n$ , o custo da árvore  $A[i,j]$ *RAIZ*  $[i, j]$ , para  $\emptyset \leq i \leq j \leq n$ , a raiz da árvore  $A[i, j]$ *PESO*  $[i,j]$ , para  $\emptyset \leq i \leq j \leq n$ , o peso total da árvore  $A[i,j]$ 

ALGORITMO QUE CALCULA AS RAÍZES DE UMA ÁRVORE BINÁRIA PARA BUS CA ÕTIMA

```
beg i n
```

```
for I:= @ to N do begin 
                                       \textit{CUSTO}\left[\textit{I},\textit{I}\right]:=\emptyset; \textit{PESO}\left[\textit{I},\textit{I}\right]:=\textit{Q}\left[\textit{I}\right];for J:= I + 1 to N do 
                                                                   PESO[T, J] := PESO[T, J-1] + P[J] + Q[J]end ;
```
for *J:=l* to *N* do begin

for *D:=* 2 to *N* do

```
\text{CUSTO} \left[ J - 1, J \right] := \text{PESO} \left[ J - 1, J \right];
RATZ[J-1,J] := J
```
end ;

 $(3)$ 

for 
$$
J := D
$$
 to N do  
\nbegin  
\n $I := J - D$ ;  $MIN := \infty$ ;  
\n $K := RATZ[I, J - 1]$ ;  $SALVAK := K$ ;  
\n $LINK := RATZ[I + 1, J]$ ;  
\nfor  $L := K$  to  $LINK$   
\ndo begin  
\n $PARC := CUSTO[I, L - 1] + CUSTO[I, J]$ ;

*if PARC < MIN* then begin  $MTN := PARC$ ; *SALVAK:=K*  end end ;

$$
CUSTO[I, J] := PESO[I, J] + MIN;
$$
  

$$
RAIZ[I, J] := SALVAR
$$
  
end

end

O algoritmo anterior calcula as raizes da árvore óti ma e agora devemos apresentar um algoritmo que dadas as raizes constrói a árvore Ótima. A chamada do algoritmo *6 CONSTROIAR VORE (Ø,N)* que é apresentado na forma de um procedimento recur sivo .

```
CONSTBOT ARVORE (I, J) 
begin 
TEMP: := DISPO; 
SALVARALZ:= R[I,J]; /*R[I,J] tem o indice da chave */
/*Aqui deve ser chamado um algoritmo que inclui a 
  chave numa árvore */; 
i f I <SALVARAIZ-I t hen CONSTROIARVORE II,SALVARAIZ-1); 
i f SALVARAIZ < J then CONSTROIARVORE (SALVARAIZ, J) 
end
```
# 2.5.4. Arvores Balanceadas

O algoritmo de inclusão em árvore (1) (veja seção an terior) produz boas árvores de busca, quando a entrada dos da dos **6** aleatória, mas nem sempre depois que novos nós foram in cluidos ou excluidos a árvore permanecerá aleatória. Iremos apresentar um algoritmo que mantem a árvore balanceada todo o tempo. O algoritmo pesquisa para uma da chave *Ch.* Se a chave *Ch* não estiver na tabela, um novo nÕ contendo *Ch* **6** incluido na árvore no local apropriado e a árvore *e* rebalanceada se neces sãrio.

Os nÕs da árvore contém os campos *CHAVE, LIGE, LIGD* e tem tambzm um campo *B[P]* que é o fator de balanço do *NÕ(PJ* que é a altura da subãrvore direita menos a altura da subârvore es querda; este campo sempre contém os valores +I, **fl** ou -1, um nó cabeça especial também aparece no topo da ârvore; o valor de *LIGDLCABI* é um ponteiro para a raiz da árvore, e *LIGE CCAB]* é usado para guardar a altura da árvore (o conhecimento da altu ra não é realmente necessário para este algoritmo, mas ele é útil no procedimento de concatenação discutido a seguir). Nós assumimos que a árvore é não vazia, ou seja, que *LIGD~CAB]* #A.

Para conveniência na descrição, o algoritmo usa a no  $\text{tr}_G$ ão *LIG*[a,P] como sinônimo para *LIGE*[P] se  $a = -1$ , e para  $LIGD [P]$  se  $a = +1$ .

```
ALGORITMO DE INCLUSÃO E BUSCA EM ARVORE BALANCEADA 
begin 
T:=-\text{CAB};
s:= P:= LIGD[CAB]; 
ACHOU;= falso, 
repeat 
if Ch = Ch[P]then ACHOU:= verdade 
   else begin 
         if Ch > Ch[P]then Q := LIGD[P]else Q: = LIGE[P];
         if Q \neq \Lambda then begin
                         if B[Q] \neq \emptyset then begin
                                            T:=[P; S:=Q]end ; 
                        P:Qend 
                   else begin 
                         &::= DISPO; 
                         if Ch > Ch[P] then LIGD[P]:=Qelse LTGE[P]:=Q;
                            Ch [Q] := Ch;LIGE [Q] := LIGD [Q] := \Lambda; B [Q] := \emptyset;inc2uirebatancear; ACHOU:= verdade 
                         end
```
end

*untiZ ACHOU:=* verdade

```
INCLUIR E BALANCEAR
```

```
beg i n 
if Ch > Ch[S] then begin R: P: E LIGD[S]; a: F \neq 1 end
               else begin R:=[P:=LIGE[S]]; a:=[P]=I and;
while P \neq Qdo if Ch > Ch[P]then begin B[P] := + 1; P := LIGD[P] end
        else begin B[P]:=-1; P:=LIGE[P] end;
if B[S] = \emptysetthen begin B[S]:=a; LIGE[CAB]: LIGE[CAD]+1 end
   else if B[S] = -athen B[S] := \emptysete 1 se beg i n 
         if B[R] = athen begin 
                 P:= R; 
                  if a = 1 then begin
                                 LIGD[S] := LIGE[R];
                                 LIGE\left[R\right] := Send 
                            else begin 
                                 LIGE[S] := LIGD[R];
                                 LIGD [R] := Send 
                 B[s]:= B[R]:= @ 
                  end
```
e1 se begin if  $\alpha = 1$  then begin  $P := LIGE [R]; LIGE [R] := LIGD [P];$  $LIGD [P] := R$ ;  $LIGD [S] := LIGE [P]$ ;  $LIGE [P] := S$ end else begin  $P := LIGD [P]; LIGD [R] := LIGE [P];$  $LIGE[P] := R$ ;  $LIGE[S] := LIGD[P]$ ;  $LIGD [P] := S$ end ; if  $B[P] = a$ then begin  $B[S]:=-a; B[R]:=\emptyset$  end else if  $B[P] = \emptyset$  then  $B[S] := B[R] := \emptyset$ else begin  $B[S] := \emptyset$ ;  $B[R] := \alpha$ end; end ; if  $S = LIGD[T]$  then  $LIGD[T] := P$ else  $LIGE[T] := P$ end

end

Para facilitar implementações, árvores balanceadas po dem ser usadas para representar listas lineares de tal modo que podemos inserir itens rapidamente (sobrepondo-se à dificuldade de alocaqão sequencial), assim nÔs podemos também fazer aces sos aleatórios a itens da lista (sobrepondo-se à dificuldade

da alocação encadeada).

÷,

A idéia é introduzir um novo campo em cada no, chama do de campo POS, que indica a posição relativa daquele **nó** em sua subârvore, ou seja, é um valor numêrico maior que 1 que dá a posição lexicográfica segundo a ordem simétrica dentro de ca da subárvore. Para ficar mais claro apresentamos a figura abaixo.

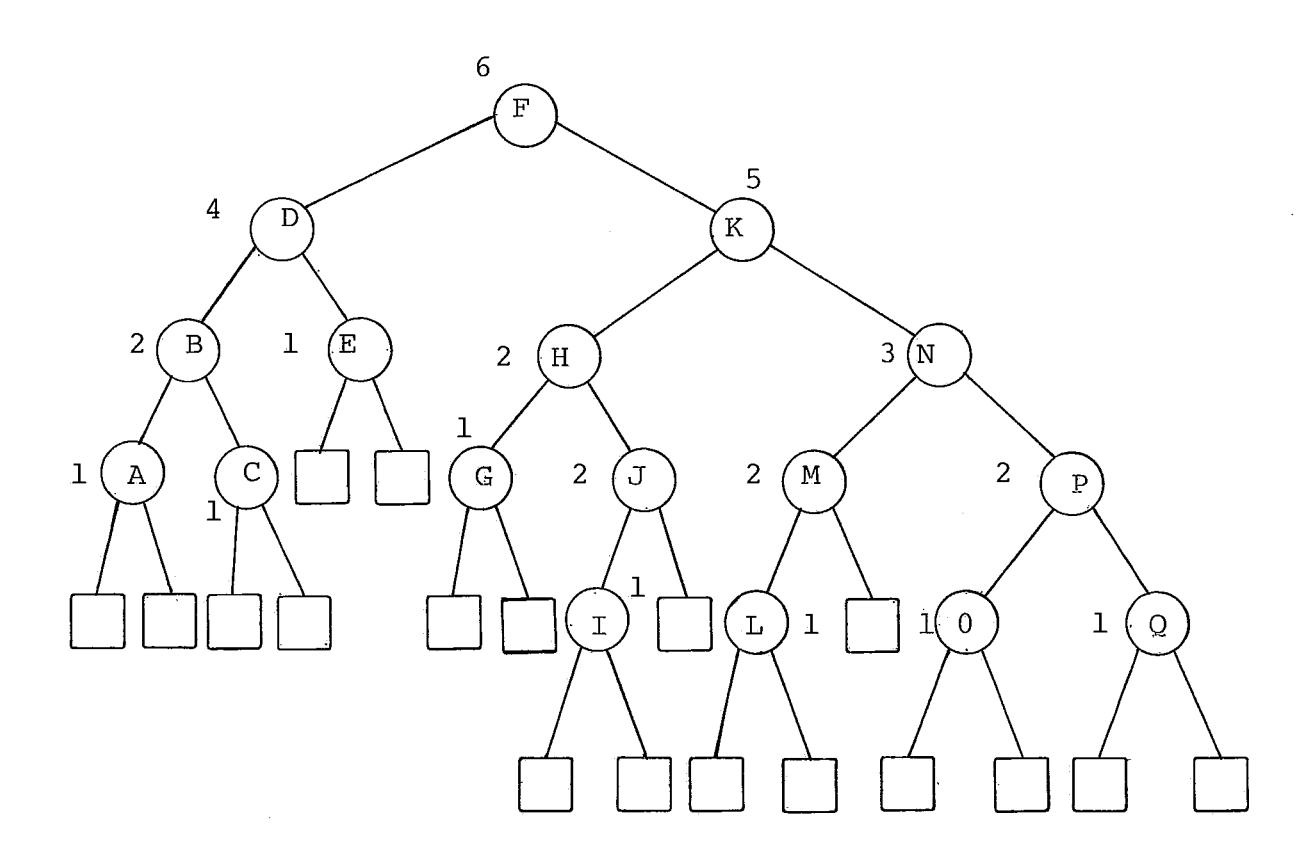

Para exemplificar o no K, é o 50 no na sua subárvore. o **nÔ** E, o 19 nó na sua subãrvore. \*

NÕS podemos eliminar o campo CHAVE, ou se desejarmos podemos manter ambos os campos CHAVE e POS, desta forma é pog sivel recuperar itens ou por seu valor chave ou por sua posi ção relativa na lista.

Usando o campo *POS,* vamos apresentar um algoritmo que

recupere informações sobre os nos desejados. Dado K o algorit mo encontra o K-êsimo elemento na lista. Assumimos que a árvo re binaria tenha campos LIGE e LIGD e CAB, o valor de LIGD [CAB] **6** um ponteiro para a raiz da árvore.

ALGORITMO DE BUSCA EM ARVORE POR POSTÇÃO

begin\n
$$
\begin{aligned}\n\text{begin}\n\text{M}: &= K; \\
\text{P}: &= LIGD \left[ CAB \right]; \\
\text{Achou:} &= \text{false}; \\
\text{while not } Achou \text{ and } P \neq \Lambda\n\end{aligned}
$$
\n\ndo if  $M < POS \left[ P \right]$ \nthen  $P: = LIGE \left[ P \right]$ \nelse if  $M > POS \left[ P \right]$  then begin\n
$$
M: = M - POS \left[ P \right]; \\
P: = LIGD \left[ P \right]
$$
\nend\nelse  $Achou: = \text{verdade}$ \n

end

Tendo sido apresentado este algoritmo que localiza nós, em uma lista linear representada como uma árvore binária balanceada é necessário apresentar tambêm um algoritmo que in clua novos nós na lista. Este algoritmo insere um novo nó jus tamente antes do K-ésimo elemento da lista,dados K e um pontei ro  $Q$  para o novo no. Se  $K = N + 1$ , o novo no e inserido justa mente depois do último elemento da lista. Assumimos que a ár vore não esteja vazia e tenha  $LIGE$ ,  $LIGD$ , o campo B (balanço),

a cabeça da árvore *CAB*, mais o campo *POS*. Este algoritmo é  
bastante parecido com o algoritmo (1).  
ALGORITHM DE INCLUSÃO E BUSCA EM ÁRVORE BALANCEADA POR POSICÃO  
begin  
*T*:= *CAB*;  

$$
S:= P:= LIGD[CAB], U:= M:= K; ACHARPOS := falso;
$$
  
repeat  
if  $M \le POS[P]$  then begin  $POS[P]:=POS[P]+I; R:=LIGD[P]$  end  
else begin  $M:= M-POS[P]; R:= LIGD[P]$  end;  
if  $R \neq \Lambda$  then begin  
if  $B[R] \neq \emptyset$  then begin  
 $T:= P; S:= R; U:= M$   
end;  
 $P:= R$   
end  
else begin  
if  $M > POS[P]$  then  $LIGD[P]+Q$   
 $LIGE[P]+Q;$   
 $POS[Q]:= 1;$   
 $LIGE[Q]:= LIGD[Q]:= \Lambda;$   
 $B[Q]:= \emptyset;$   
 $BALANCBAR;$   
 $ACHARPOS:=$  verdade  
end

 $-95 -$ 

u n t i 1 *ACHARPOS* 

end

```
BALANCEAR 
beg i n 
M: = U;
if M \le POS[S]then R:= P:= LIGE[S]else begin R:= P:= LIGD[S], M:= M - POS[S] end;
repea t 
if M < POS[P]then begin 
   else if M > POS[P] then begin
                              B[P] := + 1;M:= M - POS[P];P := LIGD [P]end 
until P = Q;
if U \le POS[S] then a:=-1e1 se a:= +1; 
if B[S] = \emptysetthen beg in 
        B[S] := a; \text{ LIGE} [CAB] := LIGE [CAB] + 1end 
   else if B[S] = -athen B[S] := \emptyset
```
else if  $B[R] \neq \alpha$ then begin if  $a = 1$  then begin  $P := LIGE[R]$ ;  $LIGE [R] := LGD [P];$  $LIGD[P] := R;$  $LIGD[S] := LIGE[P]$ ;  $LIGE[P] := S$ end else begin  $P := LIGD [R]$ ; *LIGD [R]* := *LIGE [P]* ;  $LIGE [P] := R;$  $LIGE [S] := LIGD [P];$  $LIGD[P] := S$ end ; *if B[P]= a*  then begin  $B[S]:=-a; B[R]:=\emptyset$  end else if  $B[P] = \emptyset$ then begin  $B[S] := \emptyset$ ;  $B[R] := \emptyset$  end else begin  $B[S]:=\quad$ ;  $B[R]:=\alpha$  end; if  $\alpha = +1$  then begin *POS [R]* : *=\*-POS [P]* ; *POS [P]* : =\* *+POS[P]*  end then begin  $POS[P] := +POS[R]$ ; $POS[S] := -POS[P]$ end

else begin *if a=l* then begin *LIGD[\$]* := *LIGE [R]; LIGE [R]* := *S*  end else begin *LIGE [SI* := *LIGD [R]; LIGD [R]* := *S*  end ; *P:= R;*   $B[S] := B[R] := \emptyset$ ; *if*  $a = 1$  then  $POS[R] := POS[R] + POS[S]$ else *POS[S]:= POS[S]* - *POS[R]*  end;

if 
$$
S = LIGD[T]
$$
 then  $LIGD[T] := P$   
else  $LIGE[T] := P$ 

end
# 2.5.5. Arvores n-arias

Até agora, vimos em nossa apresentação, árvores nas quais todo nó tinha no mâximo 2 descendentes, ou seja, árvores binárias. Os métodos de busca apresentados foram desenvolvi dos principalmente para pesquisa interna, ou seja, contidos in teiramente na memória interna de computadores.

Assumindo agora que os nós de uma árvore devam ser ar mazenados em uma memória secundária, tal como discos, a princi pal inovação será que os ponteiros serão representados por en dereços no disco ao invês de endereços na memória principal.

Armazenando uma árvore binãria, de um milhão de itens, o acesso mêdio aos nós exigirá cerca de 20 acessos ao disco *pg*  ra localizar o nó procurado, Desde que cada acesso a um nó en volve um acesso a disco, é desejável usar uma organizagão de memória que realize poucos acessos. As árvores de caminho múl tiplo são uma solução para este problema.

Sugere-se que a árvore seja subdividida em subárvores e que as subárvores sejam representadas em unidades as quais sejam acessadas todas juntas. NÔS chamamos essas subárvores de *páginas,* A figura 2.25 mostra uma árvore binâria subdividi da em páginas, cada página constituida de 7 nós. Se um item localizado no disco é acessado, um grupo inteiro de itens pode tambêm ser acessado sem muito custo adicional,

A economia no número de acessos a disco pode ser con siderada, pois cada acesso a uma página, agora significa um acesso a disco. Assumindo que uma página contenha 100 nós; en tão a busca em uma árvore com um milhão de itens requer somente *log1* 00 *106* = **3** acessos ã páginas ao invés de 20.

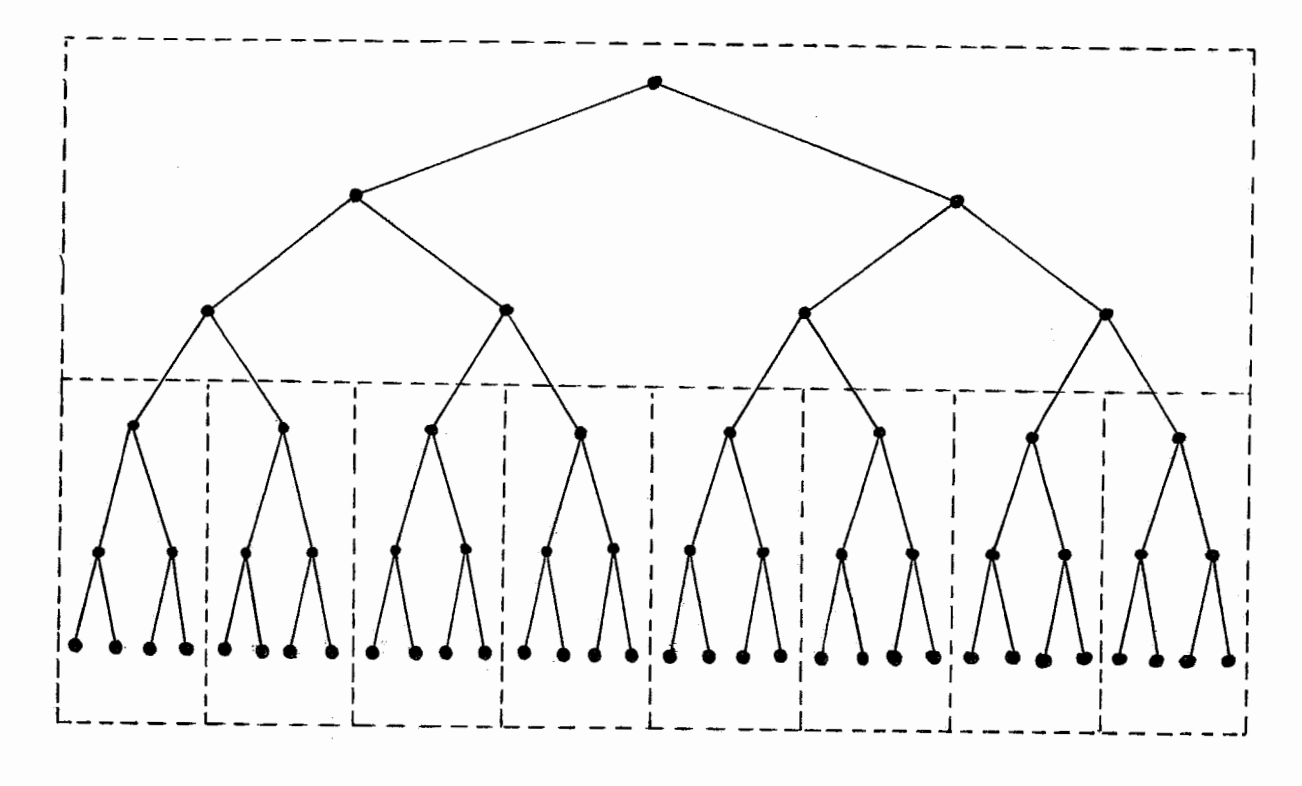

Figura 2.25.

Naturalmente não vamos escolher páginas arbitrariamen te grandes, desde que o tamanho da memória interna é limitada e tambêm pode se levar um tempo longo para ler uma página gran de.

## ARVORES-B

Um enfoque para busca em memória externa foi proposta por BAYER<sup>16</sup>. Sua idéia baseada em uma versátil e nova estrutu ra de dados, chamada árvore- $B$ , torna possível buscar e atuali zar um grande arquivo com eficiência garantida, e no pior ca so, usando algoritmo comparativamente simples,

Uma arvore B de ordem  $d$ , tem as seguintes caracteris ticas  $(BAYER^{1.6})$ :

- 1. Todo nó (página) tem no máximo 2  $d$  chaves e 2 $d$  + 1 filhos ;
- 2. Todo nó (página), exceto o nó (página) raiz deve ter d.chaves e d + **2** filhos;
- 3. Todo nÔ (página] , exceto o nó (página) raiz ,contém no minimo  $d$  chaves;
- 4. Todo nÕ (página) folha, não têm nenhum filho e apa recem no mesmo nivel;
- 5. O nó (página) raiz tem no mínimo 2 filhos (à menos que ele seja uma folha) .

A.\.figura 2.26 apresenta uma Árvore-B de ordem 2 com 3 niveis, Todas as páginas contém 2, 3, ou 4 chaves; a exceção

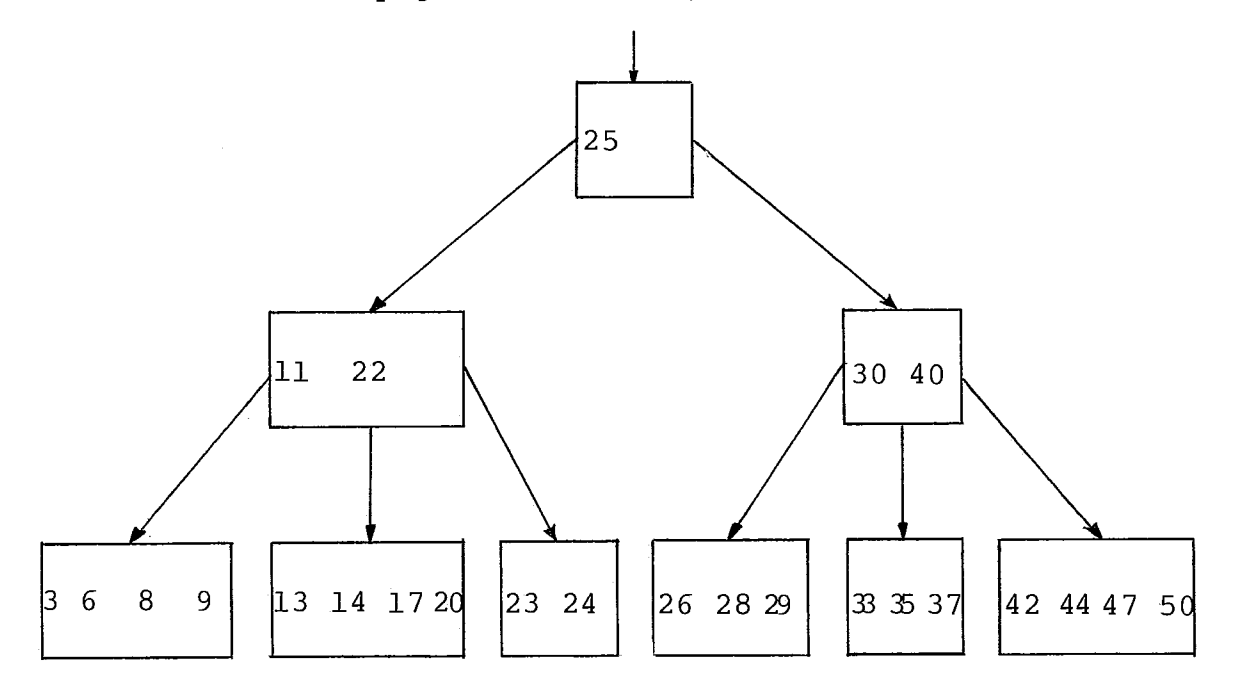

**Figura** 2.26

é a raiz a qual **6** permitida conter uma Ünica chave, Todas as folhas aparecem no nivel 3. As chaves aparecem em ordem cres

Uma página com *I* chaves e *I + 1* filhos pode ser repre sentada por:

$$
E_0
$$
,  $Ch_1$ ,  $E_1$ ,  $Ch_2$ ,  $E_2$ ,  $Ch_3$ , ...,  $E_{T-1}$ ,  $Ch_T E_i$ 

onde  $\mathcal{C}h_1 \leq \mathcal{C}h_2 \leq \ldots \leq \mathcal{C}h_{\overline{I}}$  são as chaves e  $E_0$ ,  $E_1, \ldots, E_{\overline{i}}$  são os endereços das subârvores que contém outras chaves, Supondo que a página tenha sido movida para a memória principal, e que te nha sido solicitado a busca da chave  $X$ , nós podemos usar os mé todos de busca convencionais para localizá-la. Se a busca foi sem sucesso, nós podemos ter as seguintes situações:

- 1.  $Ch_j < X < Ch_{J+1}$ , para  $1 \leq J < I$ . Nós continuamos a busca na página apontada por  $E_{J}$ .
- *2. Ch* < X. *A* busca continua na página apontada por *I*   $E_{T}$ .
- **3.** *X Chl A* busca continua na pãgina apontada por  $E_{\rho}$ .

Se em algum caso o ponteiro for nulo, a pesquisa ter mina sem sucesso, concluindo-se que a chave não pertence à ár vore .

A beleza das árvores-B permanece com os métodos para inserção e exclusão de registros, pois a arvore continua ba lanceada. O maior caminho em uma árvore- $B$  de  $n$  chaves, não contêm mais que  $log_{d}n$  nós, sendo d a ordem da árvore-B.

A operação de busca nunca visita mais que 1 + log<sub>d</sub> n

nos em uma árvore-B balanceada de ordem d. Como cada visita re quer um acesso, o balanceamento tem grande potencial econômi C0 ,

### **INCLUSÃO**

A inclusão de uma nova chave requer um processo de dois passos. Primeiro, a busca seque da raiz para localizar a folha prÕpria para a inclusão. Assim a inclusão **6** efetuada, e o balanço é restituido por um procedimento que se move da fo lha para a raiz.

Se o n6 onde for incluida a nova chave estiver cheio, o novo nó terã *2d* + **1** chaves, Assim o n6 divide-se em dois tal que os *d* menores ficam no no da esquerda e os *d* anaiores no da direita e o que sobrou ê promovido para o nó pai que da mesma forma se estiver cheio tambêm se dividirâ. Se o proces so se repetir até a raiz a árvore ganha mais um nfvel.

Para exemplificar daremos um exemplo:

Incluir as chaves 27 e 5 na árvore-B da figura 2.26.

'I? - Inclusão da chave 27, o nó ficar6 com 4 chaves

 $28<sub>o</sub>$  $26$  $27$ 29

 $2^{\circ}$  - Inclusão da chave 5, o nó ficará com 5 chaves

$$
\begin{array}{cccccc}\n3 & 5 & 6 & 8 & 9 \\
\end{array}
$$

SÓ ê permitido 4 chaves, portanto o n6 se *dividirá* em

dois nós, com a promoção da chave 6 para o nó pai.

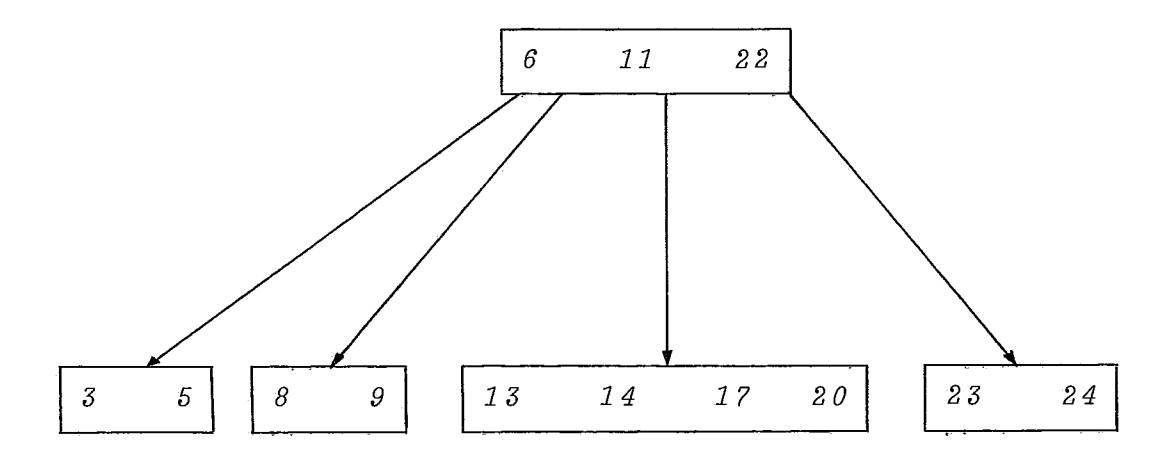

Se o nÔ que recebeu a chave 6 estivesse cheio este tambêm se subdividiria, e assim sucessivamente.

## **EXCLUSÃO**

A exclusão de uma chave também requer a busca que se gue do nó raiz até o nÕ onde se encontra a chave. Aqui pode ocorrer o processo inverso do que ocorreu na inclusão, ou se ja, a retirada de uma chave pode deixar o nó com um número não permitido de chaves. então deverá ocorrer uma concatenação de nós vizinhos através do nó pai, Este processo poderã se prg longar até a raiz, se isto ocorrer, a árvore diminui um nível.

Na exclusão de chaves pode ocorrer 2 circunstâncias di ferentes:

**lc** A chave a ser excluida está num nó folha. Assim se a exclusão reduzir a folha para *d-1* chaves, deve ser feito um ajuste na árvore, de modo a corrigir esta situação. As alter nativas para este ajuste são,basicamente:

- a] tomar a maior chave do irmão imediatamente rior, passar para o nó pai, e pegar a chave pai, para ajustar a folha; ante do
- **b)** tomar a menor chave do irmão imediatamente rior, fazer o ajuste necessârio no nó pai; poste
- C) caso (a) e **(b)** não sejam possãveis, porque os ir mãos jã estão no limite mínimo do nümero de filhos, fazer a concatenação do nó que sofreu a exclusão, com um dos dois irmãos, ajustando o nó pai, o qual perdera uma chave, podendo portanto, recair no mes mo problema,

2. A chave não está num nó folha; ela deve ser substi tuída por uma chave de um dos dois nós lexicograficamente adja centes.

Para exemplificar apresentaremos em exemplo:

*Excluir as chaves 23 e 30 da árvore-B da figura 2.26.* 

1º - exclusão da chave 29, o nó ficará com 1 chave.

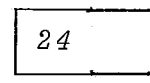

não é permitido 1 chave, portanto teremos:

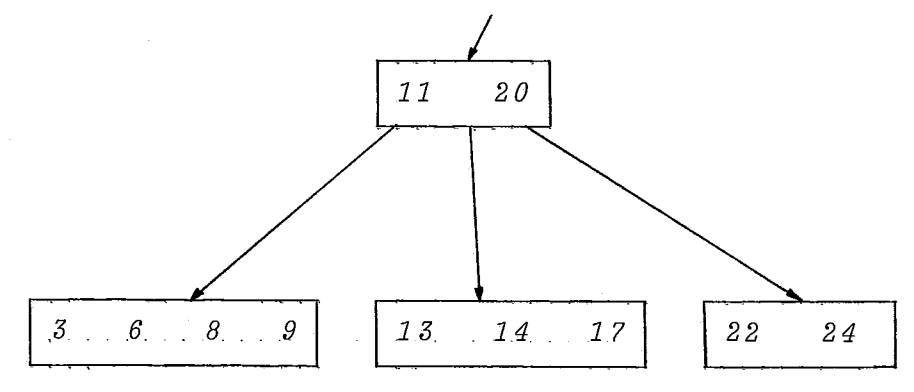

2' - excluszo da chave 30, *o* nz ficara com **1** chave.

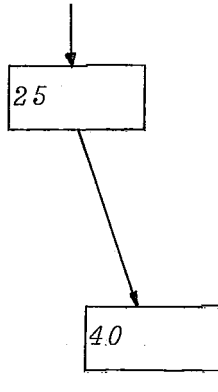

não é permitido 1 chave, sobe o sucessor, de 30.

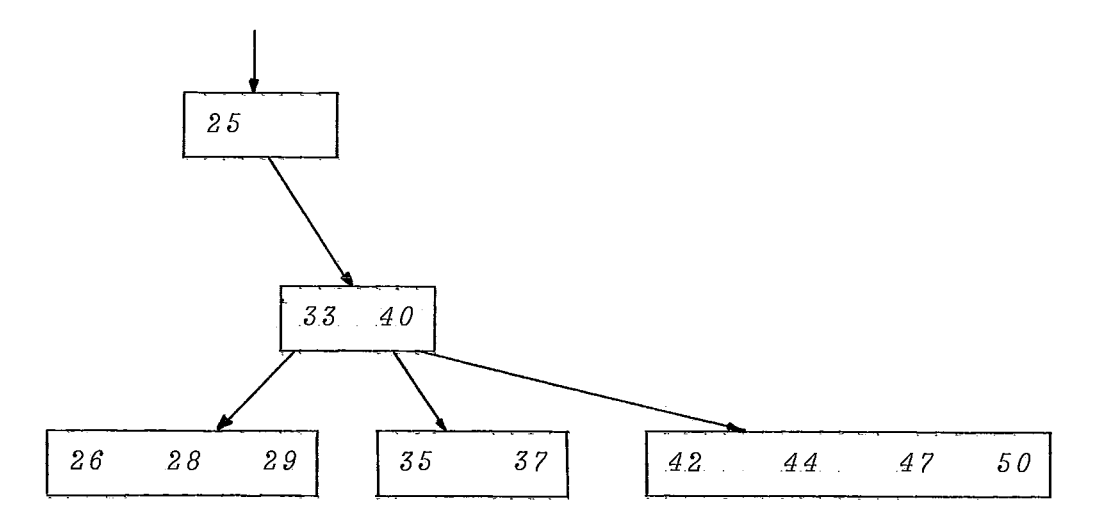

Observações: Nota-se que para economia de espaço os nós folhas não necessitam de ponteiros, portanto os nós folhas podem ter formato diferente dos outros nos.

## ALGORÍTMO DE RECUPERAÇÃO

Apresentamos a seguir um algoritmo para recuperar um registro com uma chave *Ch,* As variáveis E, R e *S* são pontei ros que podem assumir o valor  $\Lambda$  (vazio).  $R$  aponta para a raiz e  $R = \Lambda$  se a árvore é vazia. Pag(E) é a página que E está apon tando, e  $\mathcal{C}h_1,\ldots,\mathcal{C}h_{\overline{I}}$  são as chaves em *PAG (E)* e  $\mathbb{F}_0,\ldots,\mathbb{F}_{\overline{I}}$  os

```
ponteiros na pagina ~aglEl, 
beg i n 
E:= R;
S.-= A; 
Achou:= falso; 
while E \neq \Lambda and \left[ Achou
    do beg i n 
        S:= E; 
        if Ch < Ch_1then E:= E_{\Omega}else if \exists i (Ch = Ch<sub>T</sub>)
                         t hen Achou:= verdade1 
                         else if \exists i (Ch_i \le Ch_{i+1})then E:= E_{\hat{\mathcal{L}}}else E:=E_1
```
end

end

### **ALGORITMO DE INCLUSÃO**

**O algorztmo apresentado a seguir inclue uma chave** *Ch*  **na árvore-B,** *A* **variável** *S* **(a mesma do algoritmo anterior)** é **o ponteiro da página que foi atrqbuido no algoritmo de Recupera ção\*** *S* **tem a Última pâgina que foi pesquisada ou tem valor** A **se a pâgina da ârvore** é **vazia.** 

```
beg i n 
~ecu~era~ão [Ch, S, Achou); 
if \neg \text{ } Achouthen begin 
         if S = \Lambdathen cria uma págcna raiz contendo Ch 
            else if Pag(S) = cheiothen divide a página e inclue Ch 
                     e1 se inclue a entrada ICh, A) em PaglS); 
        Achou:= verdade 
         end
```
end

## ALGORITMO DE EXCLUSÃO

Como numa árvore, pode haver necessidade de se ex cluir chaves da árvore- $B$ , o algoritmo que apresentamos em se guida exclue uma chave  $Ch$  da arvore- $B$  e mantem a estrutura. Ele primeiro localiza a chave, por exemplo  $\mathcal{C}h_T$ . Para manter a es trutura da árvore,  $\mathcal{C}h_{\mathcal{T}}$  é excluida se ela está numa folha, se não ela deve ser substituida pela menor chave da subárvore cu ja e  $Pag(E_I)$ . A menor chave é encontrada seguindo de  $Pag(E_I)$ através do ponteiro  $E_{\eta}$  até a página folha, digamos  $L$ , e toman do a primeira chave em L. Então esta chave, digamos  $\mathcal{C}h_j$ , é ex cluida de  $L$ . Como consequência  $L$  pode conter menos que  $d$  (or dem da árvore) chaves e uma concatenação ou underflow entre  $L$ e um irmão adjacente **G** executado.

begin *~ecu~era~ão* f *Ch, Achou);*   $if \neg$   $A$ *chou* then begin *if Ch está numa página folha*  then *exclua Ch da folha*  e1 se beg i n *recuperar as páginas de cima até a folha através dos ponteiros* Eo; *substituir Ch pela primeira chave da página folha; exclua primeiro a chave na folha*  end; se necessário, execute concatenação ou overflow; *Achou:=* verdade end

end

Os algoritmos apresentado aqui foram propostos por BAYER<sup>16</sup> e não foram completamente desenvolvidos. WIRTH<sup>3</sup> apre senta algoritmos semelhantes inteiramente programados.

Para evitar muita divisão de páginas durante a inclu são de chaves, **BAYER'~** sugeriu que quando uma página encher ele procure passar chaves suas para uma página vizinha. Desta forma quando as duas páginas se encherem elas se dividirão e formarão uma terceira página agora com ocupação mínima de 66% cada uma das 3 páginas. Também foi proposto que ao invés de só passar chaves para uma página vizinha se passasse para duas pâginas vizinhas, assim o overflow só ocorreria quando 3 pági nas vizinhas, assim o overflow so ocorreria quando 3 páginas estivessem cheias, desta forma a ocupação de cada página passa ria para 3/4 ou 75%.

 $COMER^{11}$ , faz um histórico sobre árvores-B, colocando as suas caracteristicas ou mudanças sugeridas por diversos auto res. Uma delas chamada  $\tilde a r v o r e^{-B^+}$  tem a característica de ter res. Uma delas chamada *árvore-B*<sup>T</sup> tem a característica de ter<br>todas as chaves também nas folhas facilitando o trabalho em de terminadas condições, como a possibilidade de se processar to das as chaves de modo sequencial.

2.6. Processamento de Registros Usando Hashing

Até agora nós vimos métodos de busca baseados na com paração de um dado argumento  $Ch$  com as chaves em uma tabela. O tempo requerido para busca nos métodos apresentados cresce com o tamanho  $N$  da tabela. No melhor destes métodos, a pesquisa binária, o tempo cresce com  $log_9N$ , e este é o melhor re sultado apresentado para buscas através de comparações de cha  $ves.$   $(KNUTH<sup>2</sup>)$ .

Uma maneira de se evitar a busca da chave por qual quer dos métodos jã vistos é fazer um cálculo aritmêtico com a chave  $Ch$ , calculando uma função  $f(Ch)$  a qual dá como resulta do a posição de  $Ch$  e o dado associado em uma tabela. A figura 2.27 apresenta esquematicamente, a aplicação da função  $f$  sobre várias chaves,

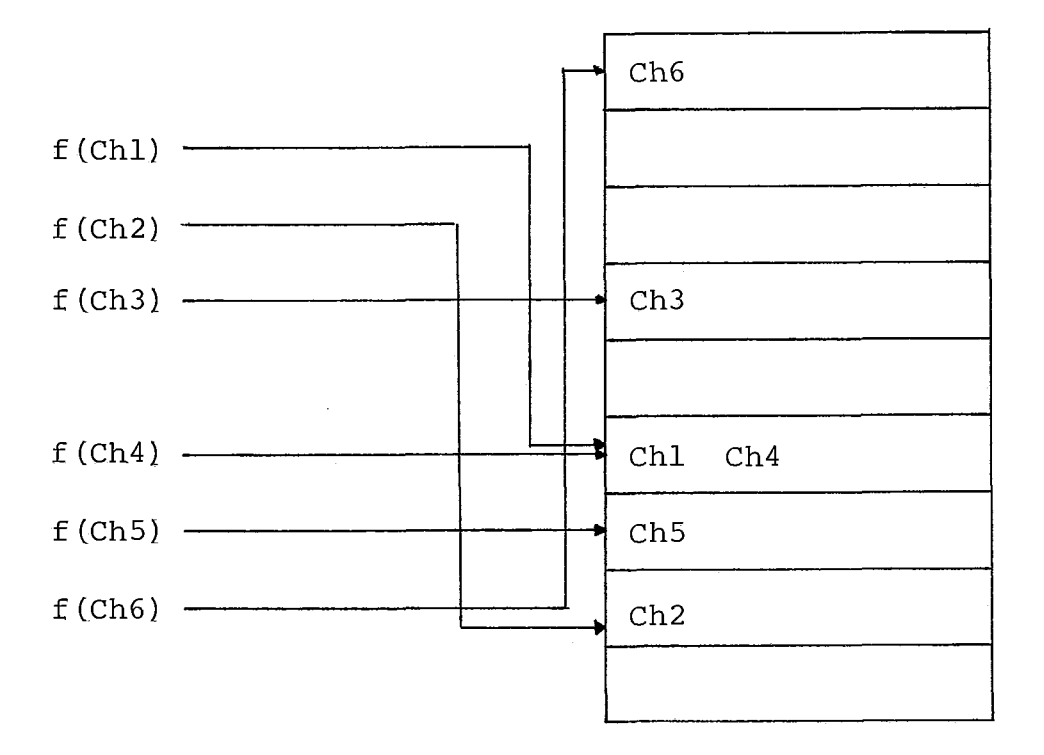

Figura 2,27

Sobre o exemplo apresentado podemos fazer algumas con siderações:

- 1, A tabela deve conter espaqo suficiente para conter todas as chaves;
- 2. A aplicação da função  $f$  a chaves diferentes pode gerar o mesmo endereço;
- 3. No caso de duas ou mais chaves estarem ocupando o mesmo endereço, temos que providenciar maneiras de de se reconhecer as chaves diferentes;
- 4, Certamente uma nova função, irá gerar diferentes valores de endereço.

Feitas essas considerações, podemos notar quais serão os principais fatores que afetarão a eficiência deste novo mê todo :

- a) a função de tranformação de uma chave num endere ço;
- b) o método de manipulação de esgotamento da tabela;
- c) o tamanho do registro que conterá chaves diferen tes, mas com mesmo endereço.

2.6.1. Funções de Tranformação

Uma função de transformação ótima deve ter como carac terísticas:

- minimizar o número de colisões

- ter cálculo râpido

Vamos agora examinar vários mêtodos comumente utiliza dos para cálculo de funções de transformação:

#### *1. DIVISÃO*

Este método apresenta resultados melhores que o gera dor de números aleatórios. A chave é dividida por um número aproximadamente igual ao número de endereços disponíveis, e o resto é tomado como endereço relativo na tabela. Um número primo ou um número que não seja fatorâvel deve ser usado como divisor .

A razão porque o método da divisão dá pouco overflow com relação ao de aleatorização é que muitos conjunto de cha ves terão números consecutivos ao se aplicar a divisão.

#### 2, *MEIO DO QUADRADO*

A chave é multiplicada por ela mesma, e os dígitos centrais do quadrado são ajustados para a faixa de endereços.

Se uma chave de 6 dígitos for multiplicado por ela mesma teremos um número com 12 dígitos dos quais retiramos os 4 centrais para serem usados. Este novo número é multiplica do pelo tamanho da tabela, se o número for 4624 e o tamanho da tabela 5000, teremos  $0.5 \times 4624 = 23120$  o qual é ajustado pa ra 2312 e é usado como endereço na tabela.

### *3, DESLOCAMENTO*

Os dígitos laterais da chave são deslocados para o centro sobrepondo-se os digitos para um comprimento igual ao do endereço. Os digitos são somados, e o resultado é ajustado para o tamanho da tabela.

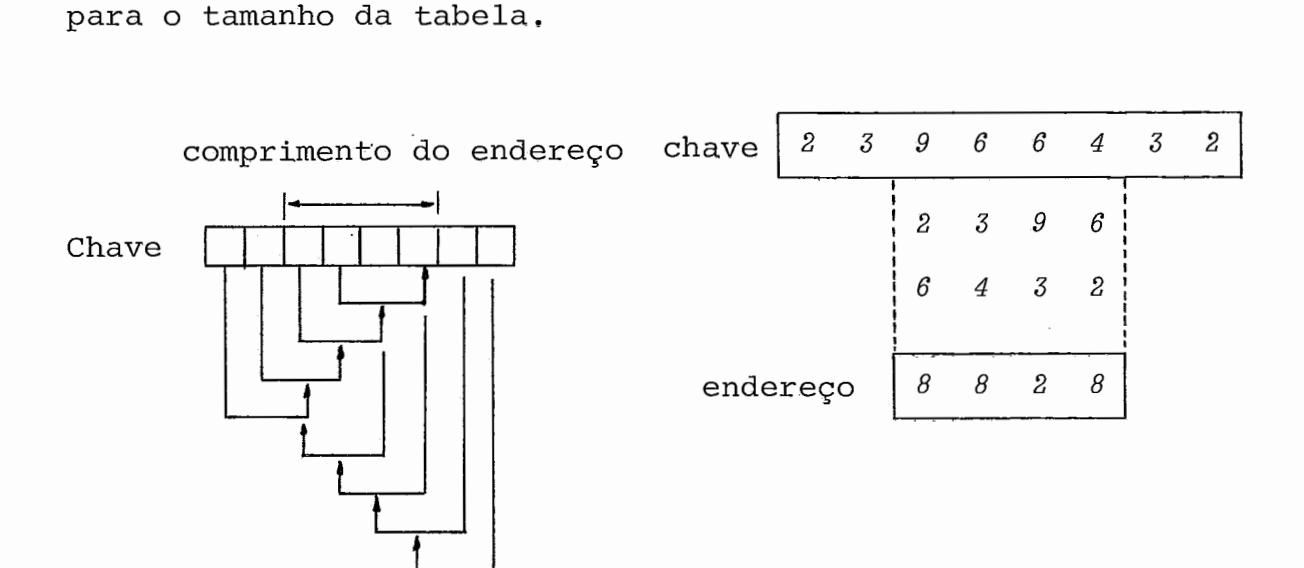

*4. DOBRAMENTO* 

Os dígitos da chave são dobrados para o centro, como dobrar papel. Os dígitos são somados e ajustados. Dobramento tende a dar bons resultados para chaves grandes.

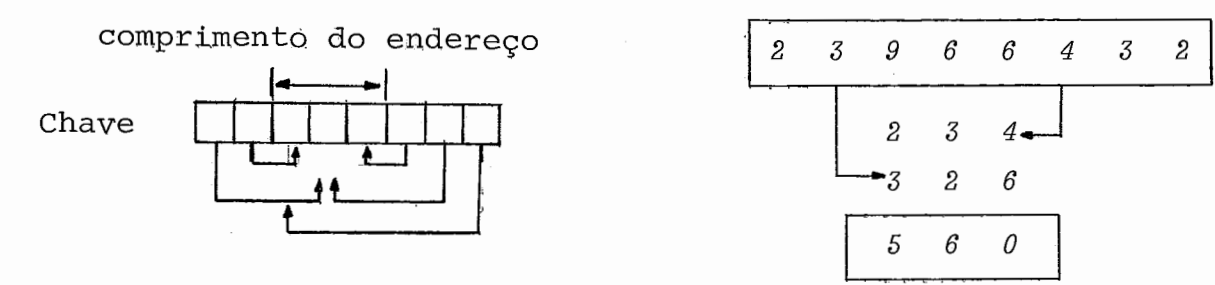

5. DIVISÃO POLINOMIAL

Cada dígito da chave é tomado como coeficiente de um polinômio. Então a chave 23966432 gera o seguinte polinô mio  $2x^7 + 3x^6 + 9x^5 + 6x^4 + 6x^3 + 4x^2 + 3x + 2$ . Este polino mio obtido *6* agora dividido por um outro fixo. Os coeficien tes obtidos são ajustados e formam um endereço na tabela.

**E** importante notar que não existe função "Ótima" no sentido de que apresente distribuições uniformes para - quais quer dados. A escolha da função depende dos dados que vamos armazenar (chaves), da máquina que se pretende utilizar, da linguagem em que se vai programar e da organização do arquivo que foi escolhido  $(SOUZA<sup>5</sup>)$ .

Segundo, LUM<sup>20</sup>, os métodos que apresentaram melhor resultado foram o do meio quadrado e o da divisão, embora es te Ültimo possa ser preterido por um outro método, por causado tempo de execução.

## 2.6.2. Soluções para Colisões

O tempo gasto com pesquisas em uma tabela utilizando Hash não depende do tamanho da tabela, mas sim do tratamento feito a colisÕes, provocada pela aplicação de uma função de transformação, em chaves diferentes; provocando como resultado o mesmo endereço na tabela,

A idéia seria construir um algoritmo que pesquisa -se uma tabela de tamanho N, procurando por uma chave *Ch.* Se *Ch*  não estivesse na tabela e a tabela não estiver **cheia,** *Ch 6* in cluida na tabela,

Os registros da tabela são chamados por  $\text{TAB}[I]$ , onde  $\mathscr{I}$  <  $I$  <  $N$ , e podem estar vazios ou ocupados. Um registro ocu pado contém um campo *CHAVE* [I], um tampo de ligação LIG *[I]* , <sup>e</sup> possivelmente outros campos,

O algorltmo faz uso de uma função de hash *flCh).* Uma variável auxiliar  $R$  é usada, para encontrar espaços vazios na tabela, quando a tabela estiver vazia, nós temos R *=N+l.* Por convenção,  $TAB[\emptyset]$  é vazia. Quando houver colisão os espaços vazios são ocupados do fim para o começo.

#### *INCLUSSES*

A inclusão de uma chave de um registro numa tabela é resolvido pelos algoritmos seguintes que apresentam soluqões diferentes para o problema de colisões de chaves;

 $-117 -$ ALGORITMO - DE BUSCA E INCLUSÃO EM TABELA DE ESPALHAMENTO COM ENCADEAMENTO beg i n  $I:= f(Ch) + 1;$  Achou:=falso;  $R:= N + 1;$ *i* f  $TAB[T] = \Lambda$ then begin  $\text{CHAVE}\left[I\right] := Ch$ ;  $\text{LIG}\left[I\right] := \emptyset$ ;  $\text{Achou:}=$  verdade end else repeat if  $Ch = CHAVE[T]$ then *Achou:=* verdade else if  $LTG[T] = \emptyset$ tben begin

```
repeat 
     R: = R - 1until TAB R = jif R=@' 
         t hen OVERFLOW 
         else begin 
              LIG[T] := R;r:= R; 
               CHAVE[I] := Ch;
               LIG[I] := \emptyset;Achou:= TRUE 
               end 
         end 
else I := LIG[T]
```
u n t i 1 *ACHOU* O R *OVERFLOW* 

end

Uma das desvantagens deste algoritmo é que ele permi te que encadeamentos de endereços diferentes estejam no mesmo laço ou seja ela permite a coalescência de listas diferentes.

Um algoritmo parecido com este sugerido por Lampson in (KNUTH<sup>2</sup>) observou que o espaço necessário para ligações po de ser preservado no método de encadeamento, se forem evitadas a coalescência de listas. A idéia é que além de se usar uma função de hash  $f(Ch)$ , usa-se uma outra  $q(Ch)$ , de tal modo que Ch poderia ser determinada se  $f(\mathit{Ch})$  e  $q(\mathit{Ch})$  forem dadas. Por exemplo podiamo ter  $f(Ch) = Ch$  mod  $N e q(Ch) = [Ch/N]$ . Os re gistros tem a mesma forma que no algoritmo anterior, com exces são que se inclui um campo de um bit chamado *TAG[I].* A solu ção também faz uso de lista circular, com *TAG[I]* = 1 na primei ra palavra de cada lista. Se *TAG[T]* = 1 a chave está ocupando o seu lugar, e  $TAG[T] = \emptyset$  se esta ocupando um registro que an tes era vazio,

ALGORITMO - DE BUSCA E INCLUSÃO EM TABELA COM ESPALHAMENTO EN CADEADO SEM COALESCENCIA

```
begin 
PROCEDURE INSERE-NOVA-CHAVE; 
begin CHAVE [I] := Q; LIG [I] := J; Achou: = verdade end;
PROCEDURE PROCURA-NÓ VAZIO;
beg i n 
repeat R:= R - 1 until TAB [R] = \Lambda;if R = @ then begin OVERFLOW; STOP end 
          else LIG[T]:=Rend ; 
I: = J := f(Ch) + 1; Q := q(Ch); Achou := \text{false}; R := N + 1;
if TA\dot{B}|I| = \Lambdathen beg in TAB [I] := 1; INSERE-NOVA-CHAVE end 
   else if TAB[T] = \emptysetthen beg i n 
                  repeat I:= LIG[T] until LIF[T] = J;
                  PROCURA-NO-VAZIO; TAB [R]: = TAB [J]; I:= J;TAB [J] : = 1; INSERE-NOVA-CHAVE 
                  end 
            else repeat 
                  if Q = \text{CHAV } E[I]then Achou:= verdade 
                      else if LTG[T] = J then begin
                                                                    (2)
```
*PROCURA-NO-VAZTO;* I:= *R;*   $\text{TAG}\left[\stackrel{p}{R}\right] := \emptyset$ ; *INSERE-NOVA-CHAV*. end

else  $I:= LIG[T]$ 

u n **t** i 1 *ACHOU* 

end

Outra maneira de se resolver o problema de colisões é eliminar os campos de ligação. A idéia é pesquisar uma tabela de tamanho *N,* procurando por uma chave *Ch.* Se *Ch* não está na tabela e a tabela não está cheia, *Ch* é incluida. Os registros da tabela são chamados por  $TAB[T]$ ,  $\emptyset \leq I \leq N$ , e podem estar vazios ou ocupados. Um registro ocupado contêm um campo *CHAVE*  [I], e possivelmente outros campos. O registro *N* é usado para indicar quantos registros estão ocupados,

```
ALGORÍTMO - DE BUSCA E INCLUSÃO EM TABELA COM ESPALHAMENTO
               ABERTO - VISITA LINEAR 
beg i n 
Achou:= falso; 
I:= f(Ch); R:= TAB[N];repea t 
 if \textit{CHAVE}[\mathcal{I}] \neq \textit{Ch}then if \text{TAB} [I] = \Lambdathen if R \neq N - 1 then begin
                                          R: = R + 1;CHAVE[T] := Ch;ACHOU:= TRUE 
                                          end 
                                    else begin
                                          OVERFLOW; 
                                          $rol? 
                                          end 
             else begin 
                   I:= I - I;if I < \emptysetthen I:= I + Nend 
   e 1 se Achou:= verdade 
u n t i 1 ACHOU; 
TAB[N]:= R 
end
```
 $(3)$ 

 $-121 -$ 

O desempenho dos algoritmos anteriores são razoaveis e são melhores ou piores dependendo do espaço de folga que se deixar na tabela.

Uma tabela com *N* registros tendo *X* chaves armazenadas tem um fator de ocupação

$$
\alpha = X/N
$$

A tabela sendo um pouco maior que o número de chaves que ela irá armazenar, faz com que as chaves sejam melhor distribuidas. Consequentemente o desempenho melhora com a diminuição do fa tor a, e degrada rapidamente quando X aproxima-se de *N,* 

O algoritmo seguinte é bastante parecido com o ante rior, mas ele investiga a tabela de um modo um pouco diferente pois faz uso de 2 funções de hash  $f_1(Ch)$  e  $f_2(Ch)$ . Normalmen te  $f_1$ (Ch) gera um valor entre  $\emptyset$  e *N-1* inclusive; mas  $f_2$ (Ch) de ve produzir um valor entre *1* e *N-1* que é relativamente primo a *N.* Por exemplo, se *N* é primo  $f_2(Ch)$  pode ser qualquer valor en *i*re *1* e  $N-1$  inclusive; ou se  $N = 2^n$ ,  $f<sub>2</sub>(Ch)$  pode ser qualquer número impar entre  $1 e^{n}$  - 1. Para ficar mais claro vamos dar outro exemplo:

Se *N*  $\acute{\textbf{e}}$  primo e  $f_1$  (*Ch*) = *Ch* mod *N* podemos ter:

$$
f_0(Ch) = 1 + (Ch \mod (N-1))
$$

mas *N-2* é par então é melhor usarmos:

$$
f_0(\mathit{Ch}) = 1 + \lfloor \mathit{Ch/N} \rfloor \mod (N-2)
$$

Se  $N = 2^n$  e estamos usando hash multiplicativo  $f_2^{\,n}(Ch)$  pode ser calculada simplesmente pelo deslocamento à esquerda de *n* bits.

Gary Knott in KNUTH<sup>2</sup> sugeriu que  $f<sub>2</sub>(Ch)$  depende de  $f<sub>1</sub>(Ch)$ . Se *<sup>N</sup>*é primo, podemos ter:

$$
f_2(Ch) = \begin{cases} 1 & \text{se} \quad f_1(Ch) = \emptyset \\ & N - f_1(Ch) \quad \text{se} \quad f_1(Ch) > \emptyset \end{cases}
$$

ALGORITMO - DE ESPALHAMENTO DUPLO COM ENDEREÇAMENTO ABERTO begin *Achou:= verdade; I:= fi [Chl;* R:= *TAB [N]* ; if  $TAB [I] = \Lambda$ then *INSERE-Ch-NA-TABELA*  else if  $\textit{CHAVE}[\texttt{T}] \neq \textit{Ch}$ then begin  $C:= f<sub>2</sub>(Ch);$ repeat  $I:= I - C$ ; if  $I \leq \emptyset$  then  $I := I + N_j$ if  $TAB[T] = \Lambda$ t hen *INSERE-Ch-NA-TABELA*  else if  $\textit{CHAVE}[I] = \textit{Ch}$ t hen *Achou:= verdade*  until *Achou*  end e1 se *Achou:= verdade;*   $TAB[N] := R$ 

end ;

**P** *ROCE* **DU** RE *INSERE-Ch-NA-TABELA*  if  $R = N - 1$  then *OVERFLOW* else begin  $R:=[R + 1; CHAVET]:=[Ch; Achou:=verdade$ end;

Brent in  $KNUTH^2$  propos algumas mudanças no algoritmo anterior. Seu mêtodo ê baseado no fato que buscas com sucesso são muito mais comuns que inserções, na maior parte das aplica ções; assim ele propos que se trabalhe um pouco mais na hora de se incluir o registro, movendo registros, para reduzir o tempo esperado de recuperação. O mêtodo ê vantajoso sempreque o número mêdio de buscas ã tabela for maior do que X vezes o número de inclusões feitas nesta (que é o próprio número de chaves na tabela), onde X depende da máquina, linguagem e fa tor de ocupação utilizados. Além do cálculo normal de  $f(Ch)$ , também é usado o incremento de saltos na tabela, que pode ser Calculado no procedimento de Hash.

ALGORITMO DE BUSCA E INCLUSÃO PELO MÉTODO DE BRENT

```
beg i n 
hash ICh,I,INCRI/*I endereço de Ch na tabela, INCR incremento*/ 
CONF: = \emptyset; SE: = I; troca:= falso; achou:=cheio:= falso;
while CHAVE[SE] = \Lambda ornAchou orncheio
    do if CHAVE [SE] = Chthen ACHOU:=verdade 
          e1 se i f SE=T then CHEIO:= verdade 
                               else begin 
                                     \textit{CONT}: = \textit{CONT}+1;
                                     SE:=(SE+INCR) \mod Wend ; 
i f CONT>1 and 1 ACHOU and 1 Cheio 
  then begin 
       LIM:= CONT-2; J:= \emptyset;
        while J<= LIM do begin 
                            END:=(I+J*INCR) \mod N;
                            hash (CHAVE [END], NI, NINCR);
                            SE2 := (END + NINGR) \mod N;
                            CONT2:= 2; LIM2:= LIM -J + 2; 
                            while CONT2 < LIM2 and CHAVE SEZ \neq \Lambda do
                                  beg i n 
                                  COiVT2:=CONT2+1; 
                                 SE2:= (SE2 + NINCR) mod N; 
                                 end ;
```
if CONT2<LIM then begin

 $ve^2$ *ho*:=SE2; NOVO:=END;  $LIM: = \text{CONT2 } + J-2;$ troca:=verdade end ;

$$
J:=J+1
$$

end **g** 

if troca then begin

CHAVE  $[VELHO]$ : = CHAVE  $[NOVO]$ ; CHAVE  $[NOVO]$ : = Ch;

end

$$
\verb"else" \textit{CHAVE} \texttt{[SE] := Ch"}
$$

end

end

## EXCLUSÕES

A exclusão duma chave de um registro da tabela não é permitida, pois perderíamos o acesso às chaves que colidiram com esta ou com alguma outra em endereçamentos anteriores e £o ram colocadas em posições posteriores circularmente. Em geral se quisermos fazer deleções, colocamos uma marca de chave - ex cluida, assim um registro teria 3 tipos de marca: vazia, ocupa da e excluida. Mas essa solução só funciona se as exclusões forem muito raras, pois do contrário após algum tempo só have ria 2 tipos de marcas na tabela: as ocupadas e as excluidas consequentemente uma busca sem sucesso fará com que se percor ra a tabela toda.

Uma alternativa ao processo de marcar a exclusão, é mover as chaves que poderiam ter o seu acesso prejudicado pela exclusão, para mais perto do seu endereço. O algoritmo a se guir faz uso deste processo e exclui a chave da posição *TAB*  **[I].** A tabela resultante tem uma chave a menos e sem a degra dação de performance comentada anteriormente.

ALGORITMO DE EXCLUSAO DE CHAVES COM COMPARAÇÃO LINEAR

begin

 $TAB[T] := A; J:=I; I:=I-1;$  if  $I \leq \emptyset$  then  $I:=I + N$ ; while  $TAB[T] \neq \Lambda$ do beg i n  $R:= f(CHAVE[T])$ ;  $if \tau(f \mid I \leq R \text{ or } R \leq J) \text{ OR } (R \leq J \text{ or } J \leq I) \text{ OR } (J \leq I \text{ or } I \leq R)$ then begin  $TAB[J]:= TAB[I]; TAB[J]:=\Lambda; J:=I$ end;

 $I:= I - I_j$  if  $I < \emptyset$  then  $I:= I + N$ 

end

end

SOUZA<sup>5</sup>, apresenta uma sêrie de algoritmos de Hash, pa ra tratamento de problemas específicos, constituindo uma fonte muito Útil de informações, além de fazer um histórico sobre o assunto.

2.7. Busca por Chaves Mūltiplas

Até esse momento, todos os nossos algorítmos trataram de busca pela chave principal que especificava unicamente um registro num Arquivo. Mas algumas vezes as solicitações de um usuário estarão baseadas em valores de outros campos do regis tro além da chave principal; esses campos são chamados de **cha ves secundárias** do registro, tornando a organização do arquivo mais complexa para atender ao usuário.

Um exemplo típico de um sistema de informação com o uso de chaves secundárias poderia ser encontrado num sistema com informações pessoais . O usuário poderia solicitar do sis tema o nome das pessoas que tem olhos azuis e altura igual a 1,90 metros.

Assim, podemos ter muitos sistemas de informação de uso diârio da indústria, no comércio, no governo, etc,.., que poderia solicitar informações através de chaves múltiplas que caracterizem as suas aplicações e necessidades.

Um meio de encontrar um registro através de uma chave & usar um indice para esta chave. Um índice baseado num atri buto não chave pode ser usado como'bhave secundária" é chamado de índice secundário.

Uma primeira solução para este caso é apresentada na figura 2.28, onde os registros contendo a chave secundária tem ponteiros que apontam para informações do mesmo valor em ou tros registros, além de ter um indice (tabela ou lista) cons tituido de registros cada um contendo um valor da chave que es tá sendo indexada.

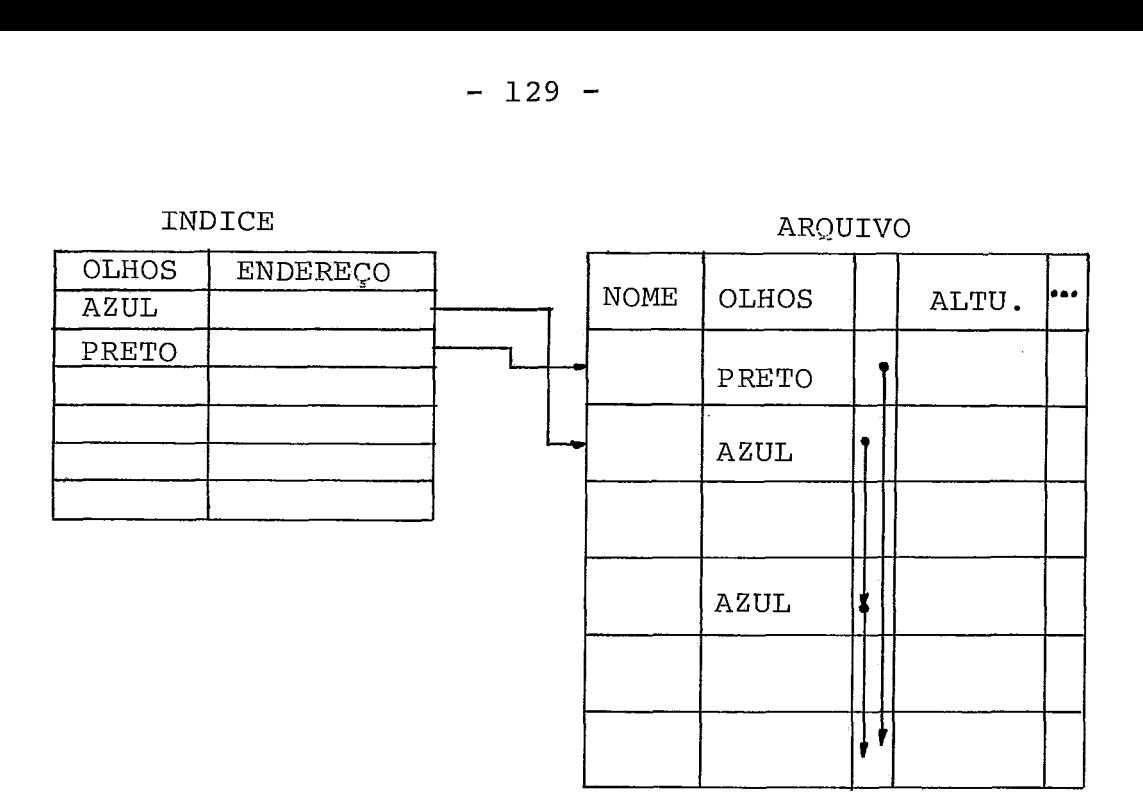

Figura 2.28

Desta forma para cada chave secundária poderíamos construir um indice, associados ao arquivo principal de dados. No caso da questão formulada teríamos dois indices, um para  $\it olhos$  e outro para  $\it altura$ . Para respondermos a questão - basta ria seguir uma das cadeias, por exemplo olhos, e verificarmos se existem pessoas de olhos azuis e altura igual a 1,90 me tros.

Uma solução melhorada do caso apresentado seria colo car no índice um contador assinalando o total de ocorrências do mesmo tipo para um determinado valor da chave, desta forma poderíamos percorrer o Indice que tenha menor comprimento e acelerar a nossa busca. A figura 2.29, apresenta graficamente esta solução.

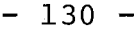

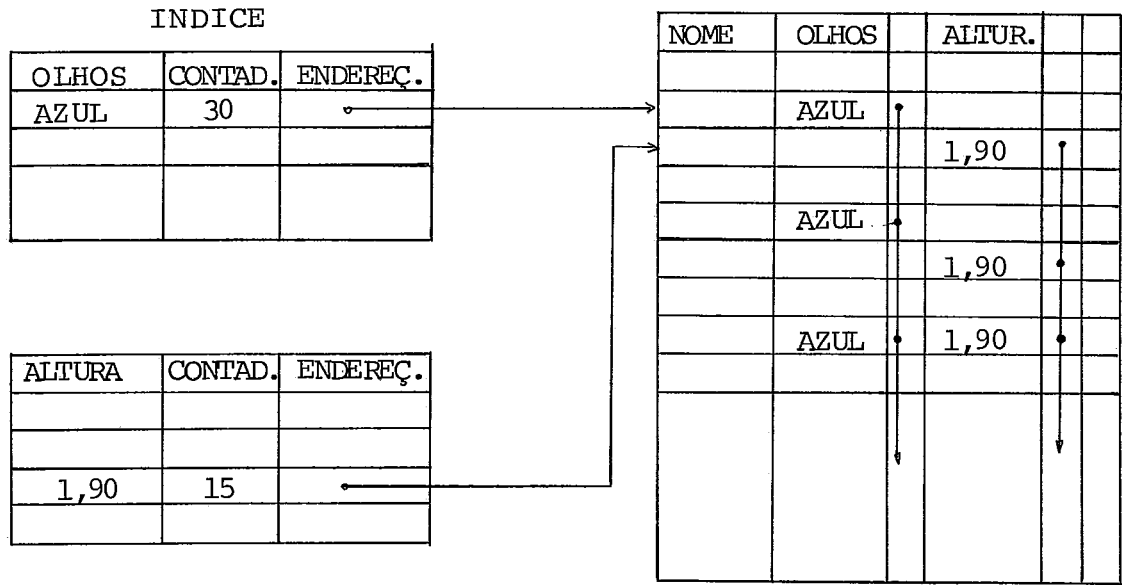

## Figura 2,29

Na solução apresentada a busca mais rápida se daria através da cadeia de altura por ser menor e consequentemente apresentar tempo de resposta menor.

Quando o conjunto de registros são organizados da for ma como apresentamos anteriormente as cadeias mostradas tem com primento variável desde zero ponteiros na cadeia até um número que encadeie todas as ocorrências daquele valor. Uma forma de se limitar o comprimento das cadeias seria determinar um com primento fixo para a cadeia e colocar no índice um novo regis tro para cada cadeia completa. A figura 2.30 apresenta grafi camente esta solução.

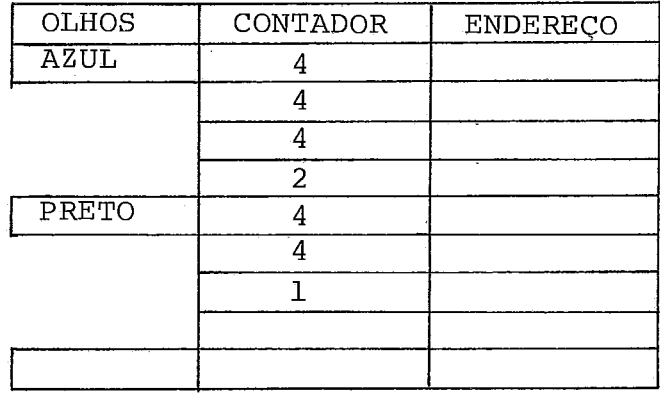

### Figura 2.30

Se diminuirmos o tamanho da cadeia que na figura ante rior tem comprimento 4 para 1 teremos uma nova estrutura no in dice a qual chamamos *indice invertido ou lista invertida*.

*Um Arquivo Invertido* tem como componentes as listas invertidas. Em geral um arquivo invertido deve ser usado jun to com o arquivo original, ele providencia duplicata, e infor mação redundante para recuperar mais rapidamente chaves secun dárias.

A figura 2.31 apresenta graficamente um arquivo inver tido, juntamente com o arquivo original.

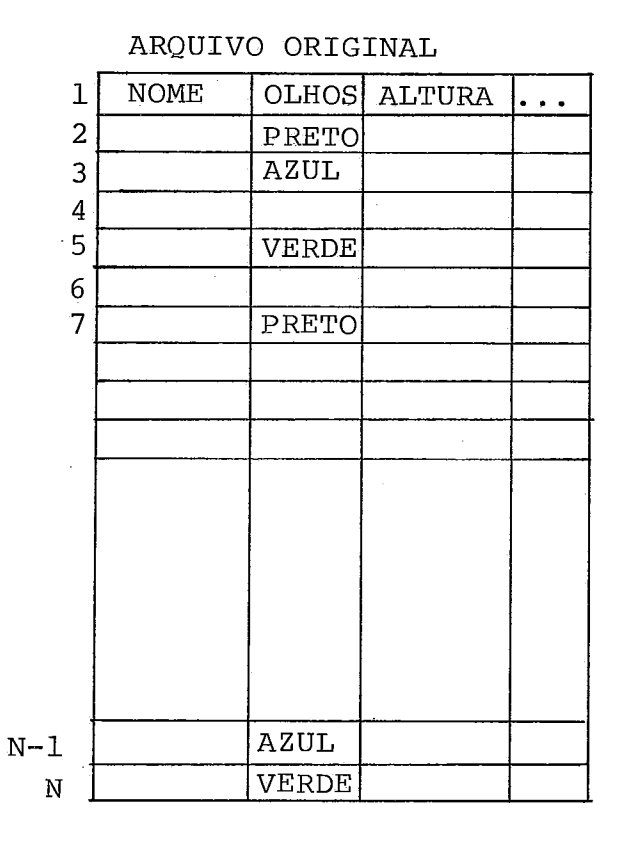

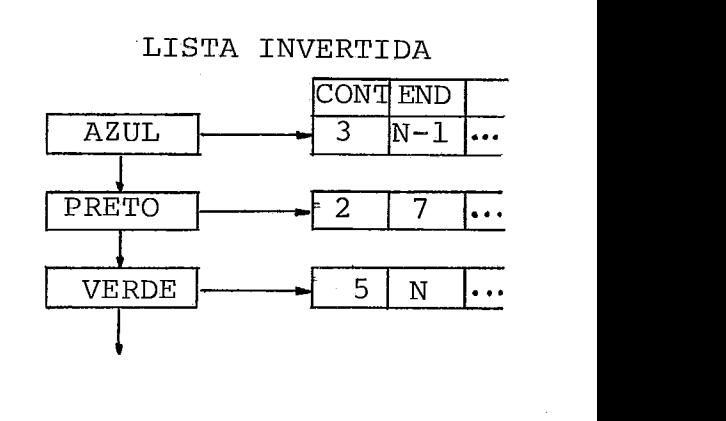

ARQUIVO INVERTIDO

#### Figura 2.31

 $KNUTH<sup>2</sup>$ , apresenta uma série de alternativas para se implementar listas invertidas.

 $HILL<sup>26</sup>$ , apresenta algoritmos para processar registros usando arquivos invertidos e discute principalmente, qeração de um arquivo invertido, tempo de construção, algorítmo de recupe ração, algoritmo de inclusão, algoritmo de exclusão, tempo de exclusão e necessidades de espaço para armazenamento. A estru tura de armazenamento, **G** semelhante à apresenta na figura ante rior .

A implementação da lista de todos os valores de um de terminado item pode usar um método eficiente para o seu armaze namento, e muito mais importante o tempo de busca, poderá usar um dos métodos já vistos como hash, árvore-B ou árvore bi nária para respostas rápidas.

**3.** ESTRUTURAS DA INTERFACE DE BANCO DE DADOS LOBAM

A definição da interface, engloba a definição das es truturas de informação e das funções do Banco de Dados, bem co mo da Linguagem de operação de Banco de Dados (LOBAN)  $(SANTOS<sup>29</sup>)$ , mas esta não será tratada neste trabalho.

# 3.1. Características Estruturais e Funcionais

A interface definida pela Linguagem LOBAN apresenta as seguintes caracteristicas estruturais e funcionais:

- a) autocontida, isto é, cobre todas as funções para operar um banco de dados escrito na própria lingua gem sem necessidade de uma linguagem hospedeira ou programas utilitários. Tem funções que descrevem os elementos de dados e seus relacionamentos (es quema), funções para descrever e armazenar a estru tura de uma base de dados, funções para modificar e recuperar informações da base de dados, através de instruções de alto nível pelas quais os usuá rios definem o que deve ser feito sem se preocupar em como fazer, e funções para manipulação do esque ma.
- b) predefinição da coerência dos dados, ou seja, da consistência da informação, que define o tipo dos dados, e da sua persistência, que especifica as mo dificações permitidas.
- predefinição de formatos de entrada e saída. Estas funções são definidas de uma maneira independente dos aspectos concernentes aos equipamentos perifé ricos.
- predefinição e armazenamentos de procedimentos através de textos fonte em LOBAN.
- e) predefinição de critérios de classificação de ar quivos .
- f) controle do acesso a informações, definidos atra vés de mecanismos de proteção (segurança).
- g) predefinição de estratégias na utilização de recur sos, ou seja, o usuário dirige, nos seus próprios termos, o sistema para algumas políticas a serem seguidas na utilização de recursos do sistema por tador.
- h) disponibilidade de medidas que permitam a recons trução da base de dados e reinicio de serviços, em caso de erro ou falha de processamento.
- i) processamento de lotes, de programas e dados, de forma sequencial.
- j) processamento interativo de conversação entre o usuário e o sistema.
- k) disponibilidade de características para a utiliza ção de uma linguagem hospedeira para conter a in terface LOBAN.
3.2. Estrutura Global

# *3.2,* 7. *Canakhuçõen na Bane de Dadan*

Aqui deve-se ressaltar a distinção entre a informação e a sua representação. A informação está no nível de abstra ção, enquanto a representação está no nivel do meio físico. Ao usuário não é necessário o conhecimento da forma de representa ção das informações na base de dados, isto é, como elas são ar mazenadas internamente pelo banco de dados. Embora o usuário não deva se preocupar, a representação das informações é o principal assunto deste trabalho. Ao usuário interessam apg nas as informações e o enfoque, vista ou organização que ele tem da informação. É sob este último ponto de vista, Isto é, da organização da informação, que a base de dados será descri ta a seguir. A cada estrutura de informação referenciável pg 10 usuário implicita ou explicitamente, chamamos de *construção.* 

As construções se compõem de outras construções e as sim sucessivamente, até chegar ao nível mais elementar, ou se ja, ao nível denominado *athico.* 

Esta forma de composição será descrita a seguir, em suas linhas gerais, deixando-se de mencionar algumas constru ções para não obscurecer a visão global que se pretende trans mitir.

O conteúdo total da base de dados é chamado de *acervo total.* O acervo total não tem um nome pelo qual possa ser re ferenciado no sistema. O conteúdo da base de dados e o acervo total se confundem.

Dentro do acervo total estão os acervos setoriais, os quais são conhecidos do sistema por nomes. Portanto, o usuário pode se referir nominalmente a cada acervo. A divisão em acer vos facilita a implantação de aplicações, normalmente corres pondendo um acervo setorial a uma aplicação ou sistema de in formação.

Não há comunicação de informações entre acervos seto riais. Cada aplicação poderá,no entanto,efetuar operações de leitura em um dado acervo setorial enquanto realiza alterações em um outro acervo setorial, mas nunca operações de alterações em dois acervos setoriais distintos.

A figura 3.1 representa um acervo total, constituído pelos acervos setoriais de nomes *FOLHA-PAGTO, CONTR-ESTOQUE,..*  . . . , *VENDAS.* 

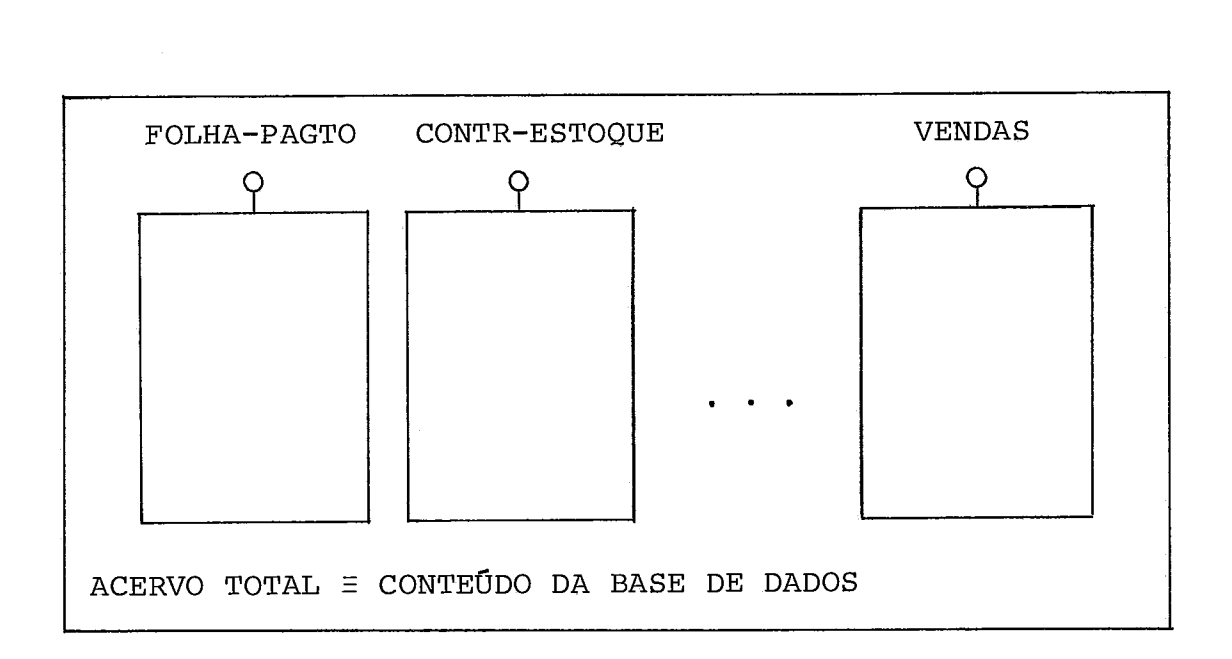

**Figura 3.1** 

Cada acervo setorial, por sua vez é composto de cons

truções de vários tipos, sendo a principal delas, chamada de acervo de trabalho, que aparece em um acervo setorial sob o no me padrão ACTRAB. Cada acervo de trabalho contém também vá rias construções, onde ressaltamos as construções denominadas por arquivos. Em um acervo de trabalho podem coexistir dois tipos de arquivos, que são os arquivos relacionais e os liga cionais. Aos arquivos são atribuídos nomes e o usuário pode fazer referência nominal a qualquer deles dentro de um acervo de trabalho. A figura 3.2 representa um acervo setorial, cujo acervo de trabalho contém alguns arquivos, cujos nomes são  $ARQ-1$ ,  $ARQ-2$ , ...,  $ARQ-N$ .

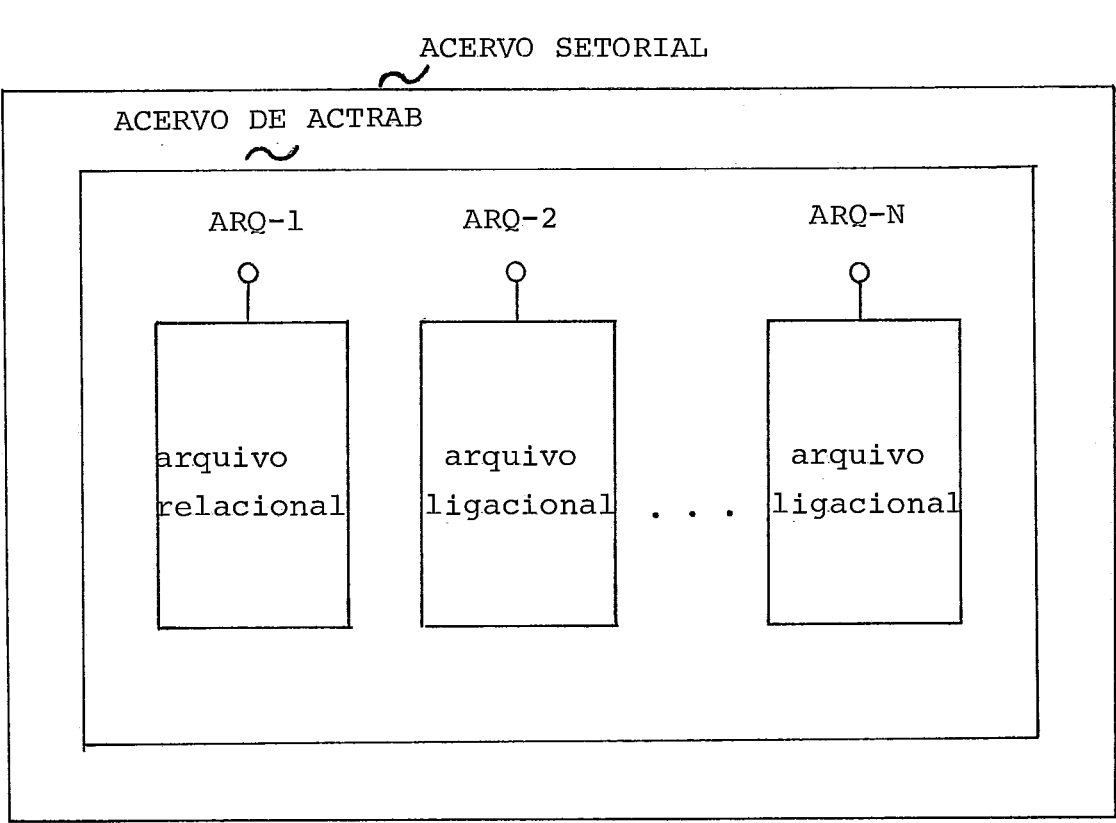

ACERVO SETORIAL

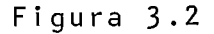

Um *arquivo relaciona2* contém uma tabela, entre outros componentes, que é uma *tabela relacional,* em que cada linha é

uma  $turbla$ , no sentido da terminologia relacional, ou um regis tro, na terminologia corrente de processamento de dados. Cada componente de uma tupla corresponde aproximadamente a um cam po, na terminologia corrente de processamento de dados. Assim, cada um dos componentes de uma  $linka$  pode ser identificado por um nome. A representação de uma tupla pode ser vista na figu ra 3.3,onde os componentes têm os nomes ID, NRO, ..., END.

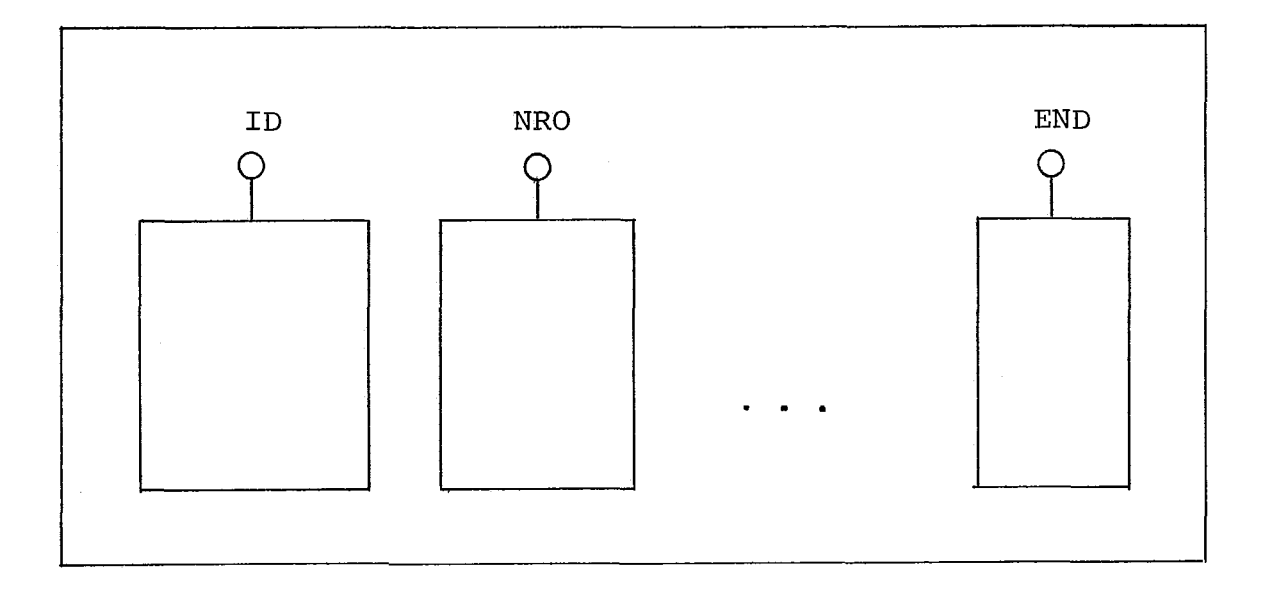

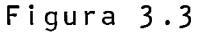

Um componente de uma tupla pode ser um átomo ou uma tupla. Um átomo é considerado indivisível constituindo a cons trução de mais baixo nível. Há diversos tipos de átomos, que contém construções de naturezas diversas, como por exemplo, nu méricos e alfanuméricos.

Uma tabela relacional é constituída de tuplas do mes

mo tipo. Pode-se assim aplicar cada nome a todos os componen tes de uma mesma coluna da tabela. A referência a uma  $1inha$ pode ser feita pela posição relativa dentro da tabela, se for estabelecida uma ordem sobre as  $linhas$ , ou por condições a se rem satisfeitas pelos seus componentes.

A figura 3.4 mostra duas formas de representação da tabela do arquivo relacional, ou tabela relacional, sendo A, B, C, ..., os nomes dos componentes de cada linha. O componen te sob nome C é uma tupla novamente, e seus componentes têm os nomes C1, C2 e C3.

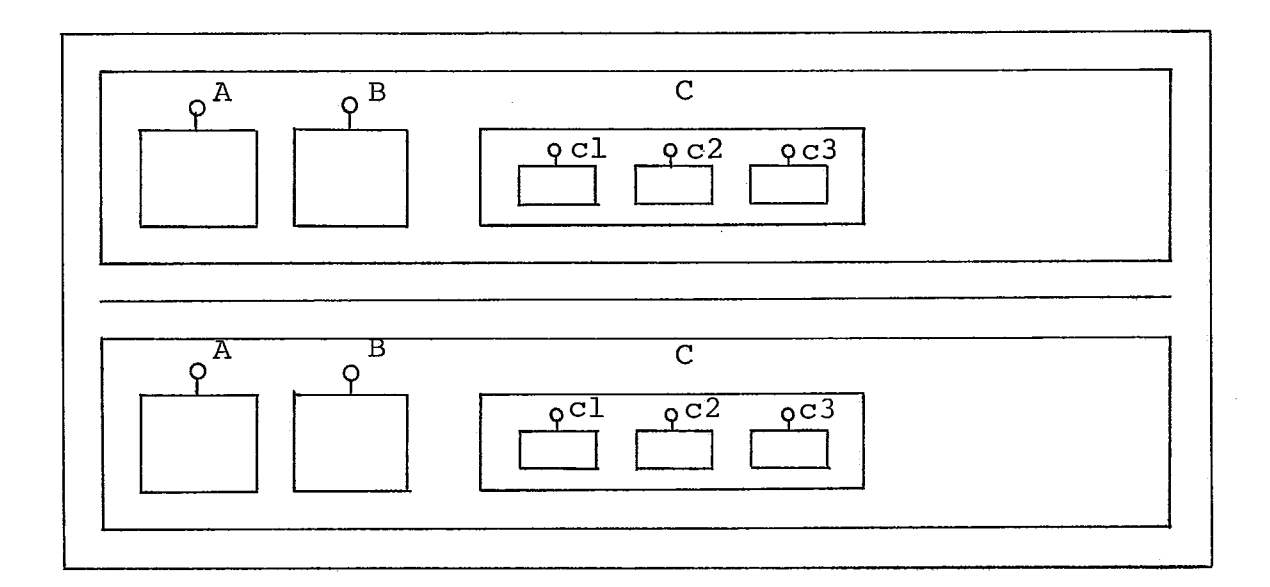

**a) Representação por Caixas** 

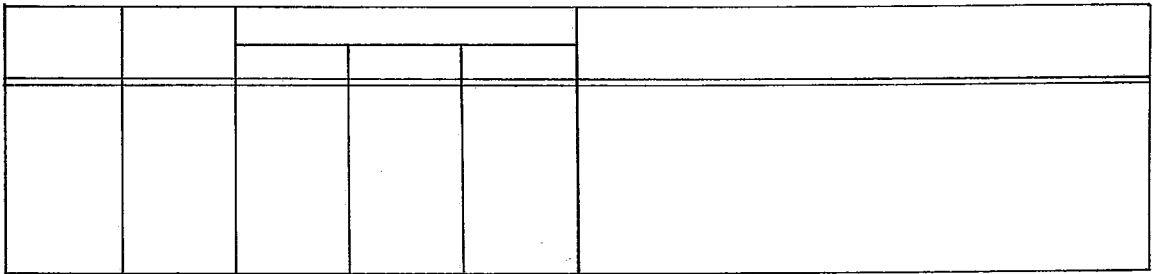

**b) Representação Tabular** 

**Figura 3.4** 

Um **arquivo ligacional** contém,entre outros-componentes, uma tabela ligacional, que pode ser vista como constituida por registros especiais, chamados de **ligações.** 

Cada uma destas ligações é constituida por uma tupla e uma tabela relacional. Uma ligação é representada na figu ra 3.5, onde, sob nome  $L$ , se encontra a tupla e, sob nome  $T$ , a tabela relacional.

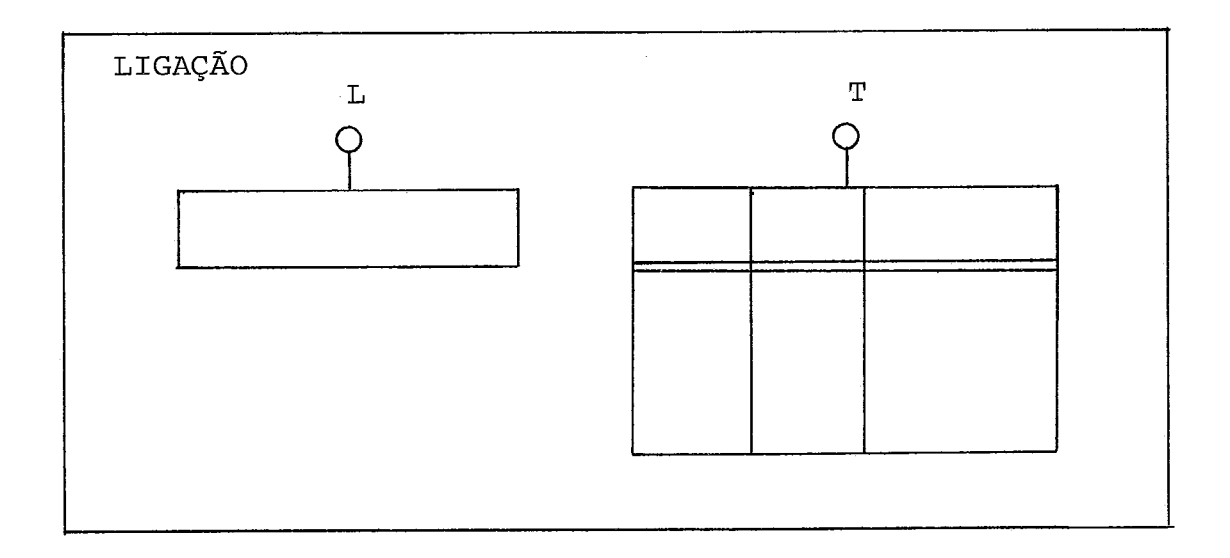

Figura *3.5* 

Desta maneira é possível estabelecer a ligação entre um registro de informações, o ligante, e um conjunto de regis tros de uma tabela, chamada tabela ligada, onde cada registro é chamado ligado, que assim ficam ligados ao ligante.

A referência a uma ligação pode ser feita pela sua po sição relativa dentro da tabela ligada se for estabelecida uma ordem sobre as ligações, ou por condições a serem satisfeitas pelo ligante. É possível referenciar, dentro de uma ligação, o ligante ou cada um dos ligados.

Portanto, em relação a estes, também é possível refe renciar cada um dos seus componentes, átomos e tuplas.

Uma tabela deste tipo, de um arquivo ligacional, é chamada de **tabela ligacional** que é uma "estrutura homogênea" pois contém ligações do mesmo tipo. A figura 3.6 representa uma tabela ligacional, contendo as ligações.

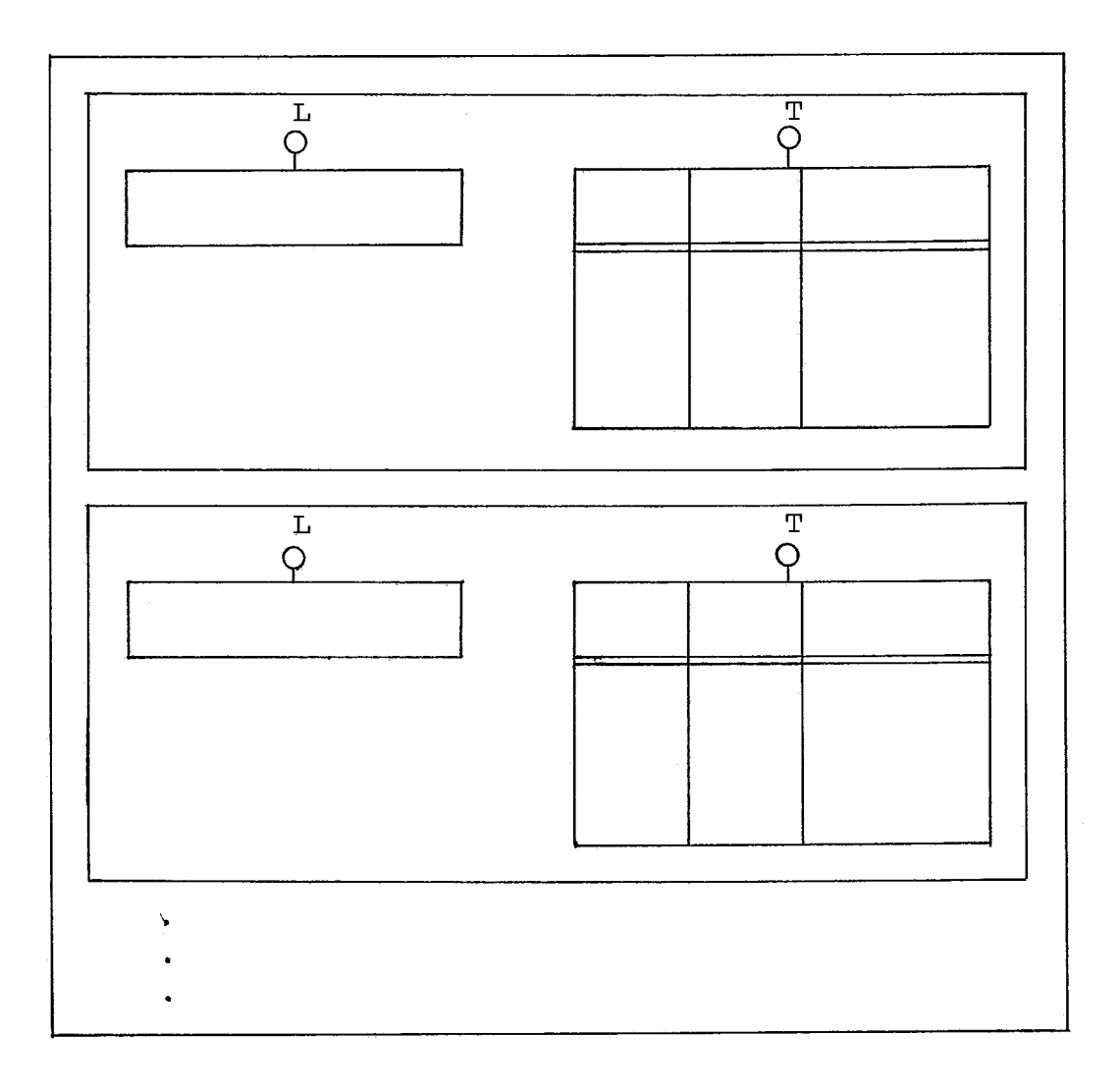

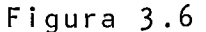

Tem-se assim, com estes dois tipos de arquivos, duas maneiras de se guardar registro de informações ou tuplas, bem como de estabelecer ligação entre elas. Desta maneira, o usuá - rio pode estruturar informações conforme as abordagens relacio nal, hierárquica ou de redes.

A figura 3.7 apresenta graficamente o Acervo Total e suas construções mais importantes.

Dentre estes a FOLHA *6* a construção mais complexa, pois contém a descrição do acervo através de verbetes, ou se ja, descreve os elementos de dados e seus relacionamentos.

A coleção de verbetes que descreve o Banco de Dados é chamado de  $E$ squema em alguns Sistemas de Gerência de Banco de Dados.

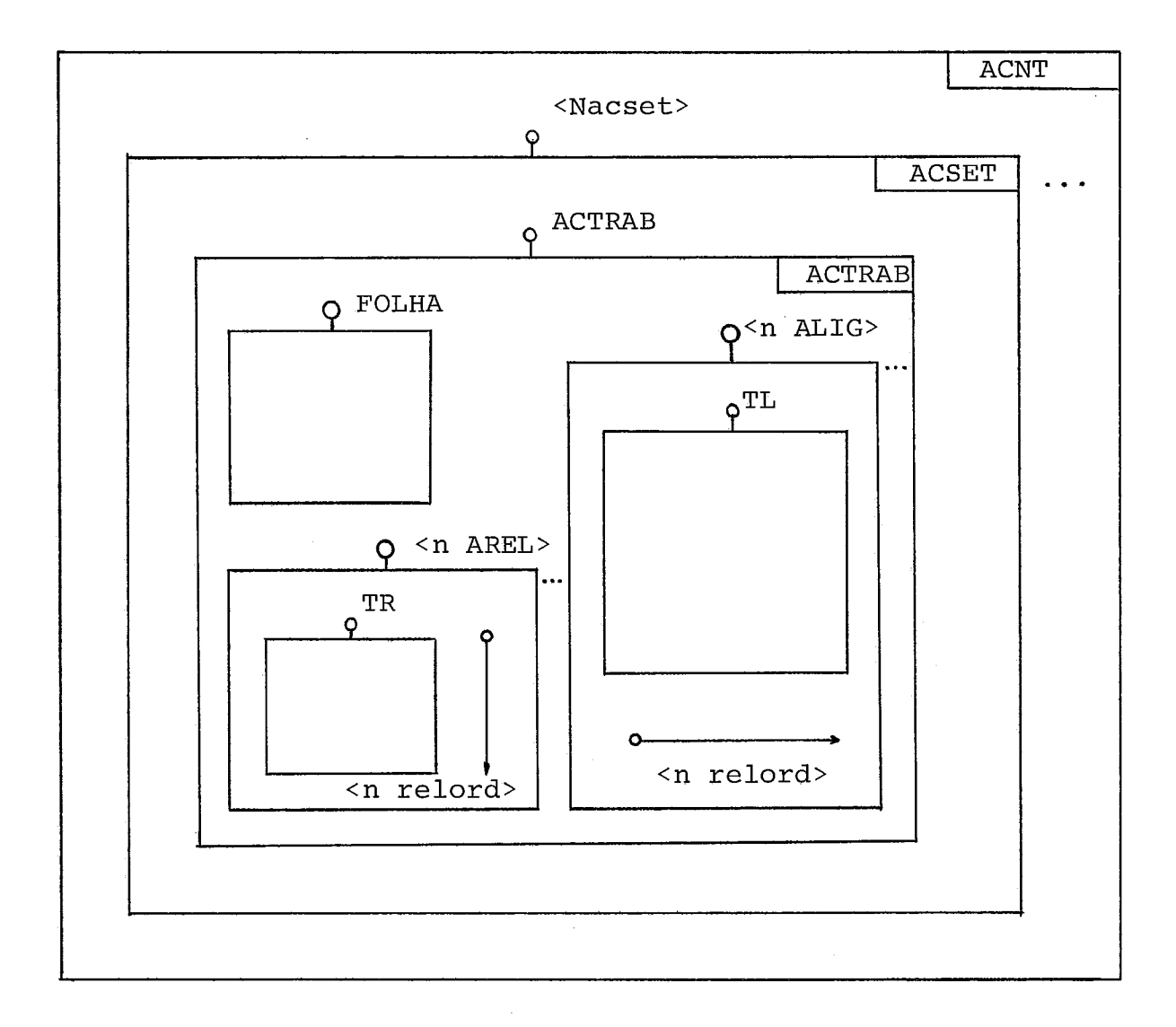

**Figura** 3.7

3.2.2. *O Sinfema de In~onmação* 

O banco de dados; onde LOBAN é a interface que permi te a definição, implantação e operação de sistemas de informa ção; se constitui das seguintes unidades funcionais:

- a) uma base de dados (canal)
- b) um canal auxiliar
- c) um sistema de banco de dados (estação)

A figura 3.8 apresenta graficamente a estrutura - fun cional do banco de dados e a comunicação com o usuário.

Um Canal é uma unidade funcional compohente do Siste ma. Um canal desempenha no sistema o papel da unidade funcio na1 que pode guardar informaçÕes, isto é, pode assumir estados que representam informações. A **base de dados** é o canal que ar mazena as informações segundo uma abordagem determinada, de forma permanente, e onde é possivel ao usuário incluir, excluir ou obter informações. Sua realização pode ser feita em unida des de discos magnéticos. O **canal auxiliar** armazena informa çÕes temporariamente, durante a execução de um serviço, servin do como "base de dados temporária". Sua realização pode ser feita na memória principal ou em disco magnético, dependendo do sistema portador.

As construções que podem ser geradas no Canal Auxi liar, e também representadas na Base de Dados, são:

- tabela relaciona1
- ligação
- tabela ligacional
- tupla
- átomo

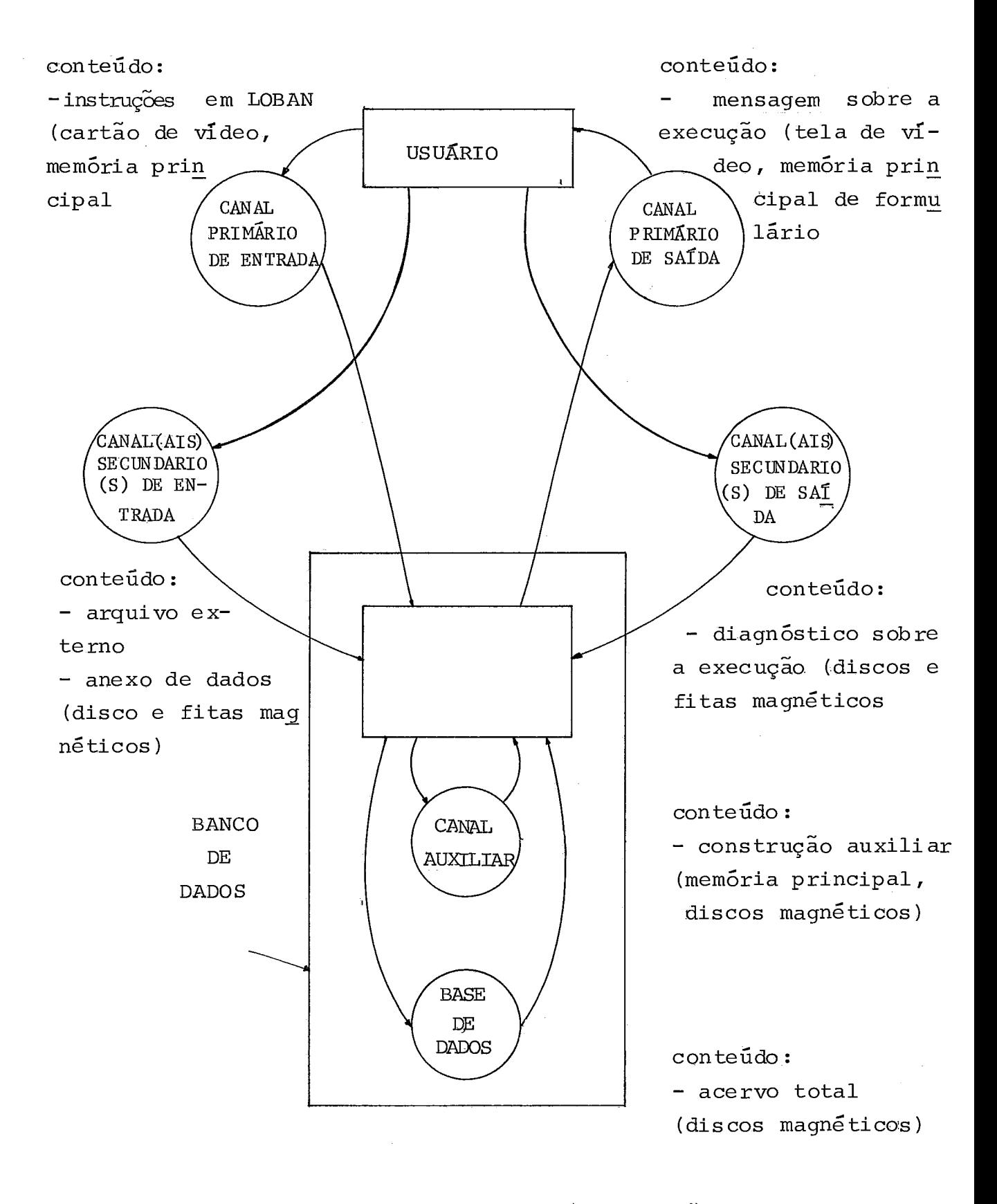

Ohs . : os equipamentos citados entre parênteses são exemplos de realização dos canais.

*O Sistema de Banco de Dados* (SBD) , é a unidade funcio nal que faz a gerência da Base de Dados, obedecendo às instru ções que lhe forem entregues pela unidade funcional usuário (realizada através de canais primários). Para ta1,está dotado de funções que vão desde a interpretação de instruções, passan do pela leitura e armazenamento tanto de entrada de dados como das definições a serem incluidas na própria Base de Dados, até a emissão de relatórios ou diagnósticos sobre as instruções submetidas.

As possibilidades de acesso no Banco de Dados são mui tas. Os caminhos da informação permitem transmití-la entre to dos os canais. No caso especifico do canal da Base de Dados, a informação pode ser movida dentro da própria Base de Dados. A comunicaçao entre o usuário e o Banco de Dados é realizada através de Canais primários de entrada e saída. A partir dos Canais secundários o Banco de Dados pode receber informações (canal secundário de entrada), e fornecer informações (canal secundário de saída).

## 3.2.3. Conceitos Básicos

Alguns conceitos e termos são fundamentais para o de senvolvimento do presente trabalho.

#### 3.2.3.1. Pretipos de Construção

Um pretipo é um tipo padrão do banco de dados, isto é, pré-estabelecido. Um pretipo e um tipo podem ser compreen didos como conceitos equivalentes ao de conjunto matemático.

Um pretipo é um conjunto de construções, não necessa riamente finito nem componente do acervo. É um conjunto ideal, definido por seus predicados. Portanto, todos os seus elemen tos, isto é, ocorrências, são possuidores dos mesmos predica dos comuns ao pretipo. A condição de pertinência de um elemen to ao pretipo é satisfazer aos predicados do pretipo.

0s predicados de um pretipo são, todavia, bastante ge néricos para permitir a definição de tipos, ou seja, subconjun tos dos pretipos. Estes predicados estão predefinidos, ou em butidos no banco de dados, fazendo parte da interface, como uma das convenções que permitem a comunicação usuário/banco de dados.

Portanto os pretipos são tipos bastante gerais, já previamente definidos (como tipos primitivos), parte integran te das convenções a nivel da interface, que permitem ao usua rio definir novos tipos, de acordo com suas necessidades. Co mo exemplo de pretipos referimo-nos àqueles descritos no item 3.2.1, a saber acervo total, acervo setorial, tupla, ligação,

**arquivo relacional, arquivo ligacional.** 

 $\mathcal{L}^{\text{max}}_{\text{max}}$  , where  $\mathcal{L}^{\text{max}}_{\text{max}}$ 

 $\sim 3\%$ 

3.2.3.2. Tipos de Construções

Um tipo de construção é um conjunto de construções que possuem os mesmos predicados. Um predicado necessariamen te comum às construções de um tipo é a sua pertinência ao mes mo pretipo. A definição de um tipo de construção é feita pelo usuário com referência a um pretipo.

Portanto, ao se definir um tipo de construção, isto é, os predicados de um conjunto de construções, será declarado o seu pretipo. Desta maneira, todos os predicados do pretipo serão atribuídos ao tipo. Além destes, serão declarados os de mais predicados que permitirão distinguir este subconjunto, o tipo, dentre os demais subconjuntos, outros tipos, pertencen tes ao conjunto envolvente, o pretipo. A figura 3.9 mostra al guns tipos definidos dentro de um pretipo, em forma de diagra ma.

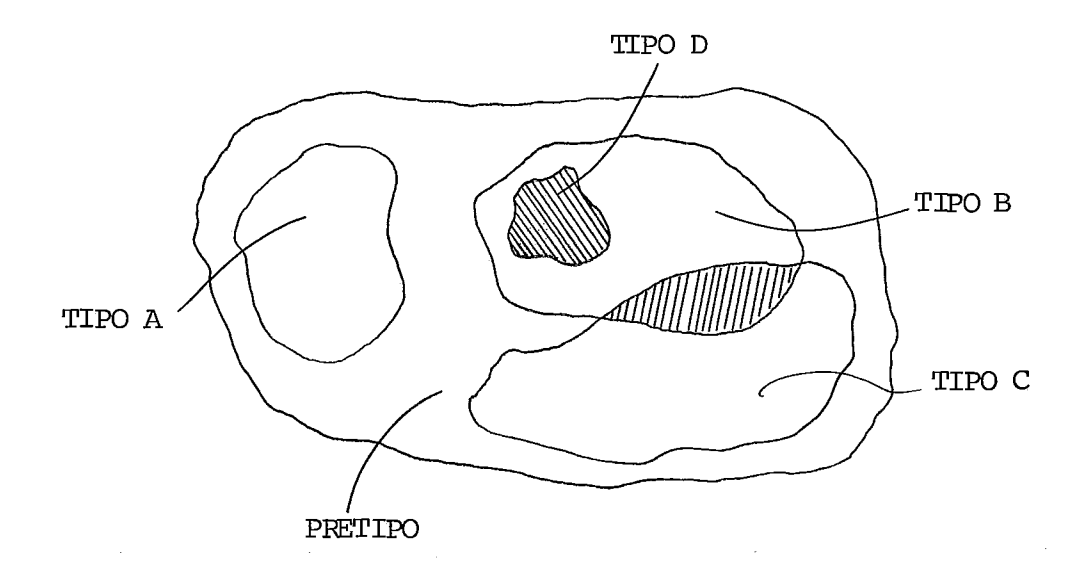

Figura **3.9** 

**No diagrama, a área hachurada, representa as ocorrên tias dos tipos B e C ou B e D. Considerando os tipos** A **e B ou A e C, verificamos que eles constituem conjuntos disjuntos e que não existem ocorrências comuns entre eles. Observamos ain da que o tipo D** é **um subconjunto do tipo B, mais abrangente.** 

#### 3.2.3.3. Consistência

O conceito de consistência está ligado ao conceito de tipo.

Ao apresentarmos a descrição geral do acervo no item 3.2.1, ficou evidenciada a maneira de descrever os tipos de construções, através dos tipos dos seus componentes, que tam bém são tipos de construções e assim sucessivamente.

Portanto, cada tipo de construção composta é definida por composição, isto 6, pelos seus componentes imediatos, em termos de tipos de construção. A descrição dos tipos de cons trução mais abrangentes baseia-se na descrição dos componentes de mais baixo nível.

Em cada nivel de definição de um tipo de construção (com exceção de átomos), podem ser definidas conexões, isto é, relações entre os componentes.

Por exemplo, para um tipo de tupla, pode-se estabele cer que a soma de dois átomos componentes não exceda um deter minado valor limite. Chamamos este tipo de relação de cone xão .

Quando qualquer tipo de construção é definido por com posição, a conexão dentro dos componentes imediatos ainda e mantida. Cada componente-traz para a construção composta as conexões que foram definidas para os componentes dele.

A consistência, é a pertinência ao tipo. Portanto, as condições de consistência são aquelas condições que permitam determinar a pertinência ou não de uma construção considerada ao tipo definido .

3.2.3.4. Coerência

O conceito de coerência está vinculado aos conceitos de consistência, já apresentados,e ao conceito de **persistência.** 

A persistência é a qualidade de uma transição da in formação representada numa construção, obedecendo a regras pa ra alteração desta.

Cada regra de transição é um par formado por uma cons trução e um conjunto de construções do mesmo tipo, que é o con junto de possíveis sucessores da construção. O conjunto de su cessores é um subconjunto de tipo. Em geral, quando não hou ver outra regra de transição o conjunto de sucessores é o pró prio tipo.

Para garantir a persistência, as transições devem ser feitas de acordo com regras que são chamadas regras de transi ção. As regras de transição permitem fazer alterações nas construções e garantir a sua:persistência.

Como exemplo de uma regra de transição é só admitir que um átomo contendo o valor 'CASADO' possa ser alterado para 'VIŨVO', mas não para 'SOLTEIRO', porque não é possível a um casado tornar-se solteiro, no caso da informação se referir a uma pessoa.

3.2.3.5. Coleção

Uma coleção é uma construção em que os componentes imediatos são construções sem nome. A representação gráfica de uma coleção está na figura 3.10. A designação padrão para o

 $-151 -$ 

pretipo coieção é **COZEÇÃO.** 

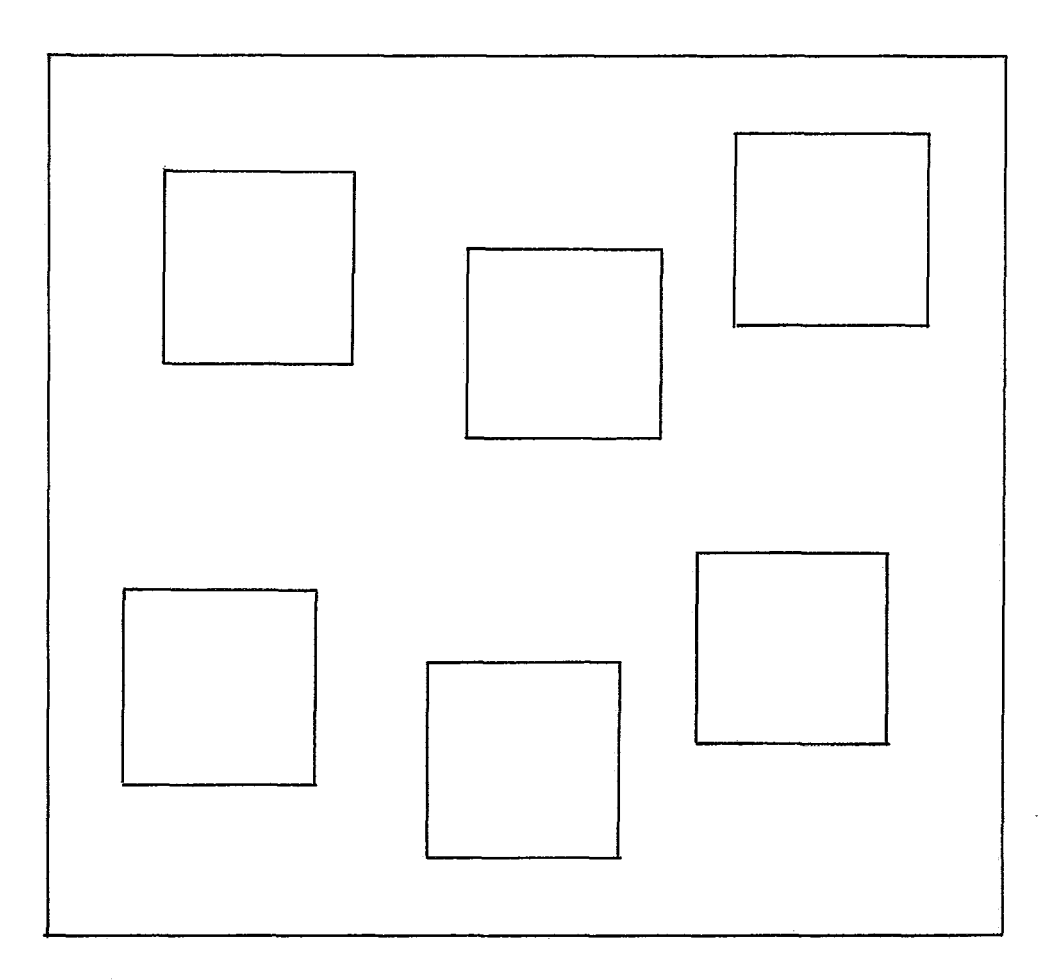

Figura **3.10** 

3.2.3.6. Nominação

Uma nominação é uma construção em que os componentes imediatos são construções sob nomes. O conceito de nominação corresponde ao de função matemática, isto é, a nominação é de finida por partes (nome, componente imediato). Portanto a um dado nome está associado um componente imediato. Em geral, vá rios nomes podem estar associados a um Único componente imedia to. Todavia, o inverso não é válido, isto é, não pode haver

vários componentes imediatos associados ao mesmo nome. A repre sentação gráfica de uma nominação está na figura 3.11. A desig nação padrão para o pretipo nominação é *NOMINAÇÃO.* 

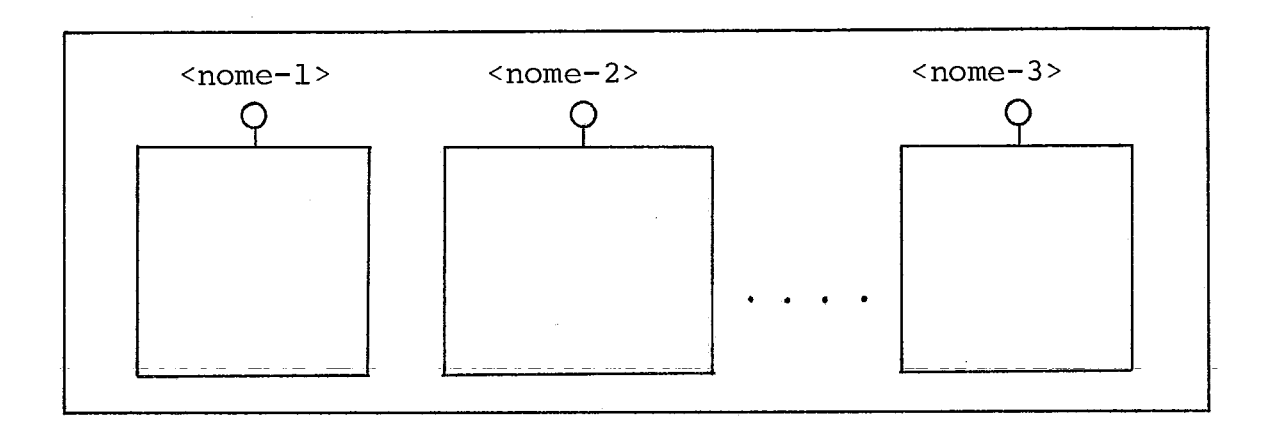

Figura 3.11

3.3. Atomos e Tuplas

 $3.3.1.$   $\hbox{\AA}$ tomos

Átomo é uma designação usada para o conjunto de todas as construçÓes indecomponíveis. A figura 3.12 representa gra ficamente um átomo. A designação padrão para átomo é *AQ* ou  $A_{TOMO}$ .

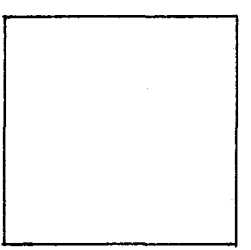

**Figura 3.12** 

 $3.3.2.$  Tuplas

Uma tupla é uma nominação de nomes escolhidos pelo usuário, sobre átomos ou tuplas. É permitida a definição de tuplas, cujos componentes sejam tuplas com quaisquer niveis de embutimento. A designação padrão para tupla é *TUP* ou *TUPLA. A*  figura 3.13 apresenta a representação gráfica de tupla.

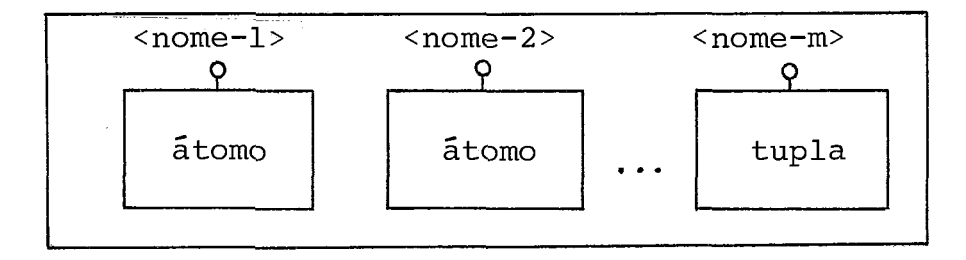

# **Figura 3.13**

3.4. Ligações e Tabelas

 $3.4.1.$  Tabelas

Uma tabela é uma *coleção*. Significa que os componen tes imediatos são construções sem nome. Todavia uma tabela não é uma coleção qualquer.

Além de serem coleções, seus componentes imediatos, tu plas ou ligações, são *nominações*; segundo, estas nominações têm nomes comuns, ou seja, pertencem ao mesmo conjunto de nomes,

Os nomes dentro dos componentes de uma tabela se apli cam a todas as construções de uma mesma coluna. É possivel fa torar estes nomes, isto é, colocá-los em evidência, para apli cá-10s a todos os elementos de uma coluna.

A figura 3.14 apresenta graficamente uma tabela, onde

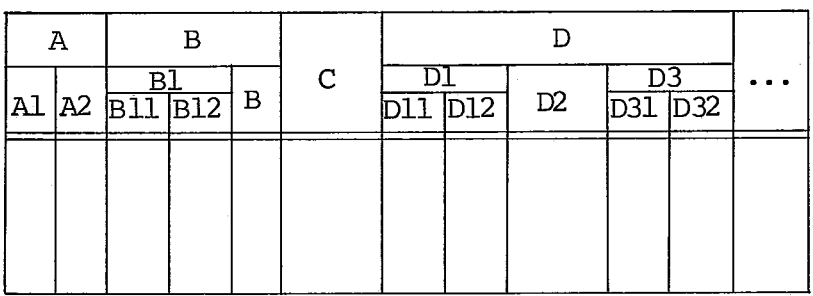

Figura 3.14

todos os nomes estão fatorados sobre a linha dupla. Aparecem, além dos nomes dos componentes imediatos, também os nomes dos componentes mais internos se forem comuns, em vários níveis, constituindo uma hierarquia.

A uma sequência de nomes obedecendo a uma destas hie rarquias, que permitem associar uma coluna ou conjunto de colu nas, chama-se de atributo.

No exemplo da figura 3.14, são atributos, por exem plo, tanto as sequências de nomes  $A.A2$  e  $D.D3.D32$  como as se quências de nomes  $A$ ,  $B$ ,  $B1$ ,  $C$ .

*3.4.2. Tabela RelaciunaR* 

Uma tabela relaciona1 é uma *coleção homogênea de tu pZas do mesmo tipo.* A figura 3.15 apresenta um diagrama de uma tabela relacional.

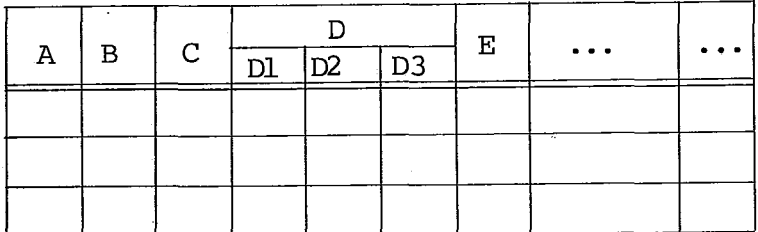

#### Figura 3.15

Cada tupla incluída em uma tabela relacional chama-se uma linha da tabela, ou seja, a linha é um ponto onde aparece um componente imediato da tabela relacional. Assim, os atribu tos são sequência de nomes comuns a todos os elementos de uma coluna, aplicando-se em cada linha. Aplicam-se à tabela rela cional todas as observações já feitas para tabelas, em geral. A designação padrão do pretipo tabela relacional é *TAREL* ou *TABELA RELACIONAL.* 

*3.4.3. Ligação* 

Uma ligação é uma nominação sobre uma tupla, uma tabe la relaciona1 e *uma ralação de ordem.* Os nomes da tupla, da ta bela relacional e da relação de ordem, são, respectivamente, L (de *LIGANTE)* e T (de TABELA LIGADA) e **<n** *relord>.* 

A tabela relacional sob o nome  $T$  é uma tabela ligada ao ligante. Cada linha de uma tabela ligada é chamada de liga do. A designação padrão para ligação é *LIG* ou *LIGAÇÃO.* 

A figura 3.16 apresenta graficamente uma ligação.

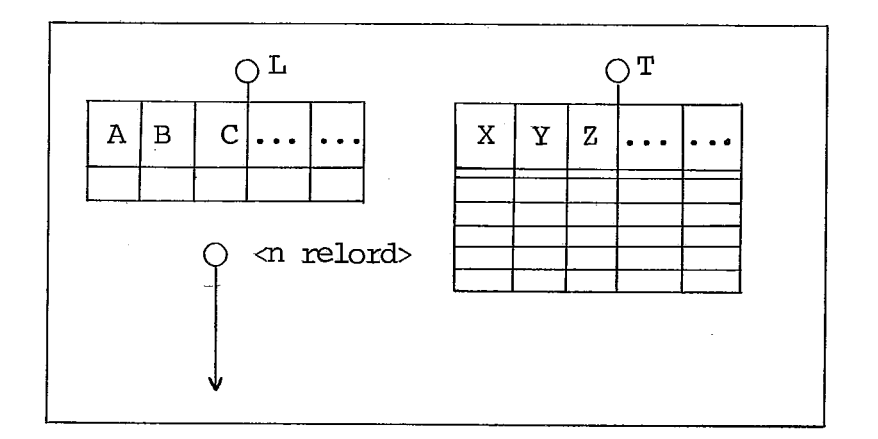

Figura 3.16

## 3.4.4. Tabela Ligacional

Uma tabela ligacional é uma coleção homogênea de liga çÕes do mesmo tipo.

Aplicam-se **5** tabela ligacional todas as observações já feitas para tabelas em geral. A designação padrão para ta **bela ligacional** é *TALIG* **ou** *TABELA LIGACIONAL.* 

**A figura 3.17 apresenta graficamente uma tabela liga cional.** 

 $-159 -$ 

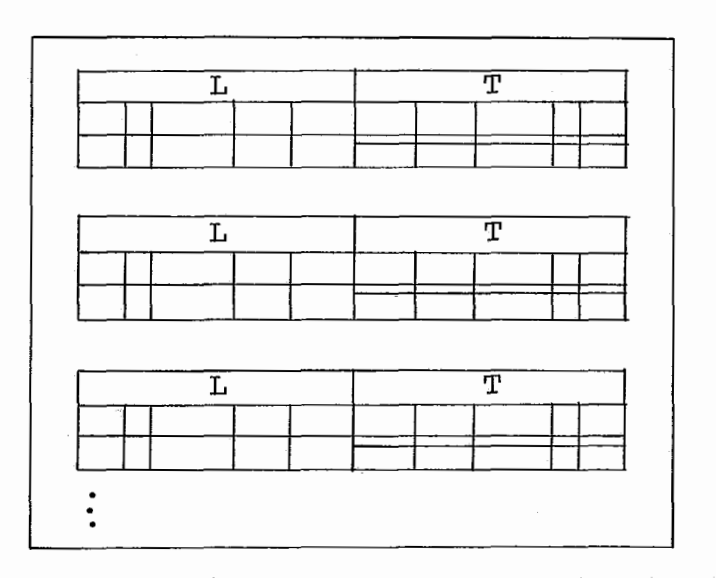

Figura 3.17

### 3.5. Relação de Ordem

Uma relação de ordem indica a sequência entre tuplas. Estas tuplas podem ser tuplas de uma tabela relacional ou li gantes de uma tabela ligacional. A relação de ordem **6** apresen tada graficamente na figura 3.18, por uma tabela onde cada com ponente imediato é uma nominação dos nomes *DE* e *PARA* sobre duas tuplas, respectivamente. Estas tuplas são as mesmas so bre as quais se estabelece a ordem. Cada uma dessas - nomina çÕes indica que a tupla sob nome *DE* antecede imediatamente a tuplas sob nome *PARA* na ordem estabelecida. Como antecessora da primeira tupla e sucessora da última tupla na ordem estabe lecida aparece a construção vazia. A designação padrão para relação de ordem **6** *RELORD* ou *RELAÇÃO DE ORDEM.* 

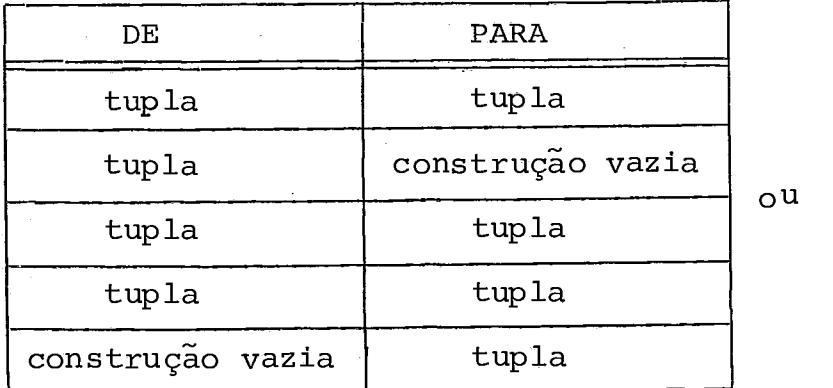

Figura **3.18** 

 $3.6.$  Folha

A definição da *FOLHA* é padrão. contém a descrição do acervo através de verbetes. Os verbetes da mesma natureza constituem uma coleção de verbetes (CV) e para todos os compo nentes do pretipo *VERBETE* a designação comum de pretipo é *COM* - *PONENTE DE VERBETE;* A figura 3.19 apresenta graficamente a fo lha.

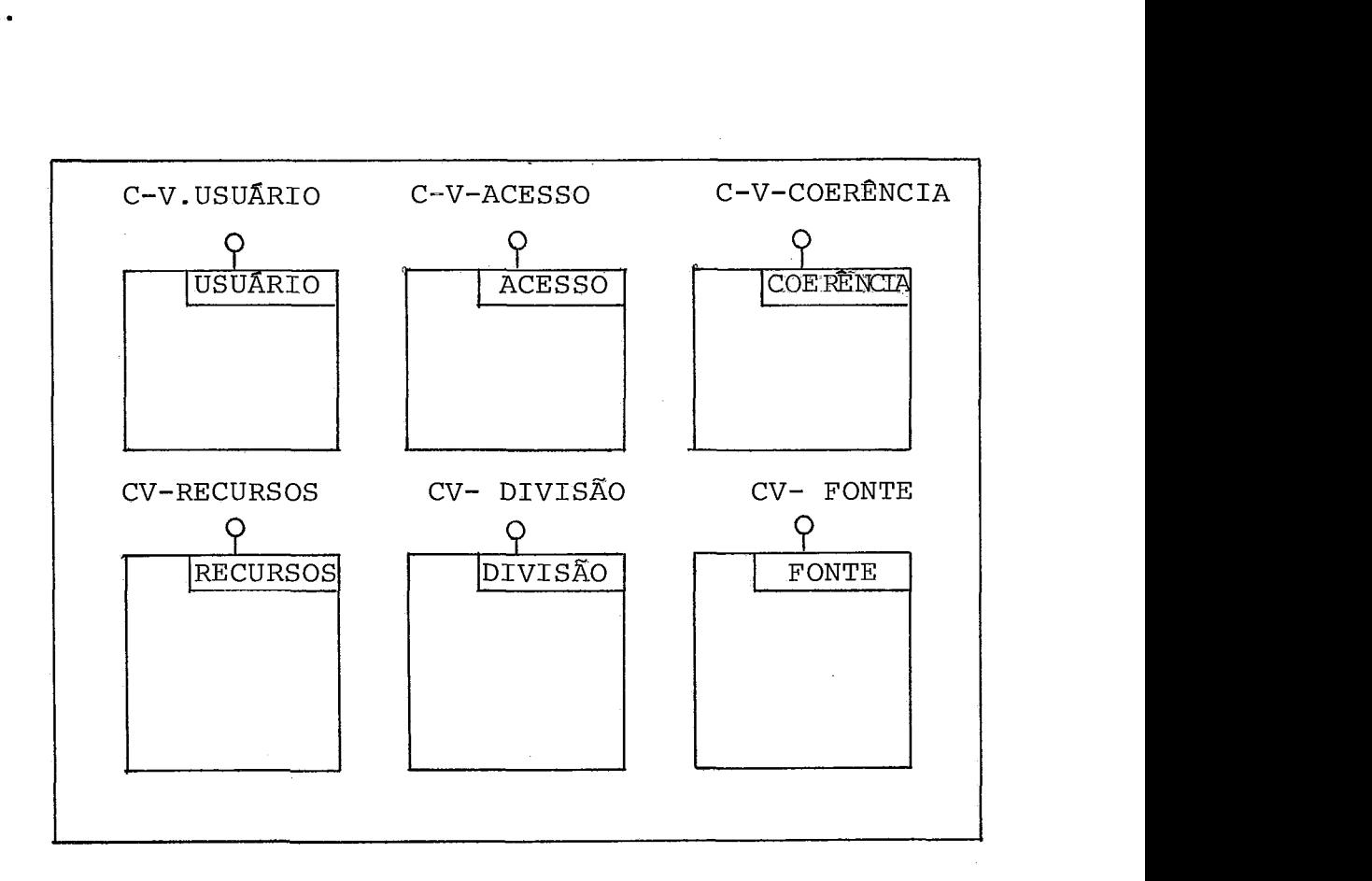

Figura **3.19** 

A *FOLHA* é constituida de verbetes de usuário, de Aces so, de Coerência, de Divisão, de Texto-Fonte e de Recursos.

A seguir veremos a composição de cada um destes verbg tes, que serão estudados para a sua representação fisica.

```
3.6.1. Verbetes de Usuário
```
**Este verbete identifica o usuário para o sistema. Ca da usuário tem uma identificação (IDUS) e uma senha de usuário (SENHUS) e poderá ter várias senhas de acesso (SENHAC). A re presentação gráfica** é **mostrada na figura 3.20.** 

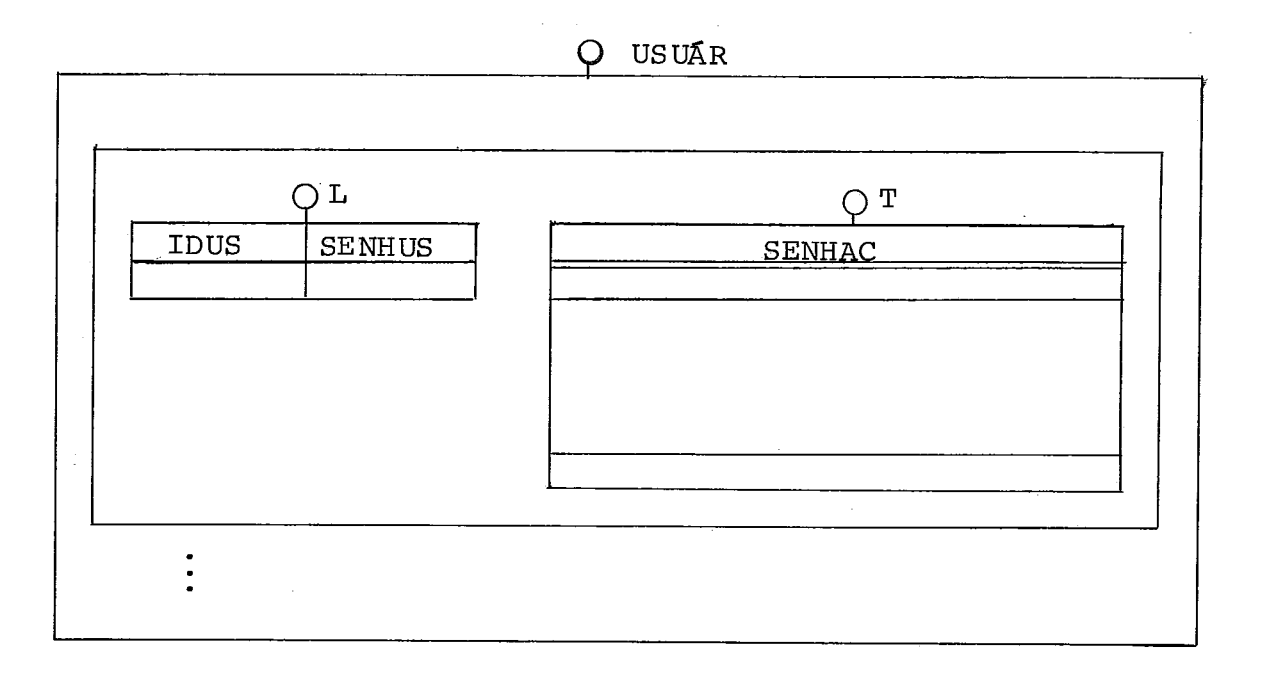

Figura 3.20

Este verbete regulamenta o acesso de um Usuário atra vés de sua Senha de Acesso, possibilitando que lhe seja Proibi do ou Permitido (VALOR), Gerenciar, Modificar ou Consultar (FUNÇÃO) construções na base dados, mediante uma lista de parâ metros.

A figura 3.21 representa graficamente os verbetes de acesso.

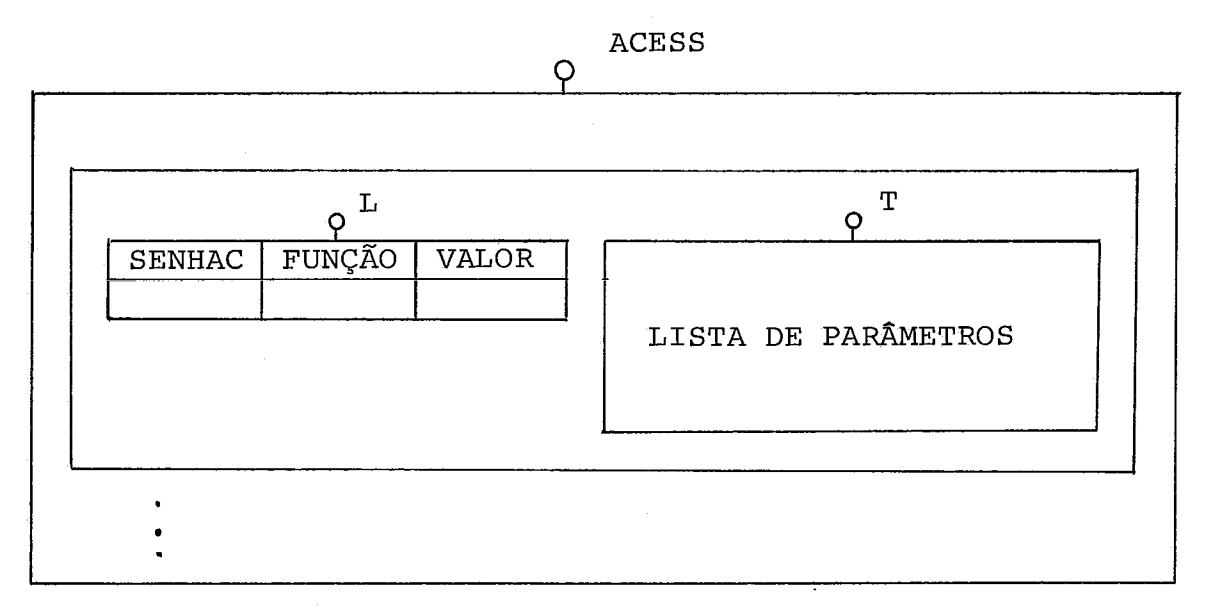

Figura 3.21

3.6.3. Verbetes de Coerência

A coerência define os acervos admitidos na Base de Da dos bem como as transições admitidas de um acervo para outro resultando de uma operação de alteração.

Um verbete de coerência define tanto a consistência, isto é, um tipo de construção, quanto a persistência das ocor rências deste tipo, isto é, as transições admitidas em todos os pontos onde elas aparecerão.

O verbete de coerência pode ser ou uma combinação de *verbete de consistência* com *verbete de persistência* ou um *ver bete de ordenação.* 

O verbete de consistência, permite verificar a perti nência de uma dada construção ao tipo em definição.

O verbete de persistência, é no fundo uma comparação da antiga ocorrência em um dado ponto (PANTES), com a nova ocorrência deste tipo no ponto correspondente a PANTES (PDE - POIS).

Nos verbetes de coerência DTIPO é o nome que o usuá rio chamou a construção que ele está definindo e a lista de pa râmetros definem nominações e coleções. A figura 3.22 repre senta graficamente os verbetes de coerência.

Um verbete de ordenação (figura 3.22) desempenha um papel particular por ser ele simultaneamente um verbete de con sistência e de persistência. Uma relação de ordem é aplicada sobre um determinado tipo de tupla ou de ligação onde a lista de parâmetros definem por quais atributos e de que forma será a ordenação.

Como termos de composição para os verbetes de coerên

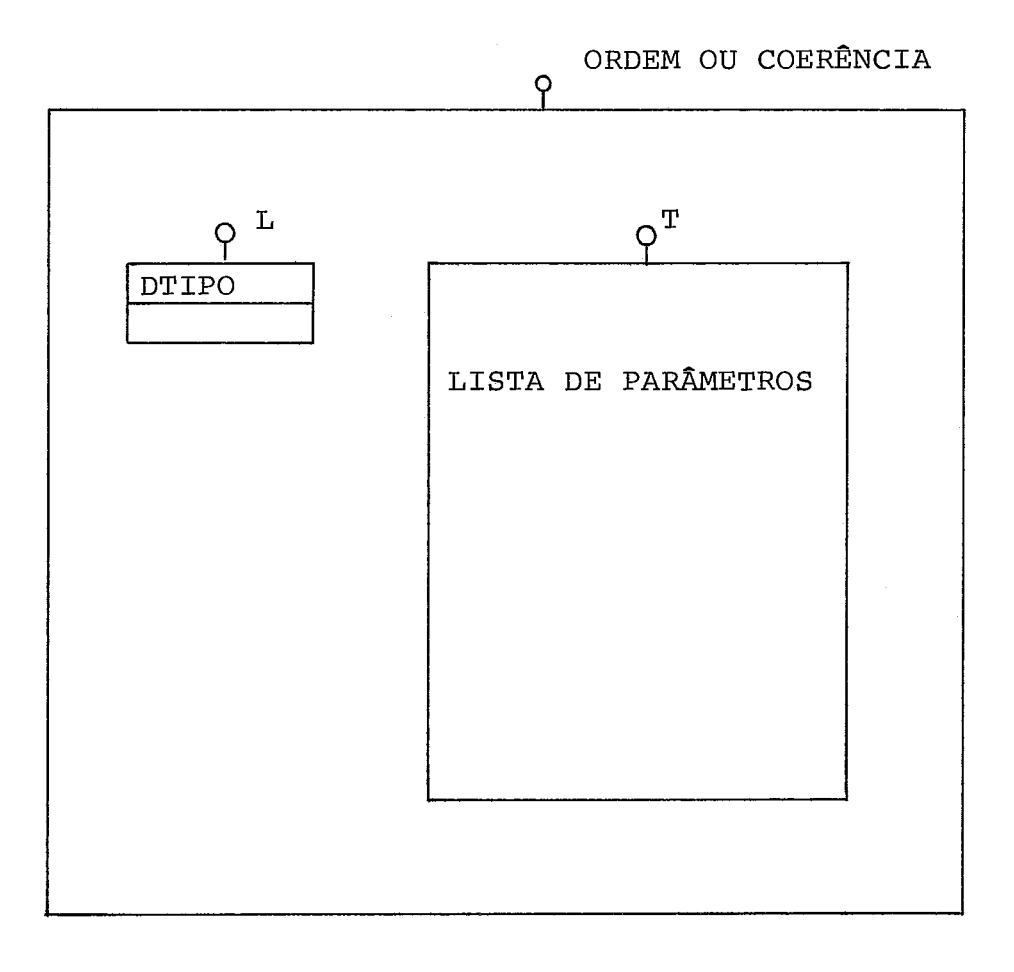

#### Figura 3.22

# cia tem-se as possibilidades:

Para Nominações:

Uma composição para nominações é uma tabela - ligacio na1 de verbetes de coerência por nominação (figura 3.22). Da mesma forma a conexão e a persistência irão compor tabelas li gacionais. A lista de parâmetros da composição para nomina ções especifica as suas construções componentes.

O usuário ao descrever um verbete de coerência pode estabelecer conexões através da lista de parâmetros entre os seus componentes e definir chaves para a tabela, relações de ordem do tipo ordem por enumeração, pedir que o sistema tome

providências para ajustar construçÕes, emitindo ou não mensa gens .

O usuário ao descrever o verbete também pode estabele cer uma persistência através da lista de parâmetros que define restrições para uma ocorrência do tipo em definição no que diz respeito à sua primeira aparição, às suas alterações, e ao seu desaparecimento; também pode definir uma comparação entre cons truções antes de INCLUSÕES, ALTERAÇÕES e EXCLUSÕES em relação às construções que irão substitui-las.

# Para Coleções

O usuário ao definir uma coleção no verbete de coerên cia designa através da lista de parâmetros (figura 3.22) um ti po de construção j

3.6.4. Verbetes de Divisão

Para definir as estruturas nos canais de entrada e saida, o usuário disporá das expressões chamadas de *verbetes de divisão.* 

Um verbete de divisão especifica um tipo de máscara, ou seja, um conjunto de máscaras capazes de serem sobrepostas a um campo dado. Por isso é que chama-se de *divisão* um tipo de máscara, significando isso em outras palavras uma "máscara de subdividir um campo em subcampos". Na medida em que há ana logia com os tipos de construção (divisão ... tipo de constru ção, máscara ... ocorrência), a sintaxe dos verbetes de divi são visam refletir essa semelhança.

Um verbete de divisão corresponde a uma construção com a estrutura apresentada na figura 3.23.

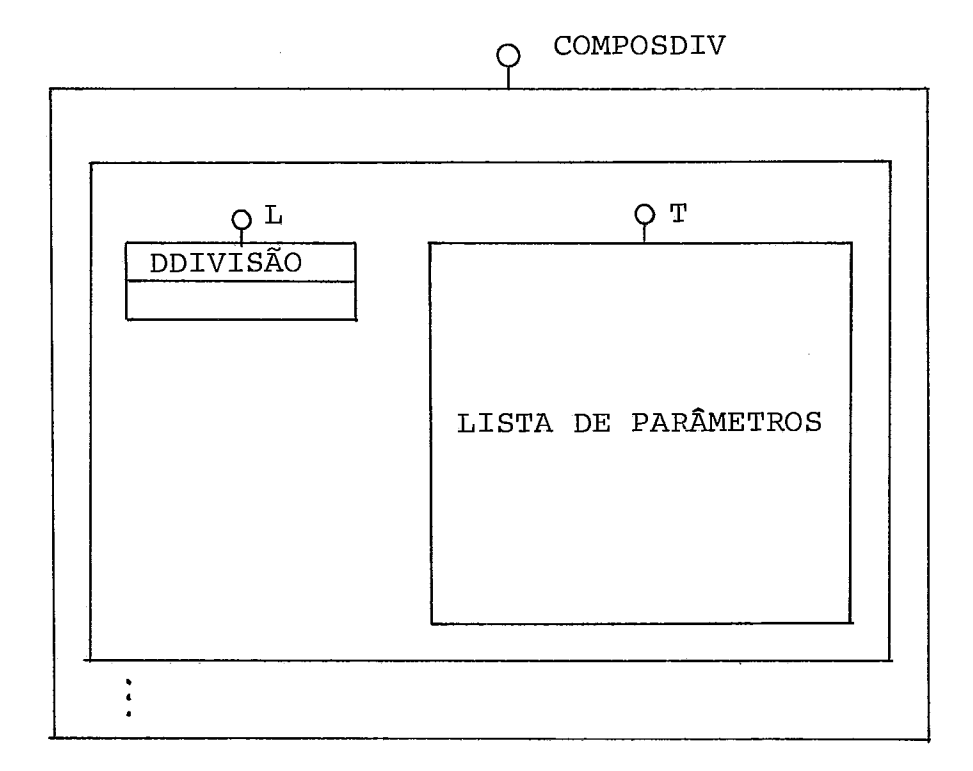

O usuário atribui um nome **(DDIVISÃO)** ao seu formato (máscara) de entrada e saída e através da lista de parâmetros especifica o tipo de máscara e uma ou mais entradas do seguin te conjunto: nome de campo; número de ocorrências do campo em definição no campo abrangente; formato, localização e tipo do campo.

Por meio de um verbete de texto fonte, o usuário pode armazenar textos fonte de LOBAN na folha, para referência futu ra a partir de instruções de trabalho.

 $-169 -$ 

A estrutura de um verbete de texto fonte, como compo nente imediato da construção CV-TEXTO da FOLHA, é representada na figura **3.24.** 

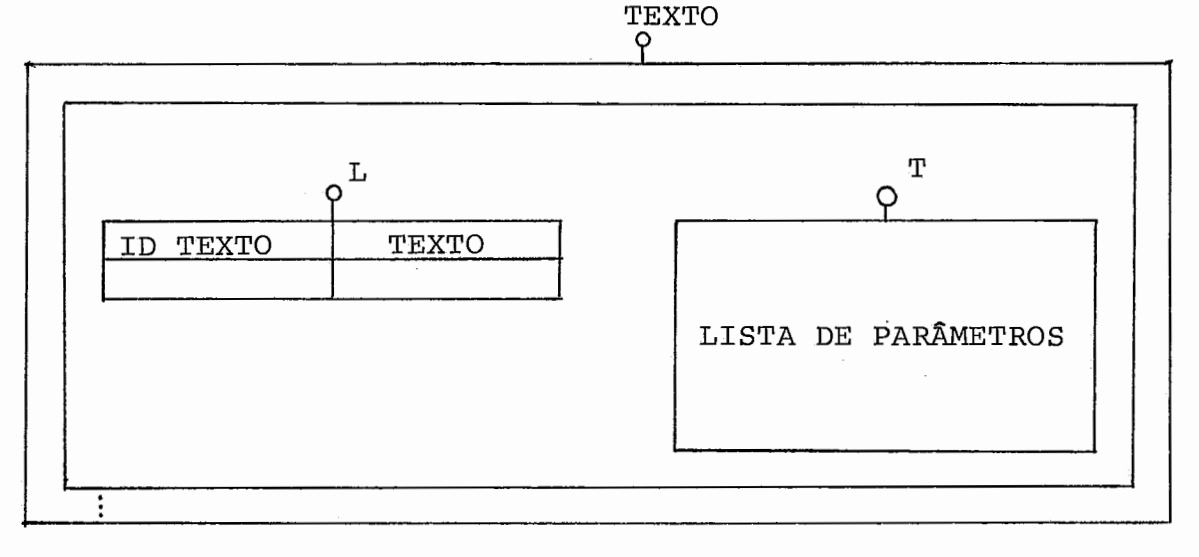

Figura 3.24

Ao definir um verbete de Texto Fonte, o usuário forne ce a identificação do texto fonte (IDTEXTO) , o texto fonte em LOBAN (TEXTO) e uma lista de parâmetros formais opcionais, on de cada parâmetro tem que aparecer pelo menos uma vez no texto. 3.6.6. Verbetes de Utilização de Recursos

Através dos verbetes de utilização de recursos, o usuá rio orienta o sistema para algumas politicas a serem seguidas na utilização de recursos do sistema portador.

A prestação de um serviço pelo sistema, provoca cus tos para o usuário, pois o sistema de Banco de Dados (SBD) tem que utilizar recursos (memória, UCP, etc.), utilização essa que contribui aos custos mencionados.

Na medida que o SBD seja capaz de escolher entre vá rias maneiras de utilização de recursos, para realizar esta es colha é necessário que este seja avisado das preferências e po liticas do usuário. Por isso foram previstos os verbetes de utilização de recursos, através dos quais o SBD *6* avisado das preferências e políticas de utilização desejadas pelo usuário na prestação de serviços.

A representação de um verbete de utilização de recur sos, como componente imediato da construção CV-RECURSOS, é mos trada na figura 3.25.

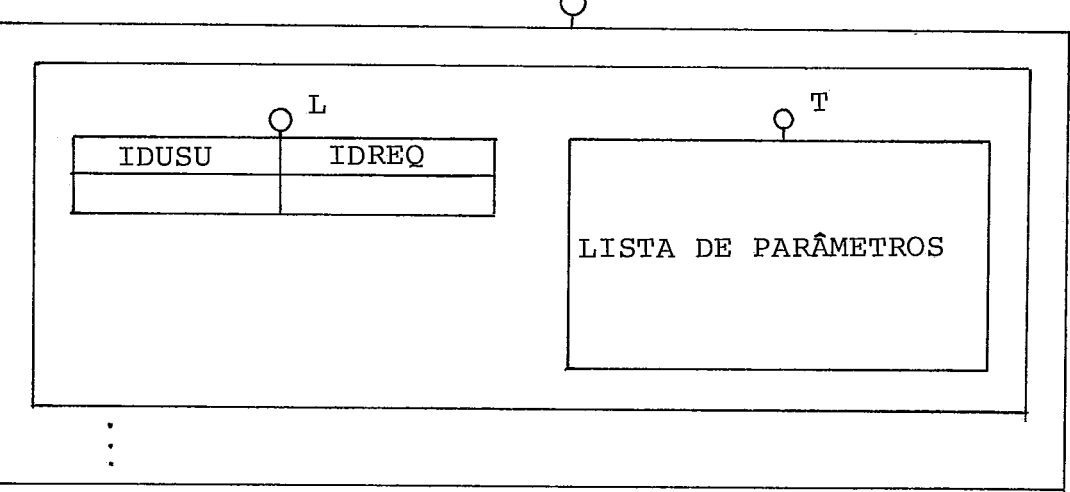

O RECURSOS

Figura 3.25
**Ao definir o verbete de utilização de Recursos,o usuá rio fornece: o identificador do verbete que está definindo (IDREQ); a sua identificação (IDUSU), e através da lista de pa râmetros especifica a política de armazenamento das constru çÕes, ou especifica um conjunto de instruções que deve ser oti mizada.** 

4. ESTRUTURAS DE DADOS PARA A IMPLEMENTAÇÃO DA INTERFACE

Quando se fala sobre banco de dados, deve-se referir como uma coleção de dados mutuamente relacionadas, armazenados em algum meio físico (hardware), para serem consultados e mani pulados a partir de aplicações (programas) diversas.

Este capitulo apresentará um conjunto de estruturas de dados para suportar a maior parte das construçÕes exibidas no capltulo anterior.

Na apresentação sumária de cada um dos verbetes que fizemos anteriormente, muitas vezes os elementos que descrevem os verbetes através da lista de parâmetros fazem referências a cadeias de caracteres, textos e endereçamento de construções que caracterizam informações de tamanho variável, assim é suge rido a estruturação para o armazenamento deskas informações.

Uma idéia que surge é aplicar uma função de hash em todas as cadeias e gerenciar um espaço de memória para armaze ná-las.

A figura 4.1 representa graficamente esta idéia.

fndice

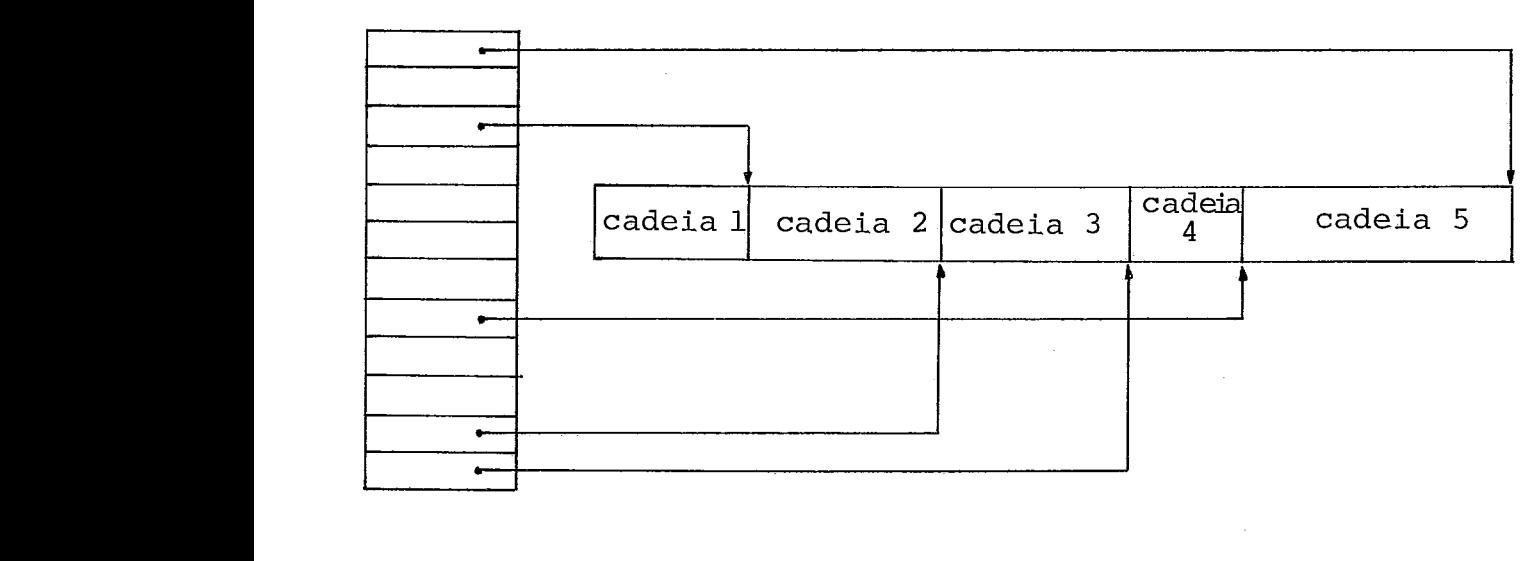

## Figura 4.1

**Deve haver também um ponteiro do elemento que tem ca deia para a área ou um ponteiro indireto através do hdice. Em qualquer dos casos** é **necessário informar o tamanho da cadeia.** 

**As tuplas constituem os registros de dados do usuário.** 

É **sugerido que sejam armazenados contiguamente e para sua recuperação e reconhecimento deve ser criado um descritor**  que identifica os seus atributos bem como suas posições relati **vas dentro do registro. A figura 4.2 representa graficamente esta idéia.** 

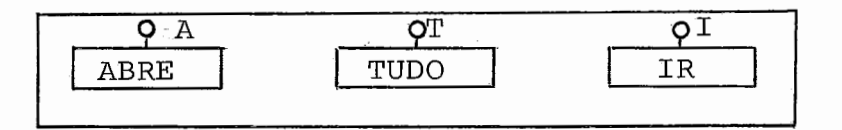

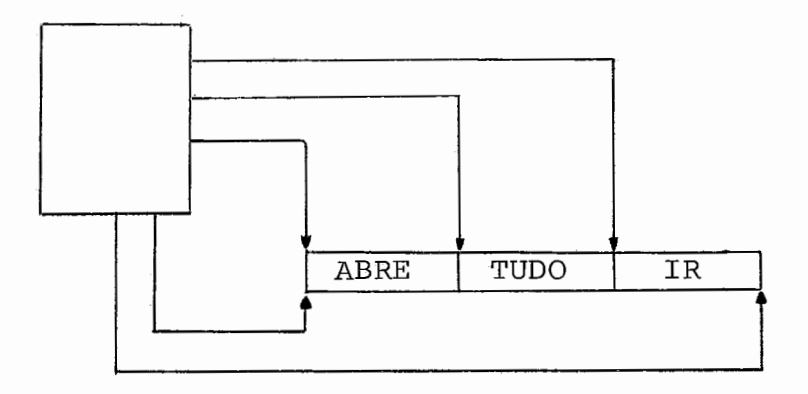

Figura 4.2

*4.2. Rephea cnkação de Tab eRa ReRacionaR* 

Uma tabela relacional foi definida no capitulo ante rior como sendo uma coleção homogênea de tuplas do mesmo tipo. A sua estrutura de armazenamento pode ser qualquer uma das men cionadas no capítulo 2.

Definida a chave ou chaves da tabela, algumas estrutu ras como párvore-B e hash apresentam mais vantagens que listas e filas. Outros fatores que influem muito na hora de realizar a implementação em computador, são: hardware portador, o soft ware básico disponível bem como os padrões de utilização que serão dadas a estas estruturas.

Os critérios que determinam a escolha da organização física são diferentes daqueles que determinam a organização 1Ó gica. A seleção de estruturas físicas deve ser determinada pela necessidade de eficiência operacional, tempos de resposta rápidas e minimização de custos.

Algumas questões se colocam e podemos relacionar uma série de critérios que afetam a seleção da estrutura física. Estes critérios seriam: economia de espaço, minimização de re dundância, processamento sequencial ou aleatório?, atividade dos dados do arquivo, necessidades de tempo de respostas, vola tilidade dos dados, crescimento da estrutura, recuperação por chaves múltiplas, etc.

Estes critérios devem ser levados em consideração na escolha das estruturas sugeridas para a implementação.

 $4.2.1.$  Sugestão 1

O arquivo de dados é criado e as tuplas dele são arma zenadas contiguamente.

Cria-se um índice em  $Arvore-B<sup>+</sup>$  com a(s) chave (s) da tabela. As folhas da árvore conterão todas as chaves além de um ponteiro para a informação no arquivo sequencial. 0s nós da folha poderão estar duplamente encadeados para facilitar a pg litica de ocupação do nó, bem como facilitar algum tipo de pes quisa. 1nclusÕes e alterações são feitas normalmente solici tando-se espaço quando necessário ou superestimando o espaço inicial alocado. Exclusões podem ser feitas fisicamente quan do ocorrerem ou anotadas no arquivo para uma posterior reorga nização do índice e do arquivo.

A figura 4.3 apresenta graficamente esta sugestão.

A estrutura apresenta as seguintes vantagens e desvan tagens :

- *<sup>7</sup>*. *VanXay enn* 
	- garante busca sequencial rápida através das fo lhas;
	- inclusões, alterações e exclusões são realizadas através do índice em árvore- $B^+$ ;
	- não precisa reorganização do índice;
	- espaço de memória da ordem do tamanho do nó;
	- os registros podem estar nas folhas e desta for ma pode-se desprezar o arquivo com os registros.

*<sup>2</sup>*. **D** *ea vankag enn* 

- necessidade de deslocamentos até a folha para

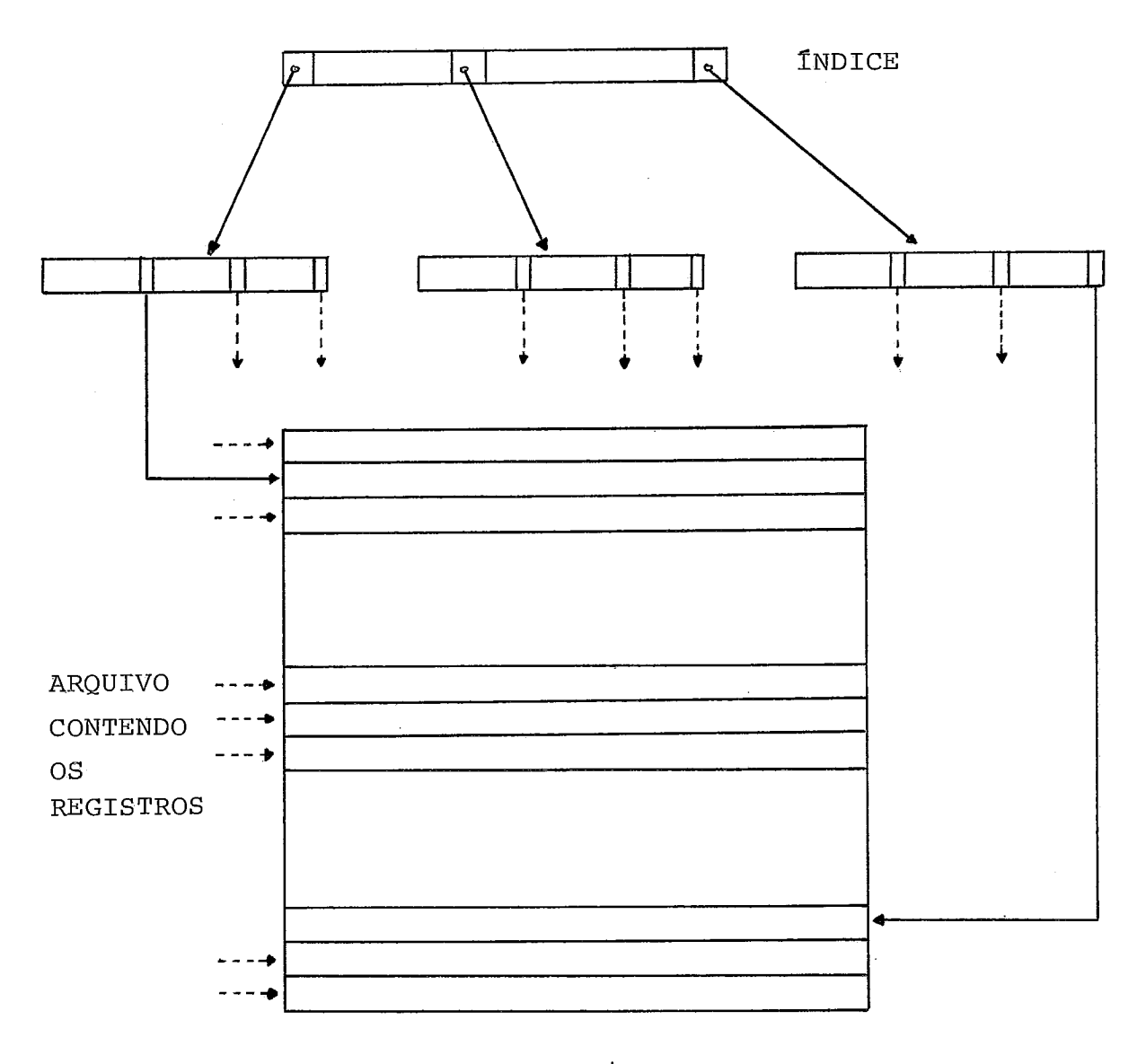

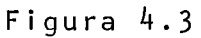

buscar informações;

- espaço para chaves e ponteiros;
- além da busca da folha, é necessário uma busca binária em cada folha;
- pesquisa para registros não chaves muito dificil;
- necessidade de dividir os nós quando der over flow ou concatenação quando der underflow.

## $4.2.2.$  Sugestão 2

O arquivo de dados é criado e armazenado contiguamen te.

Cria-se um indice utilizando-se um algoritmo de hash. Cada registro do indice conterá além da chave um ponteiro para o arquivo sequencial. A política de colisão poderá ser esco lhida entre os algoritmos apresentados no capitulo 2. Altera çÕes são feitas normalmente. 1nclusÕes devem seguir a politi ca do algoritmo escolhido, eventualmente poderá ser necessário inicializar o índice novamente por problemas de espaço. Exclu sões podem ser executadas seguindo a política do algorítmo e no arquivo de dados podem ser realizadas fisicamente ou anota das para um algoritmo de acertos. A figura 4.4 apresenta gra ficamente esta sugestão.

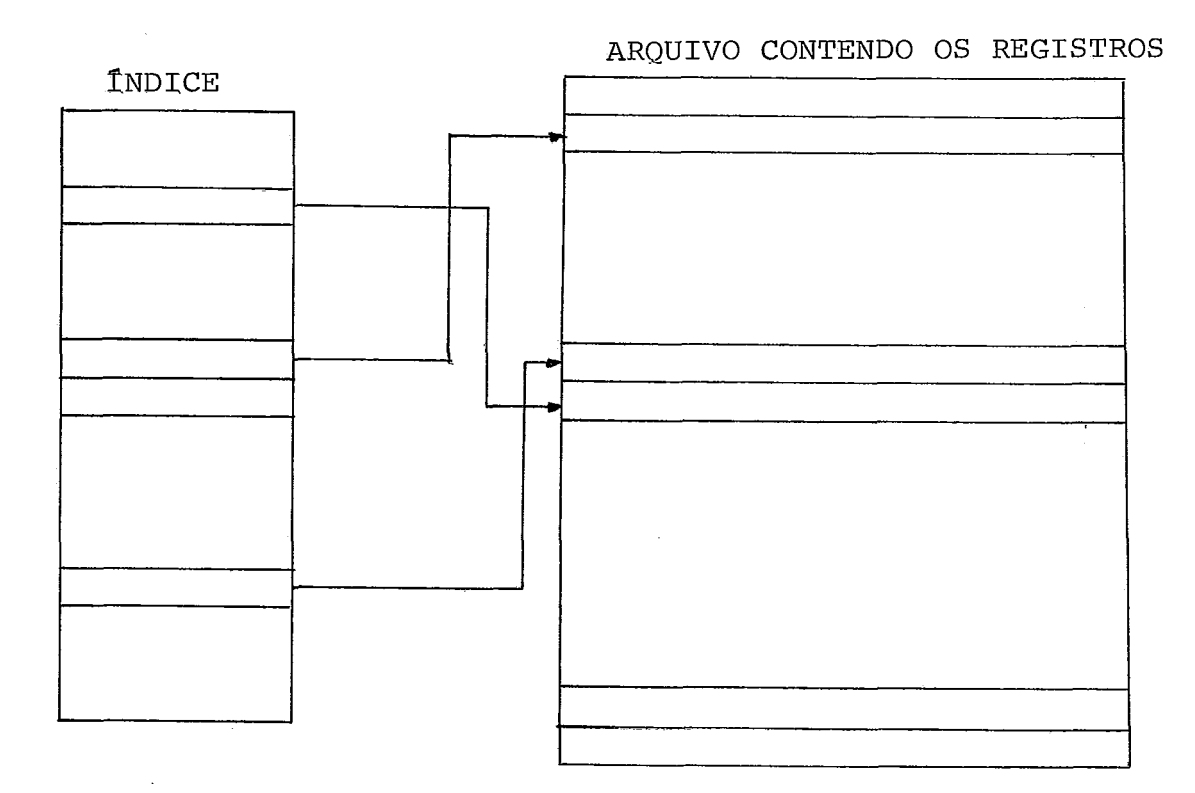

Figura 4.4

A estrutura apresenta as seguintes vantagens e desvan tagens:

- 1. *Vantagens* 
	- buscas muito rápidas quando realizadas através da chave;
	- eficiente com buckets de tamanho maior que 20  $HILL^{26}$
	- inclusões de chave resolvidas rapidamente;
- *2. DenvanXagena* 
	- pode ter baixa ocupação de memória;
	- busca por chaves ordenadas muito demorado;
	- necessidade de reorganização do índice quando da ocupação alta do indice.

 $4.2.3.$  Sugestão 3

Outra representação seria construir um Índice em Árvo re Binária, e os registros de dados armazenados contiguamente. A figura 4.5 apresenta graficamente esta idéia.

A escolha na implementação pode ficar a critério do SBD desde que ele tenha informações para decidir qual o tipo de indice para os dados que serão fornecidos mediante informa ções do usuário. A implementação pode seguir um único tipo de índice ou nenhum e desta forma as buscas ocorrerão sobre o ar quivo de dados.

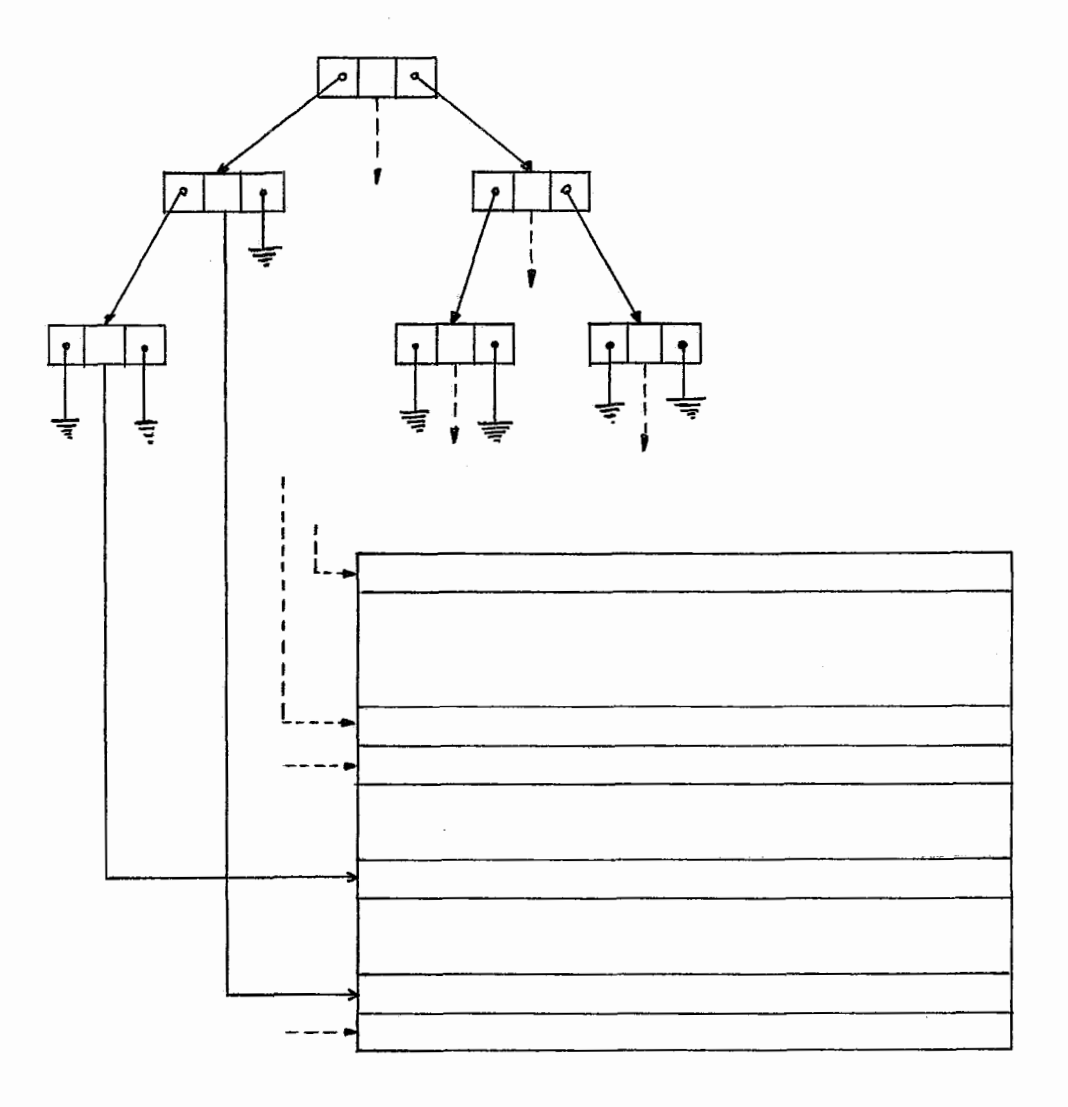

Figura  $4.5$ 

**A estrutura apresenta as seguintes vantagens e desvan tagens** :

- 1. Vantagens
	- **inclusões e exclusões realizadas rápida e efi cientemente;**
	- é **apropriado para a memória e quando não ocupa muito espaço.**
- *2. Pea vunkag ena* 
	- **necessidade de ponteiros;**
	- **busca por chaves ordenadas muito demorada;**
	- **muitos acessos a disco se estiver armazenado em disco.**

*4.3. Rephea enXaçZo de Tabela Ligacional* 

Uma tabela ligacional foi definida no capitulo 3 como sendo uma coleção homogênea de ligações do mesmo tipo. Cada li gação é constituida de uma tupla chamada ligante e uma tabela relaciona1 chamada ligada.

O ligante "contém" uma ou mais chaves. A tabela liga da também "contém" uma ou mais chaves. Estas chaves são defi nidas através dos verbetes de coerência.

Para o caso de uma tabela ligacional vários. casos se apresentam.

Transformar a tabela ligacional em uma tabela relacio na1 e escolher uma alternativa para se implementar tabelas re lacionais. A transformação consiste em fazer para cada liga ção um desagrupamento do ligante com seus ligados. Este desa grupamento consiste em juntar cada tupla ligada com seu ligan te, desaparecendo os nomes padrão L e T. A figura 4.6 mostra esta transformação.

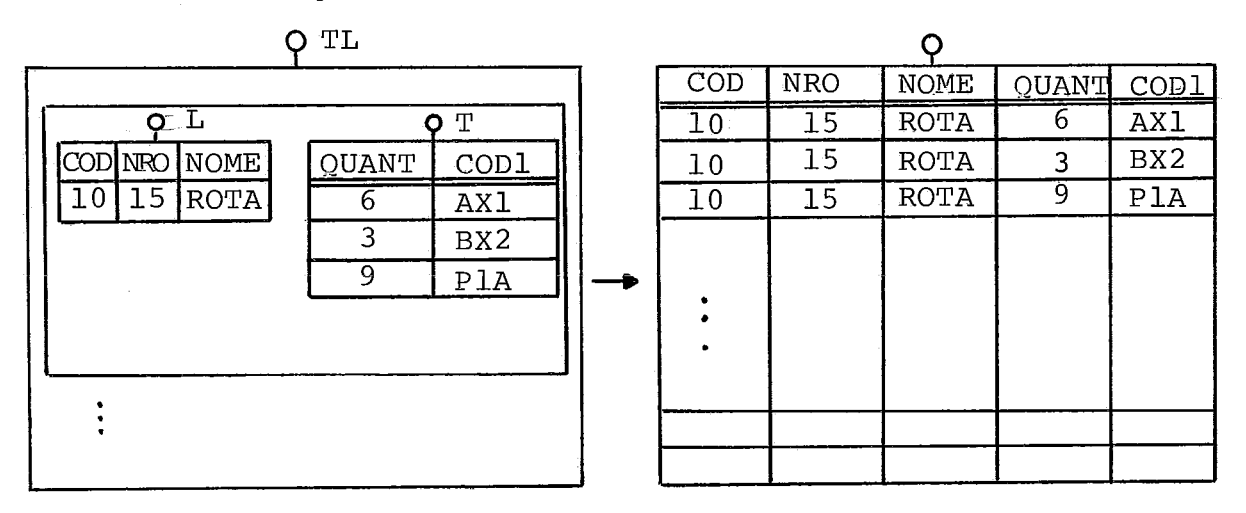

Figura 4.6

4.3.2. Sugestão 2

Ligantes e Ligados armazenados por contiguidade em áreas separadas. Cada ligante deve ter um ponteiro para um Li gado qualquer e estes devem estar encadeados.

<sup>É</sup>criado um índice para as chaves dos ligantes (árvo re-B ou suas variações; hash ou árvore binária). Cada nó além de ter os ponteiros normais do seu tipo de índice tem um pon teiro para o seu ligado. Os ligados devem estar encadeados por ligante e fazer referência a este individualmente ou no final da lista.

fndices sobre ligados não são uma boa idéia, pois li gados podem ocorrer em diferentes tabelas de ligados, e devido a estas ocorrências em duplicatas, o controle se torna muito oneroso.

Inclusões, alterações e exclusões devem ser realiza das através do indice de ligantes com marcação ou não das cha ves excluidas, conforme o algoritmo escolhido.

A figura 4.7 apresenta graficamente esta idéia.

As sugestões feitas para se acessar os Ligantes apre sentam as mesmas vantagens e desvantagens discutidas anterior mente para a implementação de tabela relacional.

A estrutura proposta para os ligados é característica de uma pilha encadeada. 1nclusÕes são efetuadas rapidamente colocando-se o Ligado no topo da pilha ao qual ele pertence. Percorrer todos os Ligados significa percorrer do topo até a base através dos ponteiros. Exclusões também são realizadas sem problemas.

Para a estrutura proposta apresenta-se outra desvanta

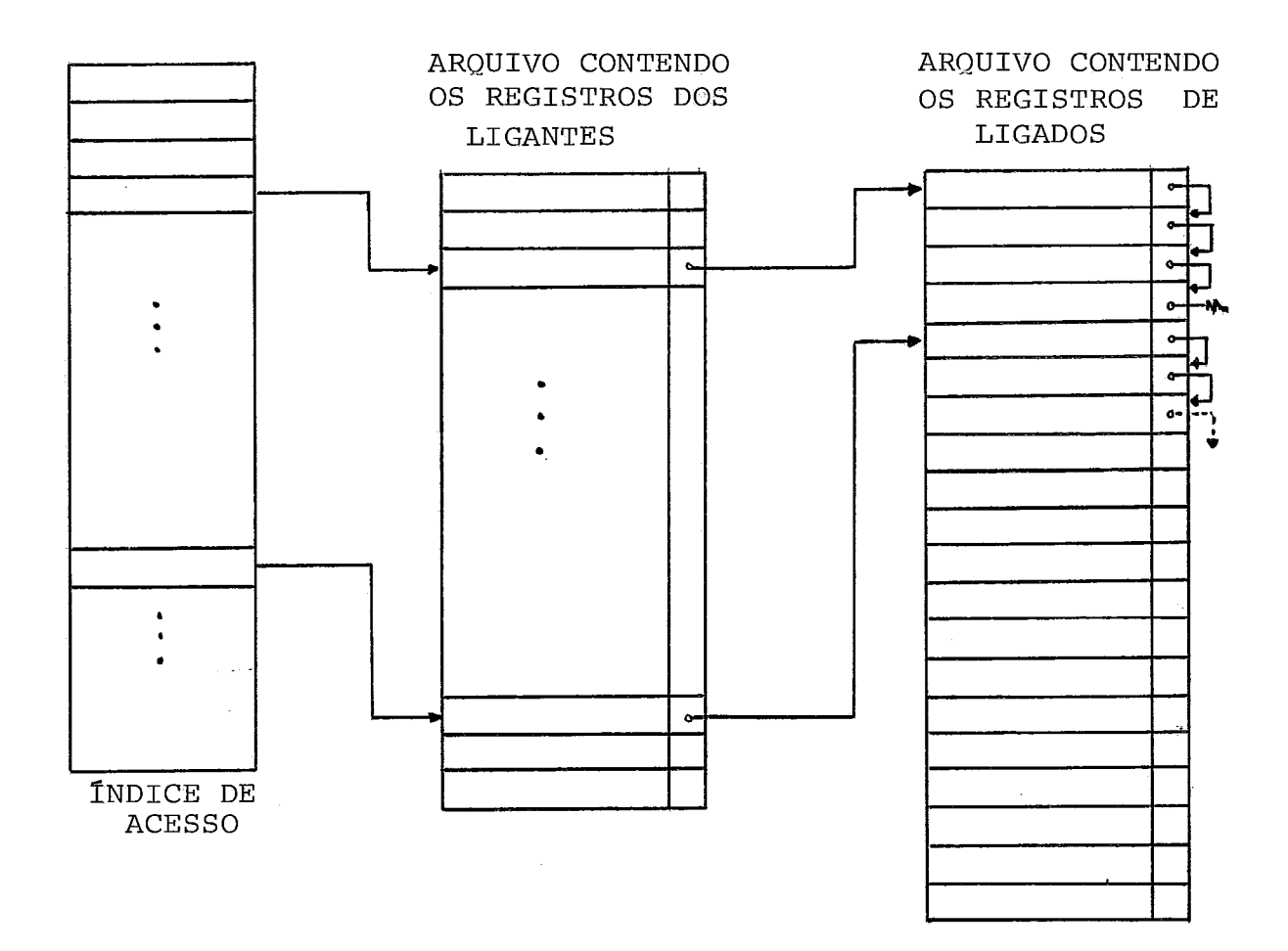

Figura 4.7

**gem que** é **a demora, para se tomar um registro disponível na área reservada para os Ligados, ou devolver o registro. Por ou tro lado esta desvantagem torna-se uma vantagem, pois permite que Ligados pertencentes a Ligantes diferentes estejam juntos numa mesma área.** 

4.3.3. Sugestão 3

Ligantes e Ligados são armazenados sequencialmente em áreas separadas.

Da transformação efetuada na sugestão 1 usamos a com binação de chave(s) dos ligantes com a(s) chave (s) dos liga dos. É criado um índice em Árvore-B, onde todos os nós  $1$  fo lhas são duplamente encadeados e contém ponteiros tanto pa ra os ligantes como para os ligados.

Entradas no índice são realizadas através das chaves do ligante e ligados. O caso limite **6** quando os ligados não têm chave definida e o índice só é definido pela(s) chave (s) dos ligantes.

Inclusões, alterações e exclusões são realizadas atra vés do indice.

Podemos usar a idéia de combinação de chaves com um Algoritmo de Hash, no lugar de uma Árvore-B<sup>+</sup>. A figura 4.8 apresenta graficamente esta sugestão.

A estrutura apresenta as seguintes vantagens e desvan tagens :

- 1. Vantagens
	- permite acessar a tabela ligacional através das chaves de Ligantes e Ligados;
	- permite a exclusão de Liqados rapidamente;
	- se o índice for implementado em  $Arvore-B^+$ , permi te o acesso sequencial por chave para os Ligan tes e Ligados.

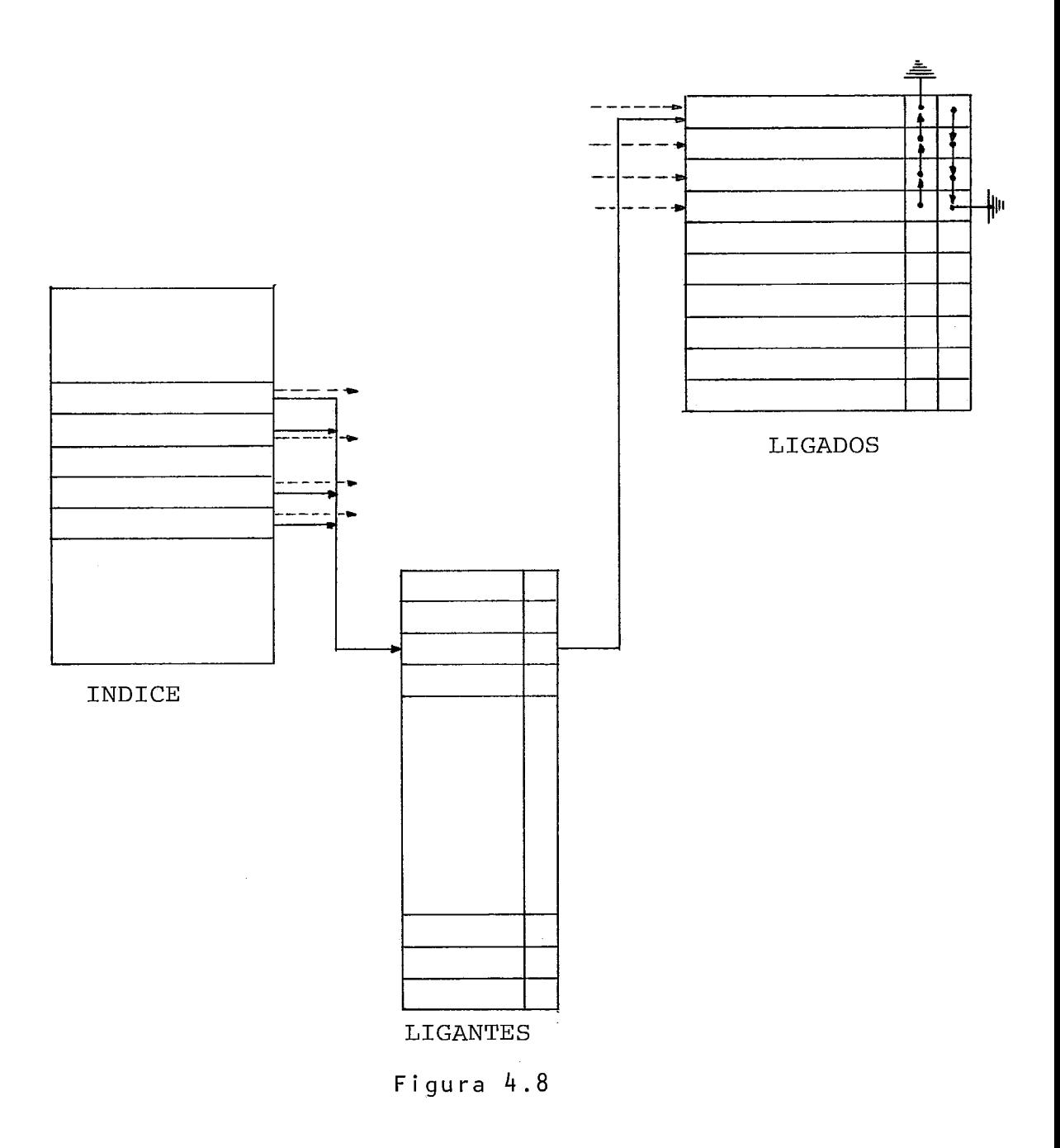

- 2. Desvantagens
	- **espaço para ponteiros no índice;**
	- **com a combinação das chaves há um aumento no tem po de processamento para o índice.**

4.4. Representação de Relações de Ordem

Uma relação de ordem foi definida no capítulo ante rior como sendo o sequenciamento entre as tuplas de uma tabela relaciona1 ou entre os ligantes de uma tabela ligacional.

O sequenciamento será dado em função da chave de or denação definida no verbete de relações de ordem e do tipo de ordenação solicitada.

Assim faremos as seguintes sugestões:

 $4.4.1.$  Sugestão 1

A relação de ordem poderá não existir fisicamente, e só ser construida assim que, um comando qualquer da linguagem requisitar uma busca com referência a uma ordenação, e ser des truida no momento que o programa em execução não a precisar mais. Esta sugestão faz com que o sistema chame um programa de ordenação para classificar os registros que o usuário neces site, e apresenta as seguintes vantagens e desvantagens:

- *<sup>7</sup>*. *Vankag ens* 
	- não ocupa espaço permanente e consequentemente a não necessidade de controlar o arquivo de dados; - Útil para pesquisas sequenciais e ocasionais.

*2. V en vankag enn* 

- tempo de ordenação;
- inclusões e exclusões provocam rearranjos se for necessário manter temporariamente a ordenação.

 $4.4.2.$  Sugestão 2

Os registros na medida que vão entrando para o Siste ma são armazenados contiguamente e já ordenados, novas inclu sÕes provocarão deslocamentos. Esta sugestão apresenta as se guintes vantagens e desvantagens:

*<sup>7</sup>*. *VanXag QnA* 

- registros permanentemente ordenados.

*2. V QA vankag ena* 

- inclusões provocam deslocamentos dos registros;

- em caso de exclusões físicas dos registros tam bém haverá deslocamentos dos mesmos.

 $4.4.3.$  Sugestão 3

Em alguns casos a relação de ordem é percorrida nos dois sentidos, ou seja no sentido crescente das chaves e no de crescente.

Uma das estruturas mais comuns para este tipo de ne cessidade seria uma lista duplamente encadeada onde inclusões e exclusões são realizadas com grande rapidez.

Para acelerar a busca que é necessária em cada inclu são, esta lista pode ser implementada num índice sequencial em árvore.

Cada registro da lista poderá conter todas as informa ções, assim o próprio conjunto de dados contém o índice, ou ponteiros para as informações.

Esta sugestão apresenta as mesmas vantagens e desvan tagens discutidas para a implementação de tabela relacional. Possui também a vantagem de percorrer os dados na ordem inver sa, o que muitas vezes será necessário.

4.4.4. Observações sobre Relações de Ordem

Tabelas relacionais e Ligacionais poderão ter várias relações de ordem sobre respectivamente suas tuplas e suas Li gações .

 $4.4.4.1.$  Sugestão 1

Aplicar a sugestão **3** de implementação para relações de ordem.

Tabelas de Ligados também podem ter uma relação de or dem. Neste caso as ordenações ocorrerão em cada tabela de Li gado, independentemente uma das outras.

 $4.4.4.2.$  Sugestão 2

Nas sugestões apresentadas para a implementação de ta bela Ligacional sugerimos que os Ligados já sejam incluídos de forma ordenada. Para facilitar a implementação sugere-se que seja feita **em** listas duplamente encadeadas.

4.5. Representação dos Verbetes

Naturalmente a representação física dos verbetes apre sentados na seção 3.6, poderá utilizar as sugestões das seções 4.2 e 4.3.

Comparativamente os arquivos das tabelas Relacionais ou Ligacionais, e as estruturas suportes para a definição com pleta da base de dados, apresentam características de necessi dades de espaço bastante diferentes e variam a extremos muito grandes.

A descrição da base de dados que é constituída por seus verbetes, por ser muito consultada durante a interpreta ção e execução, pois constantemente tem que se verificar a coe rência das construções bem como a sua proteção, tem caracteris ticas especiais com relação aos dados da base de dados, uma vez que o fato fortemente predominante é o tempo e não o espa ço ocupado.

Assim estruturas simples como área sequencial, listas encadeadas; e uma ou mais estruturas de hash são sugeridas pa ra uma primeira implementação.

 $4.5.1.$  Sugestão 1

Durante a inclusão, alteração e exclusão de informa ções na base de dados, há necessidade de se verificar a coerên cia dos dados entre o que foi definido e a realidade do momen to.

As necessidades de representação diferenciadas são im portantes e caracterizam basicamente os seguintes verbetes:

1. Verbetes de usuário

- 2. Verbetes de Acesso
- 3. Verbetes de Coerência para Relação de Ordem
- 4. Verbetes de Divisão
- 5. Verbetes de Texto Fonte
- 6. Verbetes de utilização de Recursos
- 7. Verbetes de coerência para as demais construções da Base de Dados

Basicamente teremos 7 estruturas de entrada, compondo 7 hdices aleatórios que indexarão os ligantes das tabelas que representam o verbete.

Assim podemos ter a entrada para os ligantes feitas por busca sequencial ou por hash.

Cada ligante aponta para uma lista de ligados que nor malmente será percorrida sequencialmente e armazenada contigua mente.

Na maioria dos casos a tabela de ligados terá elemen tos que são cadeias de caracteres e serão interpretadas em tem po de execução. Assim sugere-se que se use a mesma estrutura de área para cadeias apresentada na seção 4.

*4.6. Repnenenkuçüo doa Dudon em Aquivoa* 

Na implementaqão da interface o gerenciamento dos ar quivos deve ser realizada através do software básico do siste ma portador ou criando áreas próprias de controle fazendo o seu próprio gerenciamento.

Todas as informações da base de dados são guardadas em arquivos. Associado à um arquivo podemos ter um registro na Diretoria (ou Diretório) do sistema portador. Este registro contém informações descrevendo a posição e o formato dos regis tros compreendendo o arquivo.

Tipos diferentes de organização de arquivos mantém in formações diferentes no conteúdo da diretoria de seus arquivos. A maior parte das informaçoes que são mantidas na diretoria são associadas com alocação de memória no *sistema portador* e com os conceitos da Interface. Por esta razão estruturas de registro da diretoria não são discutidos em detalhe neste tra balho como parte da análise de representação dos dados em ar quivos .

As informações típicas mantidas em uma diretoria são:

- nome do arquivo
- o criador do arquivo
- o ponto inicial dos dados
- o ponto final dos dados
- a quantidade de espaço alocada
- a quantidade de espaço usada
- formato dos dados
- etc.

É importante observar que uma coleção de registros na

diretoria para um número de arquivos pode por sua vez formar um arquivo. O proprietário do arquivo da diretoria ou é o sis tema operacional do sistema portador ou o sistema de gerência de base de dados.

*4.7. Gehenciamenko doa Qudon nu MemÜkha* 

Algumas decisões precisam ser tomadas com relação ao sistema de gerenciamento que será adotado. Alocação contígua de memória, alocação particionada, alocação particionada relo cável, alocação paginada, paginação sob demanda, alocação seg mentada ou alocação paginada segmentada? A descrição dos ver betes da base de dados será resumida na memória? armazenados nos discos?, combinados e carregados na memória por partes?

Além das construções normais armazenadas em disco po demos ter uma série de indices que podem ser criados através dos verbetes de utilização de recursos que tem o objetivo de informar o SBD das preferências e políticas de utilização dese jadas pelo usuário.

Aqui também cabe a pergunta inicial, os indices fica rão na memória interna? ou externa? É importante a escolha porque definirão a política de criação e utilização dos indi ces. Se for o caso de memória externa usaremos Árvore-B e suas variações, ou tabelas de espalhamento com bucket. Se for em memória interna podemos ter árvores binárias para o indice sequencial, ou tabela de espalhamento com endereçamento aber to, com número limitado de colisões (permitindo retirada rápi da e ocupação satisfatória), (SOUZA<sup>5</sup>).

Naturalmente no nosso caso cada diretoria do arquivo tem ponteiros para: a sua tabela relaciona1 (ou ligacional) e relação (Ões) de ordem.

(KNUTH $^1$ ), apresenta diversos algoritmos relativamente simples para alocação dinâmica de memória que podem ser utili zados, dentre os quais recomendamos o "buddy system" por ser

**mais eficiente.** 

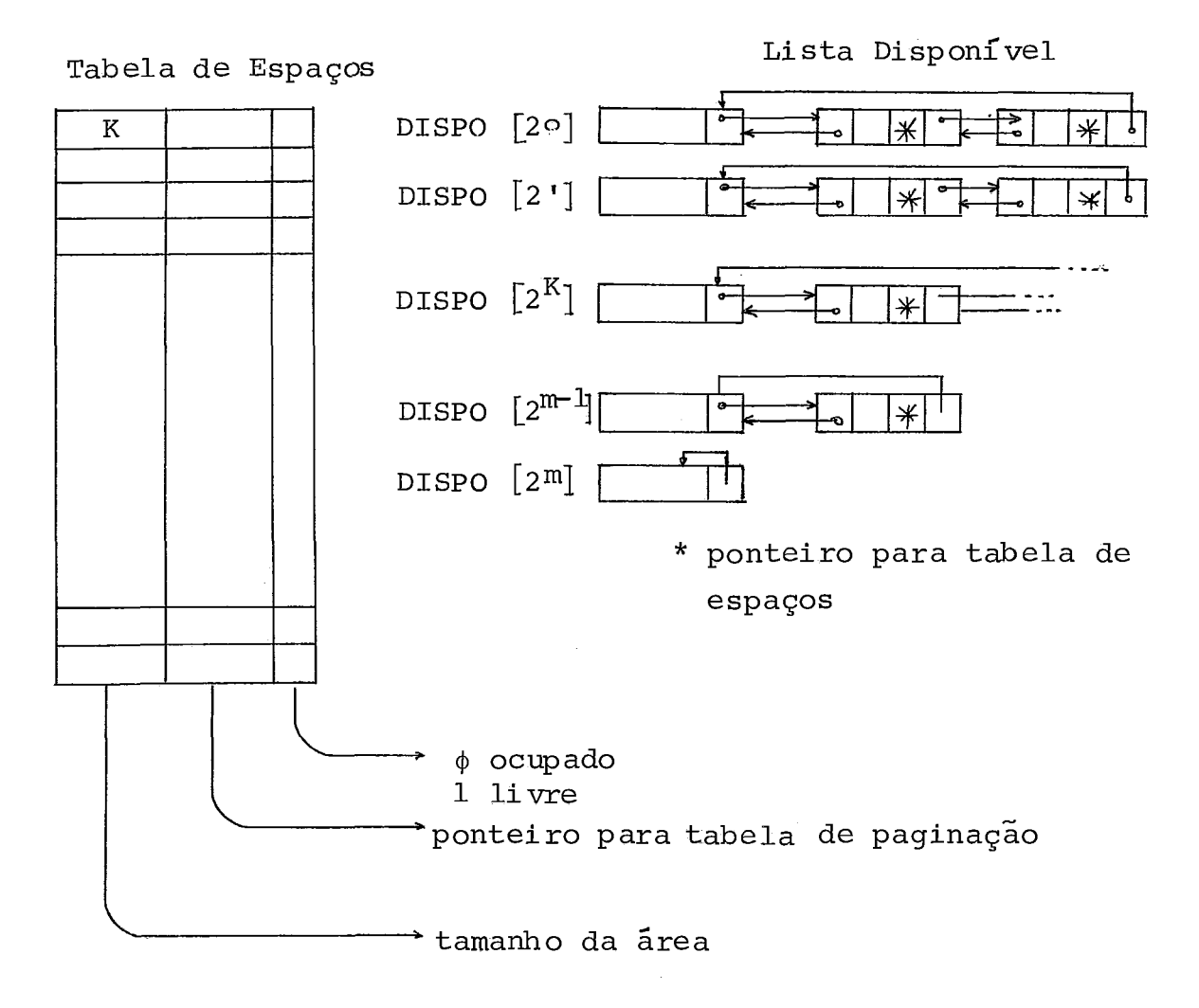

Figura 4.9

mação. Seu principal objetivo é indicar in formação desejada pelo usuário, está presente ou não na memória. Esta tabela tem um ponteiro para a tabela de paginação. Como já foi descrito ante riormente, esta tabela de hashing pode ser por en dereçamento aberto, com número limitado de coli -

4.7.1 . Sug *eaXÜu paha GenenciamenXo* 

Para o gerenciamento vamos usar um algoritmo de aloca ção dinâmica de memória e armazenamento em memória auxiliar e um algoritmo de paginação.

são sugeridas as seguintes estruturas fundamentais:

- 1. Uma área na memória, usada para mapear os espaços livres. É usada pelo algoritmo de alocação dinâmi ca e tem ponteiros para a tabela de paginação. <sup>O</sup> mapa de espaços é constituído de duas subáreas; uma que tem uma lista dos espaços disponíveis e ou tra com as áreas que estão ocupadas ou desocupadas veja na figura 4.9.
- 2. Uma tabela de paginação onde estão anotadas as áreas da memória que podem ser desalocados quando houver necessidade de novas informações na memória. É usada pelo algoritmo de paginação. Esta tabela tem: um ponteiro para o mapa de espaços (este pon teiro de volta é usado para desalocar a área de me mória); um ponteiro para uma tabela de hashing **(6**  um ponteiro de retorno no caso da informação ser desalocada); um ponteiro para área de memória onde está a informação; uma marca que identifica se a informação sofreu ou não alteração; um ponteiro pa ra a informação no seu local de origem. Sobre esta tabela de paginação deve ser aplicada a filosofia do algoritmo de substituição de páginas.
- 3. Uma tabela de hashing que contém a chave da infor -

sões para o tratamento de colisões.

- 4. Uma área na memória, contendo espaço para armaze nar as informações. Esta área estará sob a admi nistração do algorítmo de alocação dinâmica de me moria.
- A figura 4.10 apresenta graficamente esta idéia. Memõria

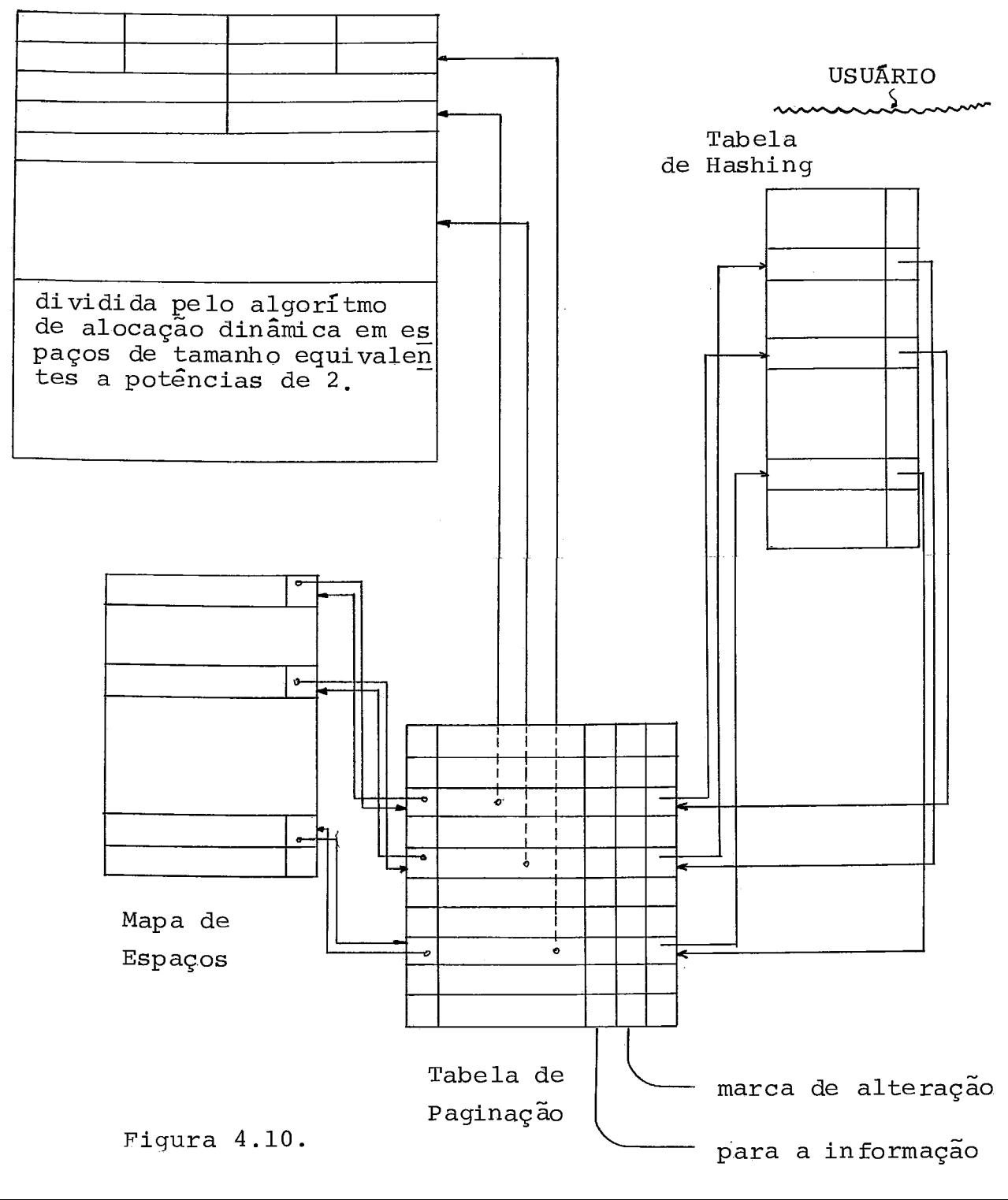

A seguir apresentamos a figura 4.11 que mostra o dia grama geral das Estruturas de Dados.

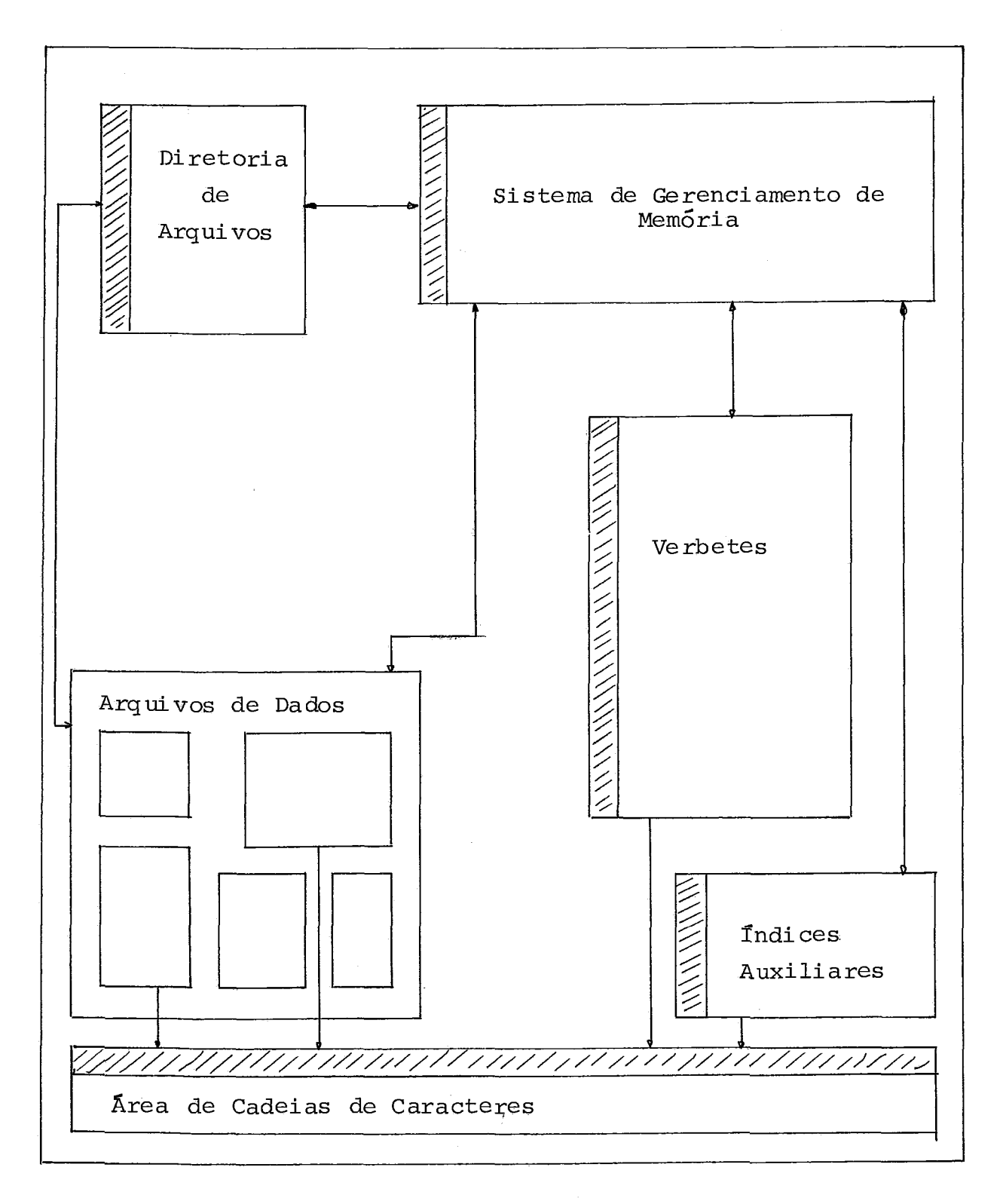

Figura 4.11

As áreas hachuradas da figura 4.11 são indices que de vem ser usados para melhorar a performance na busca de informa çÕes no SBD.

Assim temos:

1. *Índice para a Diretoria de Arquivos* 

<sup>É</sup>um índice para os arquivos do usuário. Certamen te deve ser uma estrutura de acesso rápido como hash. Localizado o arquivo este por sua vez indi cará os seus componentes, ou seja, relações de or dem e tabela relaciona1 ou ligacional (alguns de les poderão ser um novo índice, como por exemplo a(s) relação (Ões) de ordem, ou a TR, ou a TL asso ciadas) .

- 2. Índice para o Sistema de Gerenciamento de Memória Veja exemplificação na seção 4.7.1.
- **3.** *Índice para os Verbetes*

poderá ser um Único fndice ou um conjunto deles pa ra cada tipo de verbete (foi sugerido neste traba lho). O acesso aos Índices é acelerado através da interpretação de instruções bem como através dum algoritmo de hashing para encontrar facilmente os nomes que o usuário atribuiu para os seus verbe tes e que caracterizarão a sua Base de Dados.

4. *Índices Auxiliares* 

Podemos ter uma área para índices auxiliares que podem ter sido caracterizados através dos verbetes de utilização de Recursos. O objetivo destes ver betes é otimizar o Armazenamento dos dados do Usuá rio através de algoritmos rápidos, dependendo das caracteristicas destes dados, bem como criar indi ces para acelerar buscas baseado nas instruções que o usuário forneceu no verbete. Neste índice são armazenados também as relações de ordem e ar quivos de dados que estejam totalmente contidos em indices .

A área de cadeias de caracteres deve ser controlada por um algoritmo que gerencie o seu espaço alocando novas áreas ou desalocando e rearranjando o espaço.

5. CONCLUSÕES

Diversos métodos foram apresentados e formulados para armazenar e recuperar informações tanto na memória como em equi pamento de acesso direto.

vários autores fazem comparações entre os diversos mé todos apresentados. Os principais citados aqui são (KNUTH<sup>1,2</sup>),  $(WIRTH<sup>3</sup>)$ , (AHO<sup>4</sup>), (SOUZA<sup>5</sup>) e (HILL<sup>26</sup>). Normalmente são apre sentados através de gráficos comparativos entre fator de carre gamento, número de acesso, e tamanho do bucket, para as diver sas estruturas de dados e algoritmos de busca.

Os algoritmos e os conceitos apresentados sobre has hing, listas encadeadas, arquivos invertidos, buscas em árvo res binárias e árvores-B foram sugeridos para implementação da interface LOBAN.

Antes de qualquer implementação é necessário uma anã lise na estrutura lógica do sistema, e depois a sua adaptação ãs estruturas de dados existentes ou sugestões de novas estru turas .

Naturalmente o sistema portador será fundamental na escolha de determinadas estruturas, bem como o tipo de dado e as operações sobre ele.

Além destas considerações, algumas restrições e sim plificações devem ser feitas na interface e linguagem LOBAN, para a sua implementação devida a sua grande complexidade. Uma vez terminada esta fase, a determinação de primitivas para o interpretador e para os algoritmos de manipulação do Sistema de Gerenciamento de Base de Dados seria o próximo passo.

As estruturas sugeridas neste trabalho poderão também

sofrer restrições na implementação, dependendo do porte e su porte do sistema que for escolhido para conter a linguagem.

Procuramos analisar neste trabalho todas as estrutu ras da interface, à menos de algumas restrições que são feitas no texto, deixamos de apresentar algumas sugestões em alguns casos onde a complexidade do problema por si só justificaria um outro trabalho.

Esperamos que este trabalho seja de ajuda para as peg soas que venham a projetar a implementação da linguagem.

## **BIBLIOGRAFIA**

- 01. KNUTH, D. *The Art of Computer Programming, Vol.* 1: *Funda mental Algorithms,* Reading-Mass., Addison-Wesley, 1973, 634 p.
- 02. KNUTH, D. *The Art of Computer Programming, VOZ. 3: Sor*  ting and Searching, Reading-Mass., Addison-Wesley, 1973, 723 p.
- 03. WIRTH, N. *Algorithms* + *Data Structures* = *Programs,* Engle woods Cliffs - NJ, Prentice-Hall, 1976, 366 p.
- 04. AHO, A., HOPCKOFT, J. e ULLMAN, J. *The Design and Analy sis of Computer Algorithrns,* Reading-Mass., Addison-Wesley, 1974, 470 p.
- 05. SOUZA, J.M. *Algoritmos de Hashing para Problemas Especi ficos.* Tese de Mestrado - COPPE/UFRJ - 1978.
- 06. PINTO, P.R.B. Aspectos Conceituais sobre Concorrência em *Banco de Dados.* Tese de Mestrado - COPPE/UFRJ - 1979.
- 07. RICHTER, G. *Documentação de Software por Meio de Funcio*  gramas. (GMD-CNPq) - MINIBAN 38 - Relatório Técnico -Março de 1979, Rio de Janeiro.
- 08. RICHTER, G.; PEREIRA FILHO, J.C.; CASTILHO, J.M.V. *Pro jeto MINIBAN* - *~eZatÓrio Fina2 da Segunda Etapa* - *Parte*  A. MINIBAN 29 - Relatório Técnico - Abril 78. Rio de Janeiro.
- 09. RICHTER, G.; CASTILHO, J.M.V. *Uma Interface para Siste mas de ~nformação: LOBAN* - *Linguagem de operação de Ban co de Dados.* Anais do 119 CNPD - SUCESU - 1978, Rio de Janeiro.
- 10. DURCHHOLZ, R.; RICHTER, G. *Information Management Con cepts (IMC) for use with DBMS Interfaces.* In: Modelling in data base management systems (Proceedings IFIP Wor king Conf.), Nijssen, G.M (ed), Amsterdam, North-Holland, 1976, pg. 49-72.
- 11. COMER, D. The Ubiquitous B. Tree *Computing Surveys*  11, 2, (79), 121-137.
- 12. BAYER, R.; METZGER, J. On encipherment of search trees and random access files - *ACM Trans Database Syst.* 1,1, (76), 37-52.
- 13. BAYER, R.; UNTERAUER, K. Prefix B-Trees *ACM Trans Da tabase Syst.*, 2, 1, (77), 11-26.
- 14. BAYER, R.; SCHOKOLNICK, M. Concurrency of operations on B-Trees. *Acta Inf.* - 9, 1, (77), 1-21.
- 15. McCREIGHT, E. Pagination o£ B\*-Tress with variable-lengh records - Comm. ACM, 20, 9, (77), 670-674.
- 16. BAYER, R. e McCREIGHT, C. Organization and Maintenance of Large Ordered Indexes,  $Acta$  Informática, 1, 3, (72), 173-189.
- 17. MAUER, W. e LEWIS, T. Hash table methods Comput Sur veys. 7, 1, (75), 5-19.
- 18. BERLINER, H. The B\*-Tree search algorithm: a best-fist proof procedure - Tech Rep. CMU-CA-78-212, Computer Science Dept. Carnegie-Mellon Univ., Pittsburg, 1978.
- 19. SAMADI, B. B-Trees in a System with multiple users  $In$ formation Processing Letters, 5, 4, (76), 107-112.
- 20. LUM, V.Y.; YUEN, P.S.T.; DODD, M. Key-to-address trans Eorm techniques. A fundamental Performance Study on Large Existing Formatted Files -  $Comm.$  ACM, 14, 4, (71), 228-239.
- 21. Additional Results on ... Comm ACM, 15, 11, (72), 996-997.
- 22. WIEDERHOLD, G.  $Database$   $Design$ ,  $Tokyo$ ,  $Kogakusha$ , 77, 658 p.
- 23. DATE, C.J. An Introduction to Database Systems, Second Edition, New York, Addison Wesley, 77, 536 p.
- 24. MARTINI J. *Computer Database Organization,*  Englewood Cliffs, N.J., Prentice-Hall, 1975, 558 p.
- 25. DURCHHOLZ, R.; RICHTER, G. *Concepts for Data Management*  Systems. In: Data Base Management, Klimbie, J.W. - Kof femman,,K.L(Eds), Amsterdam, North-Holland, 1974, pg. 97 a 121.
- 26. HILL JR., EDWARD A *Gomparative Study of Very Large Data*  Bases. 1. ed., Berlim, Springer-Verlag, 1978, 140 p., (Lectures Notes in Computer Science).
- 27. SOUZA, JANO MOREIRA Notas de aula do curso de Busca em Arquivos da COPPE/UFRJ, 1978.
- 28. CATTO, ARTHUR JOÃO Notas de aula do curso de Estruturas de Dados da UFSCar, 1975.
- 29. SANTOS, A.C. et alii Projeto MINIBAN/COPPE Especifica ção da Interface LOBAN - Relatório Técnico, Outubro 80, Rio de Janeiro.